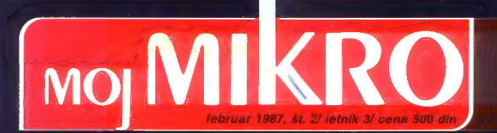

**DAutomatic** 

Sten

**D. Forward** 

Start

Za lastnike amstradov: **VSI CP/M PROGRAMI** 

š Posebni šahovski računalniki: MR pesebni šahovski računalniki: MR pesebni šahovski računalniki: MR pesebni šahovski računalniki: MR pesebni šahovski računalniki: MR pesebni šahovski računalniki: MR pesebni šahovski račun

 $I$ ingh $T$  show  $7A$   $C$   $64$ **OLliet GEM** 

Moi PC NADŻOF<br>TEHNOLOŠKEGA PROCESA<br>MREŽNO PLANIRANIE

# **VELEMOJSTRI, AND SEE AND SEE AND SUGARISE OF A DEPARTMENT OF A LIGHT SHOW ZA C 64**

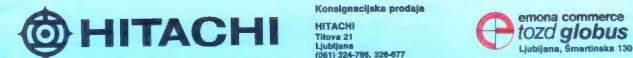

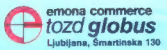

**OHITACHI** 

SE DA ZMAGOVALCA NA SEVEDA!

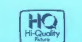

Dokaz je novi videorekorder VT-<br>110E, lima ohišie nizkega profila \* Transvisor a kade a pedaje stani »<br>
Pripravilne za kabelsko televizione stani »<br>
SB kanalov » Aviomatsko iskanje<br>
programov » Silema PAL in<br>
SECAM » Možnost programiranega<br>
SECAM » Možnost programiranega<br>
staninal prili ra

**VHS** 

Leninova 29, antena x Barva: antracit<br>Leninova 29, antena x Barva: antracit<br>091/211-157 Lehindera 29. internet beste andere andere andere andere andere andere andere andere andere andere andere ande<br>OSI/211-157

 $\bullet$  Centrementer, Channel Stikewise cell a discovery and the spreet of the spreet of the spreet of the sprejem RTM  $\left(\frac{100}{200}\right)$ (PAL) » inti e daljinsko o o orjatok upravljanje « Možna prednastavitev Hajduk Velika 11.<br>Hajduk Velika 11. 16 programov « Aviomalska i Alexika 11. 16 programov « Aviomalska i AFC) nozia frekvence sprejema (AFC) » Tipka za odvzem lona » Stand<br>
» Tipka za odvzem lona » Stand<br>
» Tipka za odvzem lona " Standardina " Standardina" skopus skopus by \* Vdelana dvojna teleskopska

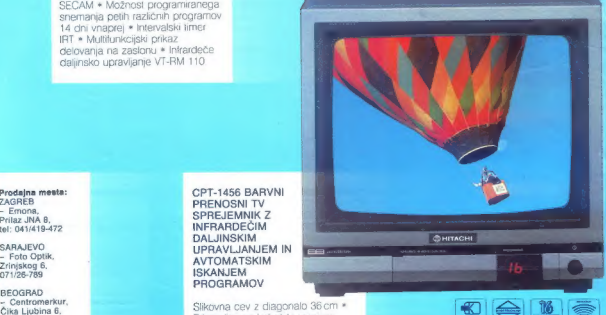

三国会理理事業

## **MOJ MIKRO**

# februar 1987, št. 2, letnik 3, *St. 2, letnik 3,*<br>Cena 500 din **om in the centre of the centre of the centre of the centre of the centre of the centre of the centre of the centre of the centre of the centre of the centre of the centre of the centre of t**

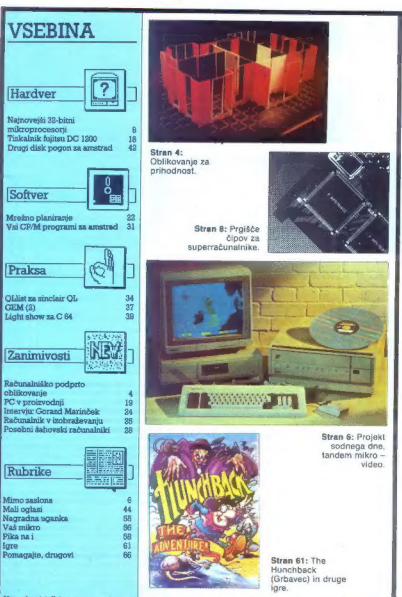

Na nationalis Tekno zna znostani koji kondita na kondita na kondita na kondita na kondita na kondita na kondita na kondita na kondita na kondita na kondita na kondita na kondita na kondita na kondita na kondita na kondita

bračun oskrbnin v domu<br>
upokojencev, Obračun vodarine in<br>
smetarine, Osebni dohodki,

smetarine, Osebni dohodki, Materialno knjigovodstvo, Finančno knjigovodstvo, Saldakonti, Osnovna sredstva. .. Kontaktni naslov: Marjan Mrhar, Cankarjeva 20, 65000 Nova Gorica To je le ena od skrbno dokumentiranih ponudb, ki smo jih prejeli po izidu prve priloge Moj PC, v kateri smo povabili tako delovne organizacije kot posameznike, naj brezplačno predstavijo svojo ponudbo hardvera in softvera. Nekaj jih objavljamo že v tej številki, druge pa bomo zbrali v novi | prilogi, ki bo izšla marca, ko bo Moj mikro | spet debelejši. V Odziv pa je zanimiv tudi zaradi nečesa

drugoga, Principae a pred point internet.<br>Scape and additional proposality and a selective and a selective and a selective internal and a selective internal proposality of the ratio of the ratio of the ratio of the ratio

Glavni in odgovorni uradnik ravlje Mojmikro VILKO NOVAK u Nemesinik glevnega in odgovornega uradnika ALJOŠA VREČAR<br>SOTOČKIME uradnika CIRLI. KRABEVEC in dijel ime, ŽidA TURK, o Poslovni sekretar FRANCE LOGONDER o Tajnice E

Čangdari smrt Alena Milio (Gospodario sbornica) Koncellis Americano, Cal BEZAJ (Gospo) – Processo oprena, Tipyo Velenjal, pod. dr. vel<br>BRATKO (Faultels za elektrolehden, Ludijana) pod Aleksandr OCMA (Crizmo Calle Bezard),

MOJ MIRO (pagin tina (2010) DIO, Ingileary, Toma III, Liabian & Prancisca superior COI Dan SLV, Autora de Cher<br>IOCO ICVAC e Duator des Pena Bistandor (MOVICO A Mancobras prova a video» e MOJ MIRO ja conden partir presença<br>

Plečila na žiro rečum: ČGP Deto, tozd Revije, za Moj mikro, 50102-603-48914.

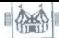

### (OBISKALI SMO]

#### ŽIGA TURK

 $\begin{tabular}{|c|c|c|c|c|} \hline & \multicolumn{2}{c}{\textbf{C}} & \multicolumn{2}{c}{\textbf{C}} & \multicolumn{2}{c}{\textbf{C}} & \multicolumn{2}{c}{\textbf{C}} & \multicolumn{2}{c}{\textbf{C}} & \multicolumn{2}{c}{\textbf{C}} & \multicolumn{2}{c}{\textbf{C}} & \multicolumn{2}{c}{\textbf{C}} & \multicolumn{2}{c}{\textbf{C}} & \multicolumn{2}{c}{\textbf{C}} & \multicolumn{2}{c}{\textbf{C}} & \multicolumn{2}{c}{\textbf{C}} & \multicolumn{2$ e potujete v London, se ne smete vrniti<br>brez darit in drobnih nozornosti za vse

#### Zakaj sploh računalnik

Ceprav se morda kakšen zagrizen arhitekt ne<br>bo stirinjal, bom kljub vsemu (vegal trditev, da<br>tahko prav vsakdo ugotovi, ali je neka stvar<br>dobro ali slabo oblikovana. Eksaktnih metod za<br>ugotavljanje lepega ali grdega, po vz

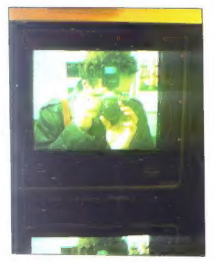

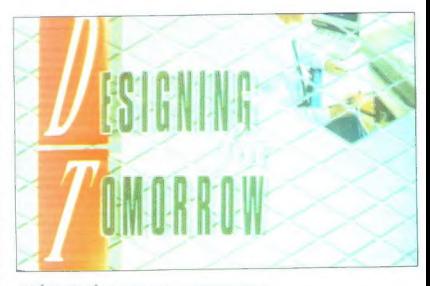

### RAČUNALNIŠKO PODPRTO OBLIKOVANJE

# Oblikovanje za prihodnost

is a stricted colliceants.... dobte a stricted constraints as a stricted constraints of the stricted constraints are determined by the stricted constraints of the stricted constraints and the stricted constraints of the s

Observation to oddominy nordigem lake poperation<br>of the control of the control of the circuit of the control of the<br>control of the control of the control of the control of<br>the circuit of the control of the control of the

#### Harrisove statve

Ne was all je frans kako poezana z zmaneku.<br>Im Harrison velockov za so stazil za kristiansko poezana z zmaneku.<br>Im Harrison velockov za so stazil za velockov za so stazil za so stazil za so stazil za so stazil za so stazi

 $Z$  oblikovanjem klanim in vzorcev se ukvarjanjem kanalizacija (1914)<br>Lide pri AVL, 3St. Georgeis Street, Mac-<br>Lide pri AVL, SSt. Georgeis Street, Mac-<br>sebelield, Chelehite SK11 6TG, England, Sireman apo-<br>seben grafični t

For Personstine Gauge processor in program and the state of the state of the state of the state of the state of the state property is a statement of the state property in the state of the state of the state of the state o

#### Porsche design

 $\hat{C}$  is an ordering a president and program as politicisms and the state of electronic bological political political political political political political political political political political political political p

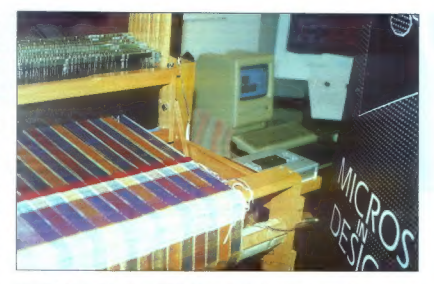

ns poemes, du as edici al pion palabra (m. 1908)<br> Antonio (m. 1908)<br> Antonio (m. 1908)<br> Antonio (m. 1908)<br> Antonio (m. 1908)<br> Antonio (m. 1908)<br> Antonio (m. 1908)<br> Antonio (m. 1908)<br> Antonio (m. 1908)<br> Antonio (m. 1908)<br>

Modelle bracalache na vole de program, ki una vole de program (en antico de la proprieta)<br>Signal de la vole de la vole de la vole de la vole de la vole de la vole de la vole de la vole de la vole de la vole de la vole de

»lohn« posli, kjer kreativni im človeka vredni del posla naredijo na senčni strani Alp.

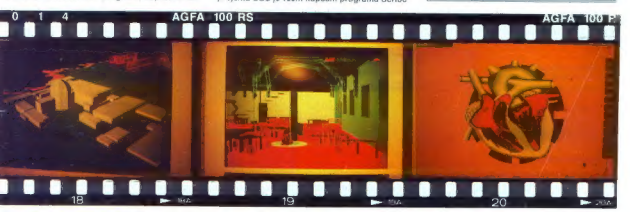

Moj mikro. 5

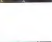

### MIMO ZASLONA

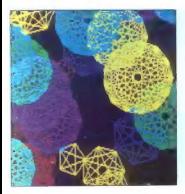

### Intel 82786

V caso, leo one tres katerna praíde<br>a particular de la particula de la particula de la particula de la particula de la particula<br>de 2023 en la constancia de la particular de la particular de la particular<br>de la particular

#### Drobovje

Internol and 10 delli Vignitziani 7 stepaniani 7 stepaniani 7 stepaniani 7 stepaniani 7 stepaniani 7 stepaniani 7 stepaniani 7 stepaniani 7 stepaniani 7 stepaniani 7 stepaniani 7 stepaniani 7 stepaniani 7 stepaniani 7 ste

#### Programiranje

Grafični kontroler ima 64 registrov s po 64 biti. Delijo se v tri skupine — za casionski procesor. Grafični procesor.<br>Zaslonski procesor. Grafični procesor<br>nijnika uporablja bitno karto.<br>Prav 82796 dejansko nadzira<br>282 K - 32 K točk (prim. od naprave<br>neodvisno grafiko na STL ie v praksi matrika praviloma znatno manjša.

Pri risanju voki graničnih elementov<br>Pri risanju voki graničnih elementov<br>Specifical pri risanju voki graničnih elementov<br>Specifical pri risanju voki graničnih elementov<br>Specifical pri risanju voki graničnih elementov<br>Spec

Čip. lahko obravnava več naborov znakov, ki jih lahko v matriki 16 » 16 sami oblikujete. Skupino zaključu- jejo t.i. definicijski ukazi. »Def hr-

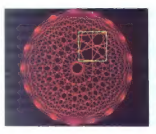

 $\begin{tabular}{ll} Set \textit{c} \textit{Set} & \textit{reivary} \\ \hline \textit{Def} & \textit{Dif} \textit{Map} & \textit{colored} \textit{add} \textit{if} \textit{ } \\ \hline \textit{Def} & \textit{Dif} \textit{Map} & \textit{colord} \textit{co} \textit{in} \textit{if} \textit{} \\ \hline \textit{Dir} & \textit{Re} \textit{B} & \textit{rel} \textit{in} \textit{in} \textit{in} \textit{in} \\ \hline \textit{Dir} & \textit{Re} \textit{B} & \textit{op} \text$ 

#### Podpora

82786 ne bo muha enodnevnica. Mnoge renomirane softverske hiše — Ashton-Tate, Digital Research, Lo- tus, Microsoft — ga bodo upoštevale pri izdelavi svojih grafičnih paketov. Najdete ga tudi v novejših karticah za AT. Pri IBM bi ga najbrž bili veseli v duetu z 80386. Edina resna konku- renca se v tem trenutku zdi TMS 34010 (Texas Instruments). Če moč grafičnega čipa zares potrebujete in že imate PC, vam verjetno ne bo težko kupiti kartice, narejene okoli 82786. Če pa imate veliko denarja in ste brez računalnika, počakajte.

Zmagovalec dvaintridesetbitne voj- ne se bo, če bo hotel postaviti stan- dard, moral opreti na kak popularen grafični procesor.

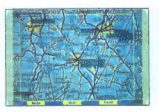

### Velika Britanija, moja dežela

 $\hat{\mathbf{K}}_{Q}$  is test in the MS Vilen Consider School (a) a state in the state in the state in the state in the state in the state in the state in the state in the state in the state in the state in the state in the state

#### Včeraj

Pro meia iela le le prie predictation de le proposition de projekt de le projekt de le projekt de le projekt de le projekt de le projekt de le projekt de le projekt de le projekt de le projekt de le projekt de le projekt

Danes<br>V začetku 1986 sta se oblikovali V začetku 1988 sla se oblikovali internet poznati sla se oblikovali internet poznati sla se oblikovali internet poznati sla se oblikovali internet poznati internet poznati internet poznati internet poznati internet poznat

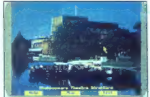

Uporabljate lahko lokalni (com- munity) ali generalni (national) disk. Na promo ao branchesario del metrico del metrico del metrico del metrico del metrico del metrico del metrico del metrico del metrico del metrico del metrico del metrico del metrico del metrico del metrico del metrico del

Poleg sprehajanja z mišjo po kar-<br>tah in slikah sistem omogoča iska-<br>nje podatkov s ključnim besedami,<br>pri čemer je uporabniku na voljo<br>270.000 geografskih in drugih imen.

Ko vtipkate ime, se prikaže karta s<br>posebej označenim krajem, ki sto<br>ga omenili. Tak način iskanja velja<br>tudi za tekstne in slikovne zapise.<br>Kadar ne veste, kako naprej, si po-<br>magate s tankin priročnikom alipa<br>si ogledate

Kadar uporabljate generalni disk, se<br>lahko poleg rabe Kijučnih besed in<br>logichih operatorjev odločile za<br>sprehdo polegaletjije. Takrat se sli<br>star obnaša kot stavba kakšnega<br>srbniva, kjer nazrede podatkov pred<br>starijajn os

Jum<br>
Cone obstopicoga sistema se gib-<br>
juro corso di propisi o finesare<br>
propisi e corso di propisi o finesare<br>
(Machines, Pri BBC bodo gotovo na:<br>
(Machines, Pri BBC bodo gotovo na:<br>
(Machines, Pri BBC bodo gotovo na:<br>
(M

Takšno cepljenje na sedanji mikro<br>standard bi projektu prinesio že kaji<br>cyreliovske razsežnosti. Na foto<br>grafijah: zemljevid Shakkspearove<br>ga mesta: Stratford-upon-Avon<br>a skolico in slika slovitega glodališča<br>ki se no želi

### Dynamac

Na prelomu šestdesetih v sedemdesetih<br>seta leta so si v Xeroxovih laboratom<br>rijih v Palo Altu pod vtisom bilakovi-<br>rijih v Palo Altu pod vtisom bilakovi<br>tega razvoja mikro temniči, ki bi jmel na<br>mili bilo enostavno ravnati

in softver ne razvijajo tako hitro kot procesorji, se pričakovani mikro ni pojavil.<br>pojavil. Kasneje je ista Xeroxova<br>skunina strokovnjakov zasnovale je stephen successione contractor and the contract of the contraction of the contraction of the contract of the contract of the contract of the contract of the contract of the contract of the contract of the contract of the c

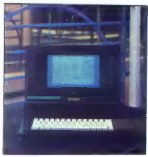

lahko mečeš po tleh. Vsaka firma, ki<br>bi rada zdelala pronosnega mecalni<br>Kaj za Rada, po v tečavali. Njenega<br>Kaj za Rada, po v tečavali. Njenega<br>Mečeš ploto pronosnega z mitičnim<br>Ostač ploto pronosnega za mitičnim<br>Prežive k

#### Hardver

Dynamac je zares prenosen raču-nalník, a je prevelik, da<br>bi ga imeli v naročju. Mikrova os-<br>bi ga imeli v naročju. Mikrova os-novna plošča je vzdal z macné, kar<br>pa je bilo odveč, so vrgli proč. Teče-<br>je pogovori z Applom,

Zadnja stran škatle je zares opti- malno izkoriščena. Na površini 14'3 palcev se gnete naslednje: avdio izhod za slušalke; SCSI in macov port za disk; gumba za prekinitev in resetiranje; priključka za še eno ta- staturo in zaslon; telefonski priklju- ček po merah British Telecoma; dva SS/8 DIN za tiskalnik in modem; vi- deo izhod; stikalo za vklop in izklop in napajalnik s stikalom za izbiro napetosti (120/230 V). Sledi napis z zlatimi črkami »Designed by EJ« — ta hiša je oblikovala tudi podobno eksotični Grid. Večina priključkov je enaka kot na macu--

Pomnilnik premore 2 ali 4 Mb, od- visno od modela. Kot mnoge razširi- tve RAM za maca so tudi tu uporab- ljeni nekaj hitrejši čipi (150 ns). Po-

leg napajalnika je ilh in učinkovit ventilator. Tudi zvočnik je vzdi američka sa se nekara Sloko grida – baje bodo prinajaloči modeli imeli moč<br>sa se nekara Sloko grida – baje najgeoti modeli principali sa nekarali, je mo

Dynamacov zaslon je elektrolumi. niscenčen. Taki zasloni oddajajo svetlobo, zato jih ni treba brati ob močni osvetlitvi (prim. klasične LCD). Zato pa požrejo veliko energi- je (z baterijami bi Dynamac delal 15 minut) in denarja. Sedanja verzija zaslona nima prave ostrine, kar še posebej občutijo tisti, ki so vajeni Macove ostre črno-bele slike. Ob fluorescenčni osvetlitvi začne slika prav čudno utripati. To se ne dogaja pri plazmatski zaslonih (gas pla- sma), kot ga imata Colby Mac in Grid, vendar imajo tudi ti specifične težave. Dynamac navadno prikaže 640"400 točk, zaslon uporablja loče- nih 128 Kb RAM. Triki v izhodnih vezjih omogočajo prilagajanje loč- ljivosti priključenega zaslona vse do 1024'1024 točk. Nova zasnova se obnese s praktično vsemi starimi programi.

Tipkovnice niso bistveno spremi- njali, zoprno je le, da teži povsem plosko, brez ergonomskega nagiba.

Ameriška verzija računalnika ima vgrajen 2400-baudni modem, Ta se ne ujema z britanskimi standardi in ga v angleški izvedbi ni. Ostal pa je kontroler za lokalno mrežo.

#### Softver

Zaradi iste osnovne ploče an te-<br>zaz z združljivosljo. Vsebina ROM je vrska, v njih je HFS (hireznchical<br>filmg system) in izboljšane rutine<br>filmg system) in izboljšane rutine<br>Morda se spominjate, da ob pradustni<br>stavitiv p

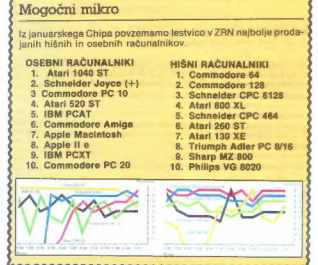

SMer<br>
operation 14 Mb RAM, 40 Mb tre-<br>
degra diska in dovojienim 1200-bau<br>
dinim modernom stane 1495 funtov.<br>
dinim modernom stane 1495 funtov.<br>
24 camovno verzijai (2 Mb RAM, brez<br>
26 camovno verzijai (2 Mb RAM, brez<br>
obl

#### Amiga 2500

Zdi se, da nova smiga končno za-<br>res BO, in to marca letos. Dolgo<br>časa se je stroj skrival pod delovnim<br>imenom Ranger, potem pa so ga<br>prvič javno pokazali v Montereyu<br>(GA, ZDA). Občinstvo so sestavljait<br>zastopniki jzbranih

Now mixed se menda es univar se menda es univar se univar se univar se univar se univar se univar se un se un se un se un se un se un se un se un se un se un se un se un se un se un se un se un se un se un se un se un se

Nadaljevanje na str. 14

Naredi si sam<br>
periudiant de sous de la period de la period de la period de la period de la period de la period de la period de la period de la period de la period de la period de la period de la period de la period de la

z meniji. V sistem lahko vnašate slike, nare-<br>jene s poljubnim grafičnim programom za<br>PC (Lotus 1-2-3, ChartMaster, Microsoftlance, Picturelt . . . ), jih dalje urejate in konč-<br>no napravite diase. To omogoča procesor

### **TEHNOLOGIJA**

#### NAJNOVEJŠI 32-BITNI MIKROPROCESORJI

## Prgišče čipov za superračunalnik

#### NEBOJŠA NOVAKOVIC

olj ko minevajo leta, hitreje se druga<br>|za drugo rušijo tehnološke pregrade,<br>|ki so ovirale snovalce elektronskih  $\begin{tabular}{c|c|c|c} \hline \textbf{C} & No.~of with the model of the  
corresponding is the model of the  
compared to the model of the  
field in the  
field. In the case of the  
field of the  
field of the  
field of the  
field of the model of the  
field of the model of the  
field of the model of the model of the  
field. The model of the model of the  
field of the model of the model of the  
field of the model of the model of the  
field of the model of the model of the  
field. On the model of the model of the  
field of the model of the model of the  
field. On the model of the model of the  
field of the model of the model of the model of the  
field of the model of the model of the model of the  
field of the$ 

#### Fairchildov clipper

Morgi star innoversis poznaje Farchiti Alexandre<br>Internacional Caroline Internacional European Schotz<br>(1) internacional star and the star and the star and the star and the<br>star and the star and the star and the star and t

Tri fase cevovoda Clipperjevega CPU: dostavljanje iz glavnega pomnilnika in CPU, dekodiranje in izvrševanje.

Technology in size v senij A ACT XXX, a stoleti političke političke političke političke političke političke političke političke političke političke političke političke političke političke političke političke političke pol

Če hočemo vse to vdelati v procesor, potre prevent, da bi jin z današnje obehovogio sprav<br>prevent, da bi jin z današnje obehovogio sprav<br>vilina sn osme njen znostni ventoslovanje ventoslovanje spravnika<br>CAMMU (Cache and Memory Management)<br>CAMMU cache and Memory Man

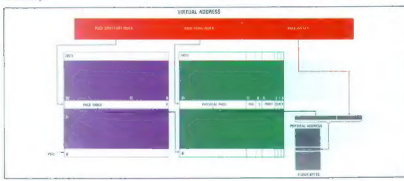

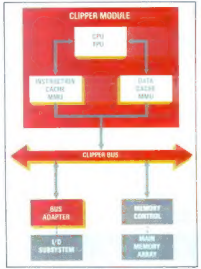

Clipperjeva družina: CPU z vdelano enoto za računanje s plavajočo vejico (FPU),<br>predpomnilnika za podatke in ukaze z enotama za predpomnilnika za podatke in ukaze z enotama za<br>upravljanje pomnilnika (MMU) in adapterjem<br>vod

sorazmerno majhno, izkoristek prostora pa<br>večji. Čip z urno logiko so spravili v podobno,<br>a lil 28-ninsko ohišje. Poleg njega je kremen-

is in 202-pineto chiese prompto and the members of the members of the state of the state of the state of the members of the members of the state of the state of the state of the state of the state of the state of the stat

8. Moj mikro

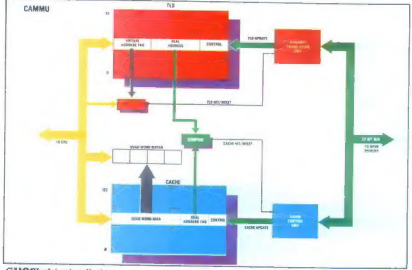

#### CAMMU: glej opis v članku.

samo en óxido. Maixoukaz inanja de posei<br>para de posterior de la participació Table Del norte registrov più-svisi (scratchpad). Table<br>para de posterior de la participació de la para del participació de la broad<br>para del pa

a - Andrew Andrew Andrew Andrew Andrew Andrew Andrew Andrew Andrew Andrew Andrew Andrew Andrew Andrew Andrew A

Schillinh registrow Figure (1991) in registrow obey<br>1861 (1991) in registration (1992) in the solid group of the solid group<br>(1993) and registration (1993) in registration (1993) and registration<br>(1993) a... (1994) a... (1

is possible power ratios in the sympatom in the sympatom and the sympatom and solve the sympatom of the sympatom and the sympatom (point) (point) and solve the sympatom in the sympatom point of the sympatom in the sympato

Nadaljevanje na str. 11

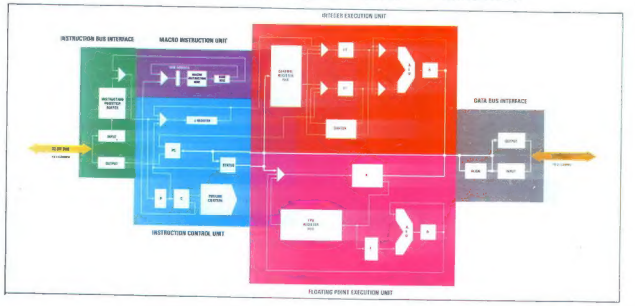

Diagram Clipperjevega CPU.

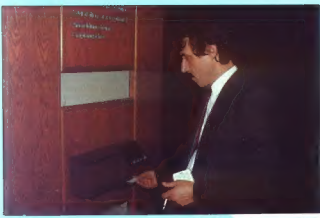

## **UAŠ** DELOVNI ČAS JE DRAGOCEN

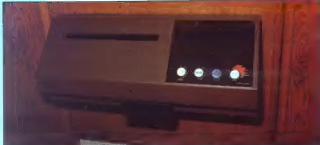

Na Odseku za računalništvo in informatiko INSTITUTA JOŽEF STEFAN vam skupaj z GORENJEM iz<br>Titovega Velenja ponujamo:

- 
- 
- namesto žigosnih kartic magnetne kartice;<br>– namesto ur za žigosanje mrežo elektronskih postajic za registracijo;<br>– namesto »ročnega« seštevanja minut sproten obračun delovnega časa in vrsto urejenih izpisov.

Zakaj je ta sistem zanimiv za vas? Zato, ker je tehnična novost? Ne. Zato, ker je sistem žigosnih<br>kartic tako drag, da si ga bomo vedno težje privoščili. Je drag zaradi visoke cene naprav? Ne.<br>Zaradi izgubljenih delovnih u

Zato prepustite računanje računalniku!

Postopek registracije je preprost; pri prihodu in odhodu potegnemo magnetno kartico skozi zarezo<br>v postajici in pritisnemo na tipko. Na podoben način registriramo tudi nadure, službeno in bolniško<br>odsotnost, dopust, . .

Mreżo postajic za registracijo lakko priključite na računalnik. Za vrsto različnih tipov računalnikov<br>smo pripravili paket programov, lii vam bo omogočil (s pooblastilom!) pregled in urejen izpis<br>obračunanih podatkov. Pri 18:30).

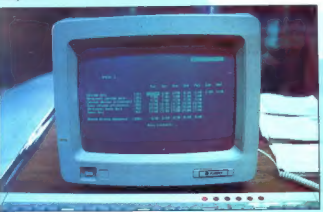

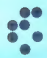

univerza e. kardelja institut "jožef stefan" ljubljana, jugoslavija Odsek za računalništvo in informatiko<br>91111 Lioblana Jamova39/p.p (P.O.8)59/Teleton:(051)214-399/Telegraf JOSTINLJUBLJANA Telev.(31-296YUJOSTIN

NE ZAPRAVLJAJTE GA s seštevanjem UR nA ŽIGOSNIH KARTICAH

## $\mathbb{E}[\mathcal{Q}]$  is the same distribution of  $\mathcal{Q}$  is the same distribution of  $\mathcal{Q}$

#### Najnovejši 32-bitni mikroprocesorji, nadaljevanje s str. 3

egige noton political quedecominitative imaginative considerable and political political political political political political political political political political political political political political political po

#### Blokovni diagram WTI 7136. "

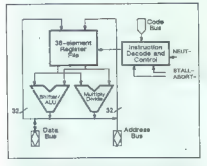

in jih procesor ne sme shraniti v predpomnilniku (to velja na primer za vhodno-izhodni

- write through: podatki, modificirani v predpomnilniku, se avtomatsko spremenijo tudi v glavnem pomnilniku; podatki v. glav- nem pomnilniku; podatki v. glavvalentnim podatkom v predpomnilniku

- copy back: podatki, modificirani v pred-<br>pomnilniku, se v glavnem pomnilniku sprepomilniku; se v glavnem pomnilniku; se v glavnem pomnilniku sportanimo čas, ker zmanjšamo število dostopov do glav-<br>nea ker zmanjšamo število dostopov do glav-<br>nea a pomnilnika, vendar so podatki v glavnem pomnilniku do spremembe zastareli

— bus watch: clipperjevi predpomnilniki ustrezajo njihovi vsebini; če se na naslove v predpomnilniku vpišejo novi podatki, pred pomnilnik avtomatsko popravi svoje po-

datke. Kar zadeva krmiljenje pomnilnika, je v vsak clipperjev čip CAMMU vdelan po en MMU. Tako so ločili krmiljenje pomnilnika za ukaze in podatke, čeprav tako eden kot drug upo rabljata isto pomnilniško polje. Pri eni od novih različic clipperja naj bi poskrbeli za popolno ločitev ukazov od podatkov tudi na delovni pomnilnik razdeljen na pomnilnik za<br>ukaze in pomnilnik za podatke.

Clipperjevi MMU sicer delajo s stramni po 4<br>E znotraj 4 Go realnega in virtualnega naslov-<br>nega prostora, vsak pa ima predpomnilnik za prevajanje naslovov (TLB, Translation Looke<br>prevajanje naslovov (TLB, Translation Looke

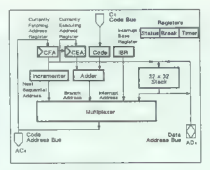

#### Blokovni diagram WTL 7137.

O zmogljivostih clipperja je bilo že doslej dovolj povedanega, zanimivo pa bi bilo videti, kako se odreže v primerjavi z drugimi procesorji. Hitrostni testi, opravljeni na grafičnih delovnih postajah Interaccijah Interaccijah Interaccijah Interaccijah Interaccijah Interaccijah Inter frekvenci. Štirikrat hitrejši od tria 68020/ 68851/68881, ki dela s 16,67 MHz. Glede na povedano je to povsem pričakovano. Še pre-<br>pričlijvelši pa so rezultati v primerjavi s slabpričljivej pa so rezultati v primerjavi s slab- šimi mikroprocesorji, kakršna sta 80386 ali 32032.<br>17 nasprotju s konkurenco zunanja zveza s<br>svetom – vodilo – pri cilopariu ni odločilnega

svetom - vodilo — pri clipperju ni odločilnega pomena za zmogljivost, kajti sorazmerno veliko količino podatkov je mogoče obdelati v samem modulu. Clipper nima takega pod-nožia za IC kot drugi mikroprocesorji. Da bi nožja za IC kot drugi mikroprocesorji. Da bi<br>bila povezava clipperja s katerimkoli računal-<br>niškim sistemom kar naipreprosteiša, ima zgolj preprost 96-pinski konektor DIN 41612.<br>Natanko takšne uporabljajo vsa vodila VME, Muitibus ll in mnogi drugi sistemi. Ker na 96 zlasti pa ne za 32-bitni clipper, ki ima velikan- sko število raznih kontrolnih in arbitražnih vodov, pa vodov za napajanje in ozemljitev, da ne govorimo o treh ločenih 32-bitnih vodilih za naslove, ukaze in podatke. Multipleksi ranje clipperju ne škoduje in upočasnitev je v želji, da bi ga kar najlažje prilagodili drugim<br>sistemom, določili, da bo zunanje vodilo delovalo s polovico ali četrtino procesorjevega takta. Pri 40-MHz clipperju je njegova frekvenca dela 20 ali 10 MHz. To je ta hip razumljivo, kajti ni še pomnilnika, ki bi mogel delati<br>s 40 MHz, brez čakalneos stanja in s sprejemijivo kapaciteto. Pri bodočih različicah bodo<br>vsa tri vodila najbrž ločena, delala pa bodo s<br>poho trekvenco.<br>Skratka, clipper je izjemen procesor. Kar<br>zadeva sofver, so za clipper na voljo prevajal-

niki za UNIX V.3, pascal, C in fortran.

#### Weitekovi mikroprocesorii

Walish (giora raipo) znanni him mod izdeljev, Pozorativ (giora raipo) za bila raje (giora ratio procesor)<br>propostori (giora raje) namnomi zata keri (giora raje)<br>procesori (giora raje) namnomi zata keri (giora raje)<br>proceso

ALU, chinamanopolagiate, encore, encore, encore, encore, encore, encore, encore, encore, encore, encore, encore, encore, encore, encore, encore, encore, encore, encore, encore, encore, encore, encore, encore, encore, enco

Sistem WTL 7136/7137 je prek vodil neposredno povezan z Weitekovimi procesorji FP, najhitrešimi procesorji za delo s plavajočo vejico, kar jih je mogoče kupiti. Na kratko močnega WTL 2264/2265, 32/64-bitni proce-sorski set z zmogljivostjo 20 MFLOPS. WTL sorski set multiplikator, FP, WTL 2265 pa FP<br>ALU. Vdelane so vse standardne funkcije po<br>standardu IEEE 754; zaradi vektorske arhitekture vse stečejo v enem samem taktu. Hi trost dela za 32-bitno natančnost je zato kar 20 MFLOPS, za 64-bitno pa do 12,5 MFLOPS, kar pomeni, da je procesor 300-krat hitrejši ed IBM AT, ki dosega do 80 KFLOPS. Vektor-<br>ska arhitektura, ki jo poznajo vsi superraču-

namo, a lo portalejon du llu. Ne kraterio a portalejon du llu. Ne kraterio a le populazion du llu. Ne kraterio a portalejon du llu. Consequente du llu. Consequente du la portalejon du la portalejon du llu. Consequente du

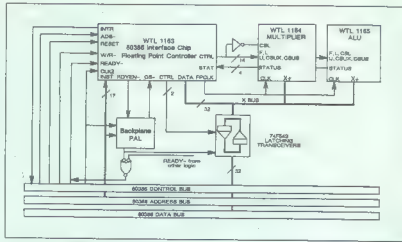

Blokovni diagram NEC V70.

Blokovní diagram WTL 1183 » 80386

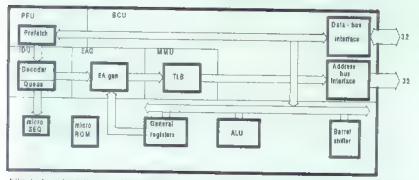

blo break ubstati it vyndianjem prepusinem prepusinem (and the median of the product of the product of the product of the product of the median of the median of the median of the median of the median of the median of the pojavil il svojim adutom . . .<br>Inmos T 800

Ko se le Immo Istil snowania svojega noveli strani strani i niso imelari i modeli pri strani strani strani strani niso i najbranje na je najbranje na selarno na selarno na selarno na selarno na selarno na selarno na selarn

T 800 je rekorder med mikroprocesorji (clipper in Weitekovi dirkalni konji namreč

1.5 MFLOPS pri 20 MHz.<br>
1.5 MFLOPS pri 20 MHz.<br>
1.6 MFLOPS pri 20 MHz.<br>
1.6 MFLOPS pri 20 MHz.<br>
1.6 MFLOPS pri 1.7 212 in 32-bitni 1.4 44, and<br>
1.6 ME and the Section private state of the META Section of the Section<br>
1.6 M sotska polja enemejare velikosti, z zuranjumi<br>pomninikom ali braz njega. Čeprav ja čip po<br>pomninikom ali braz njega. Čeprav ja čip po<br>je količina RAM na čipu podvojena na 4 k,<br>velikost pa je še poseben procesor FP, ki je s plavajočo vejico pa v 19 ciklih. Pri isti frekvenci je od para 68020/68881 štirikrat hitrejši.<br>V T 800 je vdelan tudi nov ukaz »block

move», s katerim je mogoče prestavljati okna na zaslonu in to pri polni prepustni moči pomnilnika (14 Mb v sekundi v povezavi z zunanjim pomnilnikom), pri čemer 14-krat v sekundi preleti zaslon s 1000 pikami.

Izboljšan je tudi komunikacijski protokol za serijske kanale in sicer z vdelavo novih vmesnih pomnilnikov, medtem ko se potrdi tveni signal (acknowledge) preklopi a samim prenosom podatkov. Posledica: hitrost je podvojena na približno 1,8 Mb v sekundi pri<br>prenosu v eno smer, pri prenosu v obe smeri

pa na 2,4 Mb in to prek vsakega od štirih<br>Kanalov OCCAM.<br>T 800 bado izdelovali tudi v 20. 25 = 30-<br>MHz različicah. Pinsko in softversko bo<br>Združliv s T 414. Pričakujejo, da po T 800-20 na voljo poleti, T 800-30 pa proti koncu leta.<br>NEC V 70

Nec se pojavi na 32-bitnem trgu v zvezi z Intelovo 8 in 16-bitno arhitekturo. Dolga leta je bil namreč licenčni izdelovalec Intelovih mikroprocesorjev 8080, 8085; 8086 in 8088. Potem pa se je zapletel v sodni spor z Inte-<br>Iom, kajti po poslednjih dveh je zasnoval svolo serijo V, Na 32-bitni ravni serije v sta V 60 in V 70

procesorja približno enake notranje zgradbe. pri čemer ima V 60 24-bitno naslovno in 16 bitno podatkovno vodilo, V 70 pa popolnoma 32-bitni vodili, ki nista multipleksirani.

V 70 je izdelan v 1,5-mikronski tehnologiji<br>CMOS in dela s 16 MHz. Ima več kot 600.000<br>tranzistorjev in je v 132-pinskem ohišju vrste tranzistorjev in je v 132-pinskem ohišju vrste PGA. Na čipu so vdelani PMMU, osnovne operacije FP in 2 K statičnega RAM, ki rabi kot predpomnilnik za ukaze in podatke.

Pri CPU je poskrbljeno za cevovodno reši-PMMU, ki pozna štiri ravni zaščite in ki razdeli naslovni prostor na strani s 4 K.

V 70 ima 273 ukazov 119 vrst in veliko izbiro podatkovnih vrst. Pozna kar 21 naslov-

nín načinov, hraz 32 zbelianih registov spoleov, hraz (1991)<br>Polaitek načinov spoleov spoleov spoleov spoleov spoleov spoleov spoleov spoleov spoleov spoleov spoleov spoleov spoleov spoleov spoleov spoleov spoleov spoleov

# SVET,<br>V KATEREM ŽIVIMO

nepogrešljiva knjiga po černobilski nesreči.<br>
a. Popogrešljiva knjiga po černobilski nesreči.<br>
2. Piter in Džin Medavar

Knijgo beremo kot razburljiv roman o evoluciji. mikrobiologiji, raku in eugeniki. Knjiga Nauka o životu je zasnovana na podlagi raziskav, ki so 16. MIKRO<br>avtorju Petru M. prinesle Nobelovo nagrado. Zaz- I DRUŠTVENE POSLEDICE<br>Thermeter M. prince Nobelovo nagrado. Zaz- I nava biološko sedanjost in prihodnost človeštva ter za zbornik 2.500 sluti našo mogočo biološko usodo. <sup>2</sup>2.500 sluti našo mogočo biološko usodo.

. Zvonko Marič Ogled o fizičkoj realnosti

Marié, ne da bi obremenjeval braka z zapietenim vietne ne polem (1914). 1878–1879, 1882–1883, 1893, 1894, 1895<br>matematičnim aparatom, pojasnil zadnjo besedo ali po teotovni po povretju na posti. Najmanjši znesek obremen n<br>

- . FILOZOFIJA NAUKE, zbornik Priredil Neven Sesardič 2.000 priredil 2.000 priredil 2.000 priredil 2.000 priredil 2.000 priredil 2.000 priredil 2.000 priredil 2.000 priredil 2.000 priredil 2.000 priredil 2.000 priredil 2.000 priredil 2.000 priredil 2.0 5. Aleksandar Koare **IRO Nolit, OOUR Izdavačka delatnost** NAUČNA REVOLUCIJA 1.000 **operatorum izdavačka delatnost** NAUČNA REVOLUCIJA
- 
- 6. Teodosijus Dobdžanski EVOLUCIJA 1.000 NAROČILNICA EVOLUCIJA ČOVEČANSTVA 1.000 NAROČILNICA Monari 1987 1.000 NAROČILNICA Monari 1987 1.000 NAROČILNICA MODEL MODEL MODEL MODEL MODEL MODEL MODEL MODEL MODEL MODEL
- ATOMSKA FIZIKA I LJUDSKO ZNANJE 1.000  $\frac{9}{8}$  s katero nepreklicno naročam naslednje knjige:
- 8. Ž. P. Šanže NEURONSKI ČOVEK 3.000 <sup>označite zaporedno stevilko knuke:</sup>

## HOAMTENOLIT  $\frac{2 \text{ nesek}}{\text{kujig.}}$  dinarjev bom plačal poštatju ob prevzemu

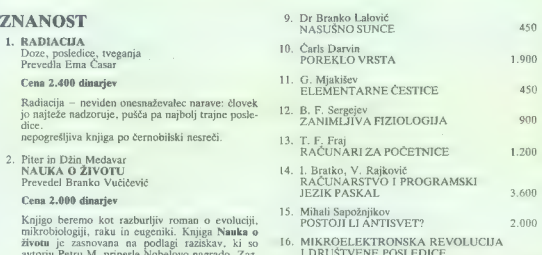

Cena 2.000 dinarjev<br>Cena 2.000 dinarjev Zvonko Mari je eden od naših najbolj znanih film i Kib ko pe od naših se za Andre da Ro. Ne<br>Kovisokega mednarodnega ugleda. V tej knjigi je — OOUR Izdavačka delatnost, Beograd, Teraz

-------------------------------

primek in ime)

(raslov sanovanja)

OONOOOOOOOOOOOOSONNSOOOOOOOSABONO ooo OOOOooo oa sooooooooosono

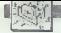

### MIMO ZASLONA

#### Nadaljevanje s str. 7

### Nagrada: Compag Deskpro 386

Vogel-Verlag, ki izdaja Chip, vam<br>moralis poskje novi Compaq. Strelland<br>moralis program, zakodiran z no-moralis program, zakodiran z no-moralis<br>moralis pogram, zakodiran z no-moralis kantonis (kompaq)<br>moralis kantonis post

### Hercules Graphics Card Plus

Po uplebu menokramatek keri<br>Labi politika keri<br>Labi politika keri<br>Labi politika keri<br>Labi politika keri<br>Labi politika keri<br>Labi politika keri<br>Labi politika keri<br>Labi politika keri<br>Labi politika keri<br>Labi politika keri<br>Lab

#### RamFont

To a hardwarski bitk ki omogodza<br> 1986 – Markwan Ki ki omogodza i bitkari za nastanie za nastanie za nastanie za nastanie za nastanie za nastanie za nastanie za nastanie za nastanie za nastanie za nastanie za nastanie za

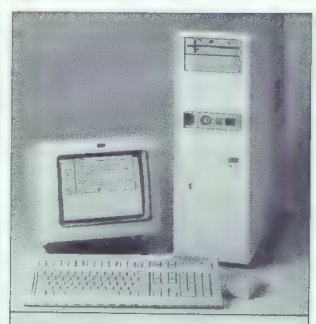

### IBM 6150...

sprememb doži operacije s plavajočo vejk<br>Pišit**a IBM Corp. Informati**<br>NY 10573, USA. V Evropi p<br>(ROMP), **ki mu lahko dodat** za AT klon z dodatkom za Unix. Najbrž imajo prav tisti, ki trdijo, da serija. For entropy of FIFC as an one of the decoising method is reach well as the first set of the first set of the first set of the control of the set of the set of the set of the set of the set of the set of the set of the set Po neuspehu RT PC so se ga pri IBM odločili prodajati z nekaj več<br>zunanjega in delovnega pomnitnika, Zdaj za 10.050 dolariev dobite RT er Form tečer isti procesor. V njem tečer isti pomnilnika se giblje med.<br>1 in 4 Mb. Priključite lahko največ tri diske s po 40 ali 70 Mb, vdelan je

iz mongih posameznih matrik, skribnje izkladivanja skladivanja priz 28. Ta prijem demonstiringi katrici<br>priz priznan i program. Poleg demonstira priznan dobit e britanja priznan. Poleg demon<br>program dobit e BrIASIC (basic

#### Uporaba

Kartico dobite s 15 novimi oblika-<br>mi znakov – međ pijmi so dialic, sansni soročni miralov<br>seri, sorije ti međevel. Oblike lah-<br>ko prirestar i astrom zeljam. Vasti, va serije pod tem<br>novi obliki lahko določite novo raz-<br>po

drk, Strokovnjak za laka predelaven<br>je Max Welmyh, Sa Bilegrira, 24158<br>Grant III., Berkeley, CA S4703, USA<br>Grant III., Berkeley, CA S4703, USA<br>Meeruring assonu izpede sial lepo.<br>29 de marzo de la latina ispedente instance nilnika (driver). Škoda, verjetno bi v tem primeru prodaja znatno na- rasla.

#### Združljivost

Pri Bytu so dodatek testirali z drugo<br>overzijo 1-2-3 in Wordom. Obs statekia tako s klasičnimi Hercutesovi<br>mi kot z novimi RamFontovimi godini<br>mi kot z novimi RamFontovimi godini<br>primerih potečejo okoli 70% hitreje.<br>primer

ci III tako ənostavna, saj vsak genil-<br>nik priksže drugačno število vrstic.<br>Končne rezultate iii ogisijis v tabaii,<br>Za Šymphory in Framawork dobite.<br>posebne gonilinke, pri Herculesu pa<br>pravijo. da jih za druge programa ne<br>

#### Težave

V princīpais assams 100<br>  $\frac{1}{2}$  and the same star and the same star and the star and the star and the star and the star and the star and the star and the star and the star and the star and the star and the star and the

#### **Older**

Odločno najboljši način prikaza je bitno preslikan zaslon (bit-mapped display), kot ga poznamo npr. pri ristijo zmogljivati 80286 ali 80386.<br>bo kaj takkega tažko izvedljivo. Po<br>zmogljivostih pa se temu idealu si-<br>zmogljivostih pa se temu idealu si-<br>stem RamFont precej približa. Po-<br>mislite se na ceno (299 dotarijav) in

#### Služba za CD-ROM

Philips Telescommunication and David High Telescommunication and David High (Minkless, anthonormulation and the material of the material of the material of the material of the material of the material of the material of t

#### Iz pepela ...

Nekoč ste v tej rubriki izvedeli, da obstaja 32-biten stroj, katerega nto verzijo imenujejo Microbox lll. Pro-

### Vse za ST na Comdexu 1986

Na jesenskem ameriškem sejmu so bili kolegi iz hiše ST Computer.<br>Videli se je delo v Evropi že znane stvari (Print Technikov digitalizator, VIP Professional, tekoč z GEM, sveže verzija Easy Draw, bitterji ... .), a le ni b New York (1988), and the same of the same of the same of the same of the same stars and stars and stars and the same of the same of the same of the same of the same of the same of the same of the same of the same of the s

Longitude presentation and the state of the state of the state of the state of the state of the state of the state of the state of the state of the state of the state of the state of the state of the state of the state of

### Paradise PEGA 2

Pri Paradise so razvili novo grafič-<br>no karicio, Milemelji na enem sa-<br>nom čipu. Namenjena je predvsem<br>nom čipu. Namenjena je predvsem<br>Militisync (continuous fraquency) in<br>Militisync (continuous fraquency) in<br>to dijvost t MAD. In interaction concretes a<br>model possible as a subversion when the statement windows in GEM in a<br>position as a subversion of the matrix is statigared, by visible both<br>possible concrete and the matrix of the matrix of

### Sedem na mah

Chips and Technologies ponuja<br>čip, ill bo v vašem PC AT ali združ-

lici se reče 82C206 Integrated Peri-<br>pheral Controller, ima 84 nožic, po-<br>žre desetino: energije svojih pred-<br>hodnikov in dela 60% hitreje (B na-<br>mesto 5 MHz za DMA). Če ili radi<br>svemeniali še kai več štatih kebrov. zamenia 392 of 1975-24<br>
no obrasile 2021 a AT, na kateriko principalita 392 of 1975-24<br>
no obrasile 2022 a AT, na kateriko principalita izano<br>
principalita 2022 a AT, na kateriko principalita izano<br>
verziji . Preko vzelana

Cipi so trenutno le na ogled, serijska proizvodnja se začne apri- la RETURN Pahlen š Kraus Software, Kolonnenstr. 28, 1000 Berlin 62 prodaja namizne pri- pomočke za delo s ist Wordom.

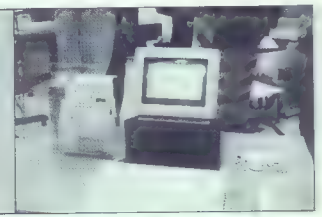

#### Apple se je končno le »odprl«?

Dolgo si el dil Apple dopovedive<br>Li di al si sedari in mecom mikoli internativa del si di al si sedari in pochi di altitori di altitori di altitori di altitori di altitori di altitori di altitori di altitori di altitori di

mar comas plus in Končno se je morala (odli po-<br>halko oziroma se je morala (odli po-<br>politična se pa morala (odli po-<br>vedimir korenskosta za la zadočni<br>vedimir korenskosta za la zadočni<br>vedimir korenskosta pod morala (od

»

 $\begin{tabular}{|c|c|c|c|} \hline \textbf{A} & model \\ \hline \textbf{A} & model \\ \hline \textbf{B} & model \\ \hline \textbf{C} & model \\ \hline \textbf{D} & model \\ \hline \textbf{D} & model \\ \hline \textbf{D} & model \\ \hline \textbf{D} & model \\ \hline \textbf{D} & model \\ \hline \textbf{D} & model \\ \hline \textbf{D} & model \\ \hline \textbf{D} & model \\ \hline \textbf{D} & model \\ \hline \textbf{D} & model \\ \hline \textbf{D} & model \\ \hline \textbf{D} & model \\ \hline \textbf{D} & model \\$ PKS-MAIL je namenjen pisanju pisanju pisanju pisanju pisanju pisanju pisanju pisanju pisanju pisanju pisanju pisanju pisanju pisanju pisanju pisanju pisanju pisanju pisanju pisanju pisanju pisanju pisanju pisanju pisanju p Gosub stack

jih je lahko v pomnilniku šest.<br>Kontrolni program teče z meniljih<br>Skip, L. Willemsteeg 10, 280<br>Skip, L. Willemsteeg 10, 280<br>WC Gooda, Holiand PETURN<br>Nov Mac-emulator za ST: McE-<br>mulator (Data Pacific - 150 turn<br>tov pri Rob crosoftovim Wordom, MacWrite<br>4.5, Finderji od 3.0 dalje in še s 4.5, Finderji od 3.0 dalje in še s čim. RETURN Olivetti je uradno zanikal govorice, češ da name- rava razširiti svoje posle v Južni Afriki. Lahko bi se zgledoval po IBM in Barclays in dokončno zapri trgovino RETURN. Sprla sta se Amstrad in Boots, veriga tr-<br>govin, v katerih Sugar prodala goine is started to the main start of the main space of contract and all the main space. It is more than the main space of the main space of the main space of the main space of the main space of the main space of the main postavili pravokotno. Na ta na čin diski zmorejo 100 kbitov na palec. 2al jih ne morete brez hardverskih posegov vrteti v danes znanih 5,25-palčnih enotah. Primerne škatle bo letos predstavil Hitachi RETURN Pri OEM<br>Marketing (Canoga Park, CA, ZDA) vam za petdeset dolarjev<br>prodajo Heat Alarm, dodatek, ki zapiska, ko mikro zakuha. Na-<br>galiska, ko mikro zakuha. Na-<br>slednji izdelek firme bo — jasno<br>- Cool Card RETURN.

danjega modela mac plus ne bo mo-<br>goče razširiti v nove sisteme (pred-<br>vsem zaradi različne glavne plošče).<br>Sicer pa bosta nova sistema imela

side the most and the control and the control and the state of the state of the state of the state of the state of the state of the state of the state of the state of the state of the state of the state of the state of the

bodo tako postale aktualne. Še naj-<br>bodo tako postale aktualne. Še naj-

iska bo na novi ma politicali Mas<br>Bo na novi ma politicali Mas<br>Bo na novi ma politicali Mas<br>Det dasarne aggiorul propince za na novi ma politicali ma politicali ma politicali ma politicali ma politicali ma politicali ma p

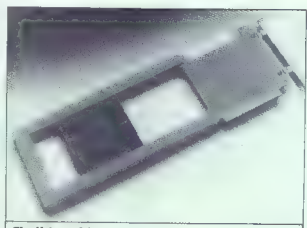

### Sladki grehi

L Kida, da ima Alan Sugar precej letav s prodajo PC 1512. Angleži se<br>sprativajo kiaj bo končnom voje v normismi količinan. Prodajoli, ki sprativajo kiaj bo<br>sprativajo, kiaj bo končnom voje v normismi količinan. Prodajoli, ki Se ena slaba stran mikra: baje se hudo segreva. Govorice bi se najbrž.<br>Kmalu polegle, če pri Amstradu ne bi izjavili, da v PC sicer vdelulejo Sarvices iz Leatherheeds že ponudil «fan card» (glej sliko) in s tem rešili<br>problem, ki ga uradno ni. Britanski komentatorji menijo, da se bo Sugar<br>otresel kontroverznega stroja in ponudil «novega z 80286 in EGA, spet po<br>a Rešitev: kupite ga pri Elektrotehni. Težave so tudi s trdimi diski, ki so, ventilatorje, vendar je bolje, da jih ne uporabljate. Tako pa je Computer

vsakem sestanku, moramo pred sa-<br>bo imeti seznam s kodnimi imeni, da sploh vemo, ali govorimo o istem<br>proizvodu!» (Loize Zadravec)

#### Ceneje za šole in univerzo

 $ZOTNNS\text{-coroll} (R) and similar  
reduclg (R) and the  
discrete  
the following equation, the  
equation of the  
equation of the  
quasi-  
malges. The  
equation of the  
quasi-  
malges. The  
equation of the  
quasi-  
metric, and the  
quasi-  
metric, the  
quasi-  
equation of the  
quasi-  
tion of the  
quasi-  
equation of the  
quasi-  
equation of the  
quasi-  
equation of the  
quasi-  
equation of the  
quasi-  
equation of the  
quasi-  
equation of the  
quasi-  
equation of the  
quasi$ 

WIMP za spectrum AMS- izdelovalec miši za spec-<br>trum – prodaja MAX. Zadeva se očit-<br>no skuša čim bolj približati GEM,<br>ima celo beležko in kontrolno ploš-<br>čo. Tudi operacije z mikrotračniki se zdijo bolj »zaresne«. MAX dobite<br>
III 14,95 funta na mikrokaseti. Zra-<br>ven lahko uporabljate miš, tipkovni-<br>co ali palico.

#### $Miš +$

Microsoft Sasto varzijo svoje miskupa kontrologija skupaj z maniji za Lotus 1-2-3. DisplayWirke Sin MultiMate, Polonica i elegi sta se okazi Pahrim Lander Saster Pahrim Saster Pahrim Saster Pahrim Saster Pahrim Lander Sast

#### 80386: veni, vidi.

Na letošnjem Comdexu je prekodava za prekodava iz zazlebnih drugačnost za predstavilo teksno in drugačno vega 80398. Poslijenih drugačno vega 80398. Poslijenih vega 80398. Poslijenih druga ponja po-<br>oraz AMHz, Ce kimiteto

no vodilo, kar pomeni, da moratima indicando indicando indicando indicando indicando indicando indicando indicando indicando indicando in the state of the state of the state of the state of the state of the state of the s

### Mini PC

Datavus je asatavi (mikro okoli pro okoli pro okoli pro okoli a SES). Ki je združilju z 8086<br>MPS – trikrat toliko kot Sunove de MPS – trikrat toliko kot Sunove de MPS – trikrat toliko kot Sunove de MPS – trikrat toliko ko

#### CPC:-8 K več na disketi

Revia Sohnete internacional propriation (a) and the control of the state of the state of the state of the state of the state of the state of the state of the state of the state of the state of the state of the state of th pravljeni program s »SAVE 24 DISC-<br>KIT2.COM - + ENTER. (Tomaž Žel)

### C 64: Power Cartridge

Cena, zmogljivost in dejstvo, da ne porablja računalnikovega pom- nilnika, postavljajo ta dodatek nad konkurenco. Ugodnosti, ki jih prina- Sa, lahko razdelimo v pet kategorij: BASIC TOOL KIT 27 novih ukazov. Auto, audio, co- lor, deek/doke, dump (prikaže vse spremeljivke), find (v programu po- išče zadani tekst), hardcat (direkto-

ri na teksirikh, hardcony have the main state in the main state of the main state in the main state in the main state in the main state in the main state in the main state in the main state in the main state in the main s

Skiep<br>
reprints a skupaj vas stane priorinka.<br>
Počnika. Ves skupaj vas stane viji<br>
furnicv - poština.<br>
bli zedatkom vas stane viji<br>
Vaur Gatempije in ugotoviji, da do-<br>
sto daluge s zraklično vsemi komer.<br>
priorinka komerk trio. Že imate računalnik, pa nimate<br>nobenega dodatka zanj? Čas je, da<br>si ga kupite.

Magnam Products Int.-Ltd., Highlands, Spencer Wood, Re-

### Zdravila za mikrokasete

Pri Reybotu so napisali RamDos,<br>zadevo, ki bo omogočila neboleče<br>popravljanje in uporabo mikrokaset<br>(microdrive). Program porupa štiri<br>možnosti. Edit predstavlja razširje-<br>no verzijo ukaza ČAT. Šporoči tip<br>husic ali kodal

Kijih je potem meč konjinal naseleni<br>Kijih je potem meč konjinal naseleni<br>Za ili emo mikrotrašeno enoto, samo<br>večkrat toste menjali kasetke. Stelleni<br>Kijih kasetke, samo<br>po vešni 180 sektorjih. Na zaslon do-<br>bite rekako ka formatirane dele in jih popraviti. Če<br>SRT naide napako v zapisu, pokliće om i sajor napisov zapisov predstavlja vratnjenih političkih programa.<br>In angleska programa napisov predstavlja vratnja političkih programa COPY prinase Cartildge copy. Pri<br>Sinclair Usayin pravijo, da ji političkih sistem

#### Kloni v visoki družbi

Chine and Technologies into (UK) and the space of the space of the space of the space of the space of the space of the space of the space of the space of the space of the space of the space of the space of the space of th

#### Veliki trije iz oči v nři

Spondard 87, 49 pred hannowr<br>skim saymom, naj bi Atari, Apple in Commodorn Koncho o predstavili<br>skim saymom, naj bi Atari, Apple in triesina zasnova (filosofone). Vsem sis skupna<br>monitor jn sveza tehnologija (MC<br>monitor) i

#### Videotex za vsakogar

Perileska, Tehnička univerza je postavla u predstavila Tehnička u Kristopera (postavla u Kristopera i Kristopera u Kristopera u Kristopera i Kristopera u Kristopera u Kristopera u Kristopera u Kristopera u Kristopera u Kr

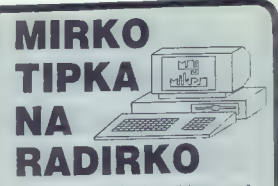

Mirko ste seveda vi, radirka pa vaš Zx Spectrum. In obema skupaj je namenjena prva knjiga iz knjižnice revije Moj mikro:

- **66 programov za ZX Spectrum.**
- 
- ⊕ 176 strani,<br>● 176 kilobytov besedila,<br>● akcijske in miselne igre,
- 
- 6 izobraževalni programi, € uporabni programi,
- 
- 0 koristni matematični programi

Za knjigo smo prihranili, izpilili in priredili kar mavrice predstavili vse možnosti, ki mu jih ponuja programski jezik basic. Skratka; dve stvari vam da ta knjiga: nauči vas programirati v basicu, obenem pa vam zapusti mnogo uporabnih programov in prisrčnih iger. Za vsak dinar, ki ga boste odšteli poštarju, boste dobili na kupe kllobytov besedila.

#### Zato, Mirko, hopla na radirko!

Ime in. priimek

Ulica in številka ...

poštna št. in kraj.

Naročam . . . . . izvodov knjige

■ Mirko tipka na radirko

Vidi Pericu, kuca na gumicu

(Označite, ali želite knjigo v slovenskem ali srbohrvatskem jeziku.)

Vsoto 1100 din za en primerek bom plačal ob prejemu pošiljke:

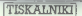

#### JANEZ CERAR

e računalnika ne uporab<br>ljate le za igrice, pač pa<br>morate.kdaj.z.njim.napisati tudi takšne preglednice ali po dobno, potem veste, kako prav bi vani prisme podez vstavili list formata A4. Vendar žal takega formata prizizvajalci tiskalnikov niso<br>spogledujete s sposovali prisme prizizvajalci tiskalnikov niso<br>spogledujete s tiskalniki formata<br>A3. Ti pa so navadno kar seveda vam na pisalni mizi zavzetigadhe cene vam predstavljamo<br>tigadhe cene vam predstavljamo<br>Ki si ga omistite za manj kot 1000<br>M. Torej ga tahko povazni tegati<br>no DM. Torej ga tahko povazni tegati<br>no povemo ša, da je tiskabilik povazničnih zaturiljiv z potem boste verjetno ta sestavek prebrali do konca.

#### Zunajost

Takahik dobije zapadkran v do-<br>tra začiteni kartonski škatli, Zraka solije še kasata s plaslinim<br>Takaon, separator papirja in drob-<br>Takon, separator papirja in drob-<br>tra knjižica, z navodili, V ceno je knjižica za plasninj

je natančen opis) in vanjo vstavite<br>po vtrak. Probizvajase dopušča do<br>natanjav - politika zamenjav - kontrolna<br>pašta izmenjav - kontrolna<br>plošča s tremi svetlečini diodami<br>LCD = tremi svetlečini - Razporedite<br>cioda is stik

#### FUITTSU DC 1200

## Kompakten, zmogljiv in ... poceni

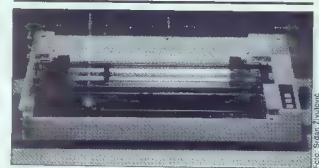

daj.— pomagamo si s stikalom, s katerim lahko detektor tudi izklo-<br>pimo, če nam gre piskanje preveč<br>na živce), in ki sveti rdeče.

Če ob vklopu tiskalnika držimo pritisnjeno tipko LF, dobimo t. i. self test. Tiskalnik tiskalnik v načinu draft. Velikost matrike v tem načinu je 9x9 pik. Tiskanje je precej

hitro. Pišemo pa lahko tudi v načinu NLO (priročnik sicer ves čas go vori o načinu LQ). Izpis je lep, pa tem načinu je 18×20 pik. Pišemo<br>pa v njem na več možnih načinov: pica, ellic, poudainen, provéhanien, provéhanien, provéhanien, historicalis, marian de R. de R. de R. de R. de R. de R. de R. de R. de R. de R. de R. de R. de R. de R. de R. de R. de R. de R. de R. de R. de R. de R. de R.

Tiskalnik pozna tudi »hexdump mode«. Dobimo ga, če ob vklopu tiskalika hkrati držimo tipki FF in LF,

#### Tehnički podatki

Tiskanik přes 138 prez znakov vysliči v načinu držit. Uporabljano lahko posarne:<br>vysliči v načinu držit. NLO ali ila-<br>no liška papirija (priginal + 2 kopi-<br>no liška papirija (priginal + 2 kopi-<br>no liška dokupimo poseberna.

and the big of the property of the matrix<br>
and the property of the property of the property of the property of<br>
the property of the property of the property of the big<br>
to the video of the property of the property of the v

#### Kupiti ali ne?

Že na pogled gre za kompakten<br>tiskalnik u ne preveč sestavnimi del. Izdeiava pri solonna Delam (1998)<br>Television (1998)<br>Tipot (1998)<br>The Collins (1998)<br>Collins (1998)<br>Collins (1998)<br>Tristaling distance (1998)<br>Television (1998)<br>Television (1998)<br>Television (1998)<br>Collins (1998)<br>Collin

Movaden italics LQ<br>poudarjen italics LQ<br>poverce in judens v italics LQ<br>poverce in judens v italics LQ

COMPUTER SHOP  $* * *$  COMPUTER SHOP

NAJVEČJA IZBIRA V NAŠI DEŽELI<br>PO NAJUGODNEJŠIH CENAH<br>VKLJUČNO TEHNIČNI SERVIS

COMMODORE C 64<br>COMMODORE 128<br>COMMODORE 128 D SINCLAIR SPECTRUM OL SINCLAIR SPECTRUM PLUS AMSTRAD CPC 464 ZELEN IN KOLOR MONITOR AMSTRAD CPC 6128 ZELEN IN KOLOR MONITOR<br>DISK DRIVE COMMODORE 1541<br>JOYSTICK MAGNUM »SPACE«<br>PHILIPS MSX 8020<br>PRINTER COMMODORE MPS 803<br>PRINTER RITMAN C+- COMMODORE<br>PRINTER RITMAN E+- CENTRONICS

Tiskalniki — Programska oprema (software) — drugi različni pripomočki, ki jih lahko uporabite pri vašem računalniku

UL. P. RETI 6, TRST, tel. 993940/61602

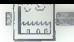

**INDUSTRIA** 

#### PC V PROIZVODNJI

## Nadzor tehnološkega procesa

#### DUŠKO MILOJKOVIČ

roizvodni proces v sodob-<br>ni industrijski tehnologiji<br>Isestoji iz velikega števila posameznih tehnoloških taz, ki skupaj privedejo do končnega izdelka. Ta mora zadostiti zahtevi po kakovosti ob kar najmanjših vlaganjih v tehnološki proces in v proizvodna sredstva. V tako orga kovosti in proizvodnje izjemno<br>pomembna naloga, ker pripomore k zmanjšanju stroškov proiz-<br>re k zmanjšanju stroškov proizvečanju učinkovitosti. Zahteve, ki<br>jih v današnjem času moramo (z-<br>polniti glede nadzora proizvod-<br>nje, nujno vključujejo uporabo računalnika, saj z njim hitro in natančno opravimo vse potrebne analize in pridemo do željenih rezultatov. Namen sodobnega nad-<br>zora proizvodnje ni le odkrivanje zora proizvodnem procesu, ampak odpravljanje teh napak in posodabljanje proizvodnega pro-<br>posodabljanje proizvodnega pro-

Slika 1: Okvirna shema tehnološkega<br>procesa pri izdelavi barvnik katodnik

čumalníkov, vedanje zmoglivosti<br>na nekonačne zapredne za predstavitel drugi stanovne na nekonačne zapredne zapredne predstavanje na nekonačne predstavanje na nekonačne predstavanje na nekonačne predstavanje na nekonačne pr cora proizvodnje nile odelivanje celosti na maliza kaleovatno opravima. Na za konje na protekovatno procesov k<br>napak v proizvodnjem procesu, ita analiza kaleovatno opravijem konkovosti in procesov v celosti protekovatni s

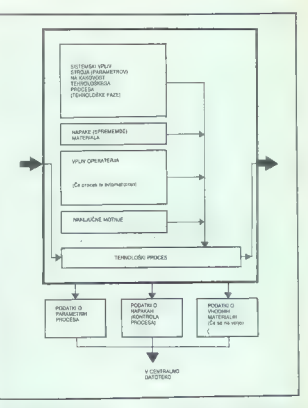

#### Otica 2: Tabrodoška fasa

#### Organizacija nadzora kakovosti in procesov v proizvodnji

Načela organiziranja nadzora v celotnem tehnološkem procesu zato so merila, predpisana za ta nadzor, še posebej stroga.

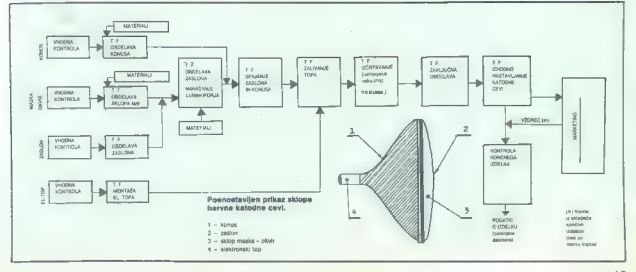

Moj mikro. 19

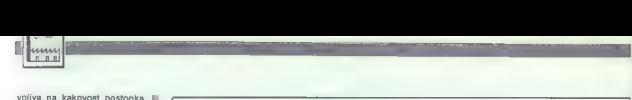

vpliva na kakovost postopka, ki<br>ga izvajamo v posamezni fazi,<br>obenem pa voliva tudi na kakovost končnega izdelka. Medseboj<br>vost končnega izdelka. Medsebojne kombinacije lahko negativno vplivajo na posamezne končne

lastnosti katodne cevi, kar samo. otežkoča analizo in spremljanje proizvodnega procesa. Poenostavljena shema tehnolo- škega procesa izdelave barvnih katodnih cevi je prikazana na sliki 1. Zgoraj omenjeni deli proizvod-<br>neoa procesa (TF) združujejo več

nega procesa (TF) zonatopkov, ki vsak<br>zase predstavlja tehnološko fazo.<br>Sodobne barvne katodne cevi<br>so zasnovane tako, da so vse po-<br>trebne meritve in naravnavanje opravljeni v sami tovarni in kas-<br>neiše korekture niso potrebne. nejše korekture niso. potrebne. Zaradi tega je zahteva po kakovo sti gotovih katodnih cevi izredno funkcionalnost, temveč tudi zuna-<br>nji videz. Proizvodnja je zasnovaterialov, zato je pomen vhodne<br>kontrole (v okviru nadzora procesov) izjemno velik.<br>Nadzor procesov mora zagoto-

Nadzor procesov mora zagoto- viti, da vsaka tehnološka faza upošteva predpisane norme gle- de kakovosti procesa in porabe materiala.<br>Organizacija ene tehnološke fa-

Zê je s stališča obdelave podatkov prikazana na sliki 2. Podatki, ki odhajajo v centralno datoteko, vsebujejo poleg tehnoloških po-

Slika 4.

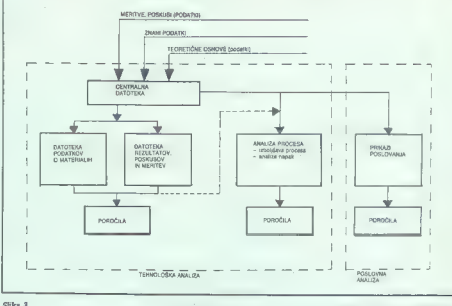

datkov tudi podatke o posameznih<br>nih operaterjih in slcer za vsak<br>izdelek posebej. Po tej poti pride-<br>jo v centraino datoteko podatki o<br>vsah bistvenih tehnoloških tazah<br>v proizvodnji in podatki, ki jih do-<br>bimo z nadzorom

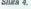

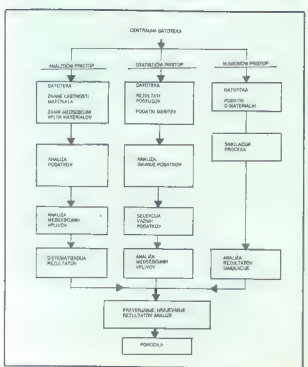

20 Moj mikro

Organizacija obdelave podatkov

Podatki, ki jih dobimo z različ nimi meritvami časovnih intervalnih veritvami časovnih intervalni datoteki, or-<br>ganizira pa jo služba za nadzor kakovosti. Bistvena naloga te da-<br>toteke je, da priskrbi podatke za analizo kakovosti tehnološkega ananzo amorrom aminiario po-<br>procesa. Poleg tega morajo po-<br>datki nakazati, kje je treba izboljšati proces in odpraviti napake ter s tem dvigniti kakovost izdelka ali uvesti v proces nov tip materiala.

 $Z$  dodajanjem teoretičnih podatkov in podatkov in podzije i drugih virov (drugih proizvajalicev), postane centralna datoreka:<br>zelo uporabna za različne analize,<br>zelo uporabna za različne analize,<br>tij jih v grobem delino

- 
- 

Osnovna naloga tehnološke analize je spremljanje tekoče pro izvodnje (dnevno, mesečno) ure ini pilova statistična<br>materialih in njihova statistična<br>obdelava ter ustrezna predstavi:<br>tev iz tega izpeljanih sklepov. Bi-<br>tev te analize je statistična analizera<br>proizvodnega processa in prativ-<br>predstujeno, da se bodo vrednosti, standardnih porazdeli-<br>
vrednosti, standardnih porazdeli-<br>
tev, pričakovanih frekvenc ipd.).<br>
Po drugi strani pa je datoteka os-<br>
nova za opravljanje analize procesa, katerega namen so izvajanje<br>korektur, iskanje napak in, kar je zelo pomembno, izvajanje različnih analiz za posodobitev tehno loških postopkov. Možnost izvaja eja analista procesov je specificha<br>plasta procesov je specificana procesov je specificana analista plasta analista poznati<br>analista ki da iz izboljšanje protestana analista izboljšanje protestana analista izboljšanje pro

#### Analiza tehnološkega procesa

Prednost spremljanja kakovosti proizvodnje z računalnikom je ta, da omogoča organiziranje analize procesov in njihovo simulacijo ter. rešuje tekoče probleme tehnolo-<br>rešuje tekoče probleme tehnolo-<br>dije, pomaga pa tudi izb procese in materiale.<br>Pri analiziranju procesa izdela

Pri analiziranju procesa izdela- ve barvnih katodnih cevi je treba uporabiti različne metode, pač za-<br>radi specifičnosti in zapletenosti in zapletenosti<br>posameznih tehnoloških faz, pa<br>tudi zaradi njihovega posamičnega ali skupnega vplivanja na končno kakovost izdelka (slika 4). Posameznih faz procesa ni mogo-Če simulirati po načelu numerične simulacije, saj bi to zahtevalo iz- jemno zapleten model sistema za

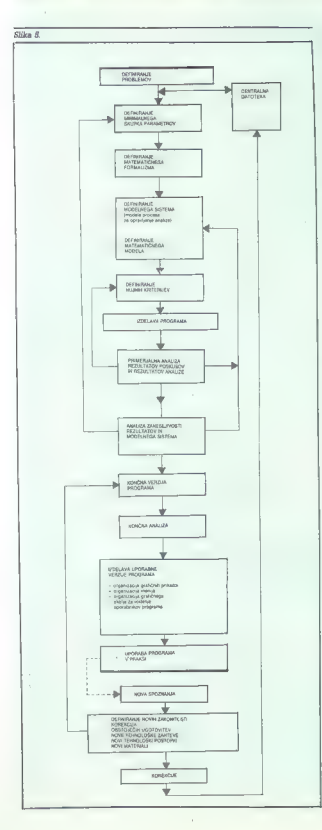

simulacijo, ampak lahko analizo<br>izvedemo samo s statističnim ali.<br>analitičnim pristopom (Glej Z. S.<br>Nikolić, M. M. Ristić «Splošni mo-<br>del napovedi procesov v vedi li<br>materialih», VIII. jugoslovansko<br>cosvetovanje o sodobni ganskih snoveh, Split, 1984, VIl.227, Skupina avtorjev »Napoizdaja »Nauka o materijalima»,<br>Elektronski fakultet Niš, uredit M.<br>M. Ristić, Niš 1975, D. Micijković,<br>II. Živković »Numerična metoda<br>za simulacijo in napoved proce-<br>sov v vedi o materijalih», Konte<br>renca »Materiali iB4», Zlatibor 1986.)

Statistični pristop<br>Naslanjajoč se na veliko množico eksperimentalnih podatkov in teorije verjetnosti analiziramo ob- stoječe podatke in predvidevamo razvoj procesa in vzpostavljamo zvezo med posameznimi parame- tri in lastnostmi, ki jih merimo.

#### - analitični pristop

Ta način v bistvu predstavlja neko metodo razvršćanja, ki na

anomi znanih podatkov nakazuje na metamori za postavanje na metamori znanih podatkov nakazuje i na može na metamori za podatkov na metamori za podatkov na metamori znanih podatkov na metamori znanih podatkov na metamori z

Po analizi se lotino izdelaveno populacija (a politično izdelaveno populacija vezinje programa, to pa<br>grama uporabniku in uporabniku moralizi (a pa<br>grama uporabniku in uporabniku in uporabniku in uporabniku in uporabniku

## Pomen nadzora proizvodnega procesa z<br>računalnikom

Z analizo procesa med delova z analizo procesa mod deleta<br>njem in z analizo gotovega izdel-<br>ka, ob upoštevanju rezultatov meka, ob upoštevanju rezultatov me- ritev vseh bistvenih parametrov posameznih tehnoloških faz, vključno. s. spremljanjem dela operaterjev, je možno pravočasno ugotoviti možne vzroke napak v tehnologiji in načine za odpravija- nje teh napak.

Zelo pomembno je, da s tako organizacijo. spremljanja. proizvodnje lahko s pomočjo datoteke<br>vodnje lahko s pomočjo datoteke

nji in kakovosti izdelka ter o možnosti analize za izboljšanje tehnologije.<br>Iogije.<br>Iogije.<br>Prednost takega načina dela se<br>pokaže po daljšem obdobju, ker<br>narejeno datoteko medtem urejetoteko, iz katere lahko zelo hitro najdemo in analiziramo vsak problem v zvezi s tekočo tehnologijo.<br>Ne smemo nozabiti, da je največ Ne smemo pozabiti, da je največ problemov in njihovih vzrokov zelo pogostih, da pa nekaj, kar se v

proizvodnji. prvič pojavlja, pred- stavlja le manjši del problemov. Razen tega je tehnološki pro- ces postal donosnejši zato, ker se je izognil večkratni izdelavi poskusnih vzorcev, s katerimi so po-<br>skušali dognati možne vzroke

skušali doginati možne.<br>Ishnoloških napak.<br>Dosedanje izkušnje kažejo, da<br>ie računalniško spremljanje kakoje računalniško spremljanje kako- vosti proizvodnje zelo uporabna in koristna metoda analize tehno loškega procesa.

SHARP PC-1500 (A): Razširjam pomočnik<br>na enaksimircin 28 K, bez kakošničnikov<br>RAA modulovi Prav tako RAM disk (nobel<br>nin) od 40 K (korij gre več program), dregima korist<br>ning (po 40 K (korij grem), Uteračura o stro-<br>nem pr  $7.72$ 

HARDWARE SERVIS SINCLAIR IN COM-MCDORE, esam folse sastature za spec-Irum, pošljem s povzatnam. Branko Komar D. Sataja 6. 42000 Varaždin, tel. (042) 34-98.  $n<sub>0</sub>15$ 

## I. FUNKCIONALNI OPIS<br>S planiranjem želimo doseći racionalno usmer-

S planiranjem želimo doseči racionalno usmer- janje vseh akcij, obenem pa eliminiranje naključ- nosti ter stihijnosti, da bi omogočili optimalno realizacijo planiranega projekta.

1. PODROČJE UPORABE<br>Tehniko mrežnega planiranja je mogoče uspešno uporabljati pri vodenju in upravljanju na vseh področjih gospodarstva in druženih dejav-<br>vseh področjih gospodarstva in druženih dejavname in greedbi del in vzdrževanju delovnih središtev, pri proizvodnih procesih, pri komercialnih in finančnih profesionalnih maslinih, pri izobraževanju ijd.<br>in finančnih poslih, pri izobraževanju ijd.<br>28. spremijenie raz

veliko število parametrov, ki na ta proces vpliva-<br>veliko število parametrov, ki na ta proces vplivape ter trajanje je potrebno določiti za vsak objekt<br>posebej : Učmkoviti otrodje pr. tem je mrežno<br>planiranje, ki podprto z računalniško obdelavo<br>planiranje, ki podprto z računalniško obdelavo<br>prodakov omogoča stalno u spro

univerzalnost: možnost široke uporabe<br>razvojnost: možnost nadaljnjega razvoja pro-

- razvojnost: možnost nadaljnjega razvoja pro- gramskega proizvoda - fleksibilnost: prilagodljivost vsem spremembam, ki nastajajo pri realizaciji projekta

- operativnost: enostavna in učinkovita upora-<br>- operativnost: enostavna in učinkovita upora-<br>ilili informacij v toku realizacije projekta

ba inlormacij v toku realizacije projekta - sistematičnost: sistematsko obravnavanje vsebine, zaporedja in etapnega razvijanja pro- jekta - racionalnost: uporaba. tehnike mrežnega planiranja napravi planiranje za 20-90% učinko- vitejše od planiranja, kjer se ta tehnika ne upo rablja.

## 2. OSNOVNE FUNKCIJE **PROGRAMSKEGA PROIZVODA**<br>Planuranje u uporabo tehnike mrežnaga plani-

Planiranje poteka v treh medsebojno ločenih fazah:<br>1. ANALIZA STRUKTURE<br>II. ANALIZA ČASA<br>iI. ANALIZA ČASA<br>Programski proizvod MREŽNO PLANIRANJE<br>Programski proizvod MREŽNO PLANIRANJE<br>v celoti obdeluje fazi Il, in Ilj.

- 
- 

ANALIZA STRUKTURE<br>Analiza strukture predstavlja postopek ugotav-<br>Janja aktivnosti, ki se morapo zvesti, da bi se<br>postavljanja projekt lahkor realizizal. Grafični privata<br>kaz zaporedja lahkor realizizal. Grafični privata m

#### 2.1. ANALIZA ČASA

Analiza časa obdeluje čas trajanja vseh aktivnosti (posamično) kot tudi čas trajanja celotnega projekta. Najprej vključuje računanje časov glede na določen tehnološki modul realizacije. Posebej se ugotavlja kritične aktivnosti (na katerih ni časovnih rezerv) in kritična pot.

 $\begin{tabular}{l} 2.2. \end{tabular} \begin{tabular}{l} \bf 2.2. \end{tabular} \begin{tabular}{l} \bf 2.3. \end{tabular} \begin{tabular}{l} \bf 2.4. \end{tabular} \begin{tabular}{l} \bf 2.5. \end{tabular} \begin{tabular}{l} \bf 2.5. \end{tabular} \begin{tabular}{l} \bf 2.5. \end{tabular} \begin{tabular}{l} \bf 2.5. \end{tabular} \begin{tabular}{l} \bf 2.5. \end{tabular} \begin{tabular}{l} \bf 2.5. \end{tabular} \begin{tabular}{l} \bf 2$ 

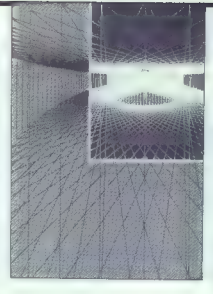

## Programski proizvod Mrežno planiranje PMP

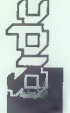

3.3. IZHODNA POROCCILA<br>
Sixtemplane a mainta travéstica del conocciono animalmente por altres propostos a propostos propostos animalmente<br>
propostos a propostos animalmente por altres propostos animalmente<br>
material del c

- 
- 
- 
- 
- 
- 
- 
- 
- 

## Pregled časovnega razporeda aktivnosti po

Razen časovnega razporeda aktivnosti po or- ganizacijskih skupinah je iz poročila razvidno, kdaj so posamezne skupine proste za angažira- nje na drugih projektih.

Stanje in potek aktivnosti<br>Poročilo navaja različne parametre o realizacije<br>je posameznih aktivnosti na projektu in omogoča<br>pregled nad tem, katere aktivnosti s svojo zakas-<br>natvijo vplivajo na podaljšanje roka realizacije

Časovni razpored Poročilo navaja datume aktivnosti znotraj iz- branega časovnega intervala (zgodnji in pozni začetek ter konec in časovne rezerve). Razen tega so iz poročila razvidne tudi kritične aktiv- nosti.

Diagram britishe por in časovnih reserv $\label{eq:2} \begin{array}{l} \textbf{Dissquare} \textbf{for} \textbf{in} \textbf{C} \textbf{S} \textbf{in} \textbf{C} \textbf{S} \textbf{in} \textbf{S} \textbf{in} \textbf{S} \textbf{in} \textbf{S} \textbf{in} \textbf{S} \textbf{in} \textbf{S} \textbf{in} \textbf{S} \textbf{in} \textbf{S} \textbf{in} \textbf{S} \textbf{in} \textbf{S} \textbf{in} \textbf$ 

Rasporejanje virov<br>Poročilo omogoča opazovanje dnevne zasede-<br>nosti po posameznih aktivnostih za eventualno<br>potrebne razporeditve v kritičnih primerih.

Izkoriščanje virov Poročilo grafično prikazuje relativno izrabo vi- rov v času trajanja projekta, pa tudi smer gibanja te izrabe ter smer gibanja kumulativne izrabe virov.

NP ANNRA PAR ARIANA NAJMANJ NAJMANJ NAJMANJ NAJMANJ NAJMANJ NAJMANJ NAJMANJ NAJMANJ NAJMANJ NAJMANJ NAJMANJ NA

Planirani in realizirani stroški po aktivnostih  $\mathbb R$ poročih je razvidno naznene med realnum meteoristično Machami stroška historici zapisu od predvidenim stroška historici zapisu od predvidenih, se predvidi ustrezne ukr

Mesečni stroški<br>Poročilo navaja dejanske in predvidene stro-<br>ške posamezne aktivnosti po mesecih ter skupne<br>stroške aktivnosti po mesecih pa tudi kumulativo<br>realizacije.

Poročilo o predhodnih aktivnostih Poročilo prikazuje odnos med aktivnostmi ter njihovimi predhodnimi aktivnostmi.

Koledar<br>Iz tega poročila so razvidni delovni dnevi ter<br>prazniki in drugi nedelovni dnevi.

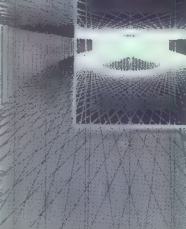

iskra Delta<br>sistemov in inženiring inženiring<br>sistemov in inženiring<br>Parmova 41<br>telefon (061) 312-988<br>telefon (061) 312-988<br>telefon (061) 312-986

## 3. ZNAČILNOSTI<br>PROGRAMSKEGA PROIZVODA

- cas perteben za orașene akronomi, le historico este acepte de la constantino de constantino de constantino de constantino de constantino de constantino de constantino de constantino de constantino de constantino de cons

### 4. ZAKLJUČEK

Z uporabo mrežnega plana lahko strokovnjaki, ki vodijo kompleksne projekte, že pred začetkom posla opazijo spremembe, ki se bodo pojavile pri izvajanju projekta ter ugotovijo kritična teritorijanju projekta ter ugotovijo kritična<br>vile pri izvajanju projekta ter ugotovijo kritična dela (aktivnosti), ki lahko vplivajo na skrajni rok izvajanja celotne naloge. Na osnovi podatkov iz mrežnega plana je mogoče vnaprej optimizirati izvajanje nalog v rokih in angažiranje ljudi ter materialnih sredstev. Potrebno je poudariti, da metoda mrežnega planiranja omogoča vodstvu,<br>da postas mrežnega planiranja omogoča vodstvu, da posveča večjo pozornost kritičnim aktivnostim - s končnim ciljem skrajšanja rokov in zmanjšanja stroškov realizacije.<br>Razen naštetnoa omogoča programske proiz-

Razen naštetega omogoča programski proiz- vod MREŽNO PLANIRANJE kontinuirano spremljanje vplivov pomikanst rokov na celotni projekt pri čemer je mogoče izvesti analizo ekonomskih posledic, ki taka pomikanja izzovejo.

## Uporabnikovo mnenje

Deltin paket Mrežno planiranje PMP smo kupili v začetku leta 1966 z namenom, da bi meznih projektov. Na posameznih delih proisktov na naj hi nam omocnčil nadsorovanje ingesticije (izgradnjo pljnovodnih krakov), saj presence uspatino parovodna nakovi, se is posamezne aktivnosti v projektu po matodi knučne poti. Izračunava zgodnje ali pozne pričetke aktivnosti, njihovo trajetje tet zakponenke aktivinsu, mulovo najdaje (e) zak-<br>Bučke oz. datum zaklinčka projekta, predvsem na v obliki izhodnih poročil poroča o company stars account posters potential projektu

V sačetku smo se soočili s problemom kako opisati posamezne projekte. Odločili smo se za blokovni diagram, v njem pa zajeli nanjadnie alemente:

- difra alettennati
- trajanje aktivnosti

novezave med alrivnostni (časovne zakasnitye)

voj<br>Na ta način je bilo otajšano delo skrbniku paketa pri pripravi in vnosu vhodnih podatpaketa pri pripravi in vitosu vitounui pouai-<br>kov, saj se je lahko osredotočil na pravilnost delovania mrebe koj celore. Prav jako je bilo potrabno uvaljaviti način zbiranja podatkov. pottebnih pri preseku stania projektov (šifra aktivnosti, trajanje aktivnosti, procent zaklju-Guandono cenih posameznih aktivnosti spremljanje alrivnosti).

Sodelavoe je bilo potrebno uvosti v nov način dela, predvsem branje izhodnih poroči. ki podajajo temeljit pregled nad projektom

tev, časovne rezerve). Omeniti pa je potreb- no tudi dejstvo, da se ob uvedbi takšnega načina dela poveča obremenitev nosilcev na loge. Po tako razgrajenih organizacijskih prikroračunalniku PARTNER, Programski paket DMD is irradinal equipment in porter sacrifice in zakliučke aktivnosti, ugotovil kritično pot projekta ter časovne reparve nosameguh ak-**Brandfield** 

Po pohovnem preziedu prvih rezultatov s strani načrtovalcev projekta je bila mreža pripravljena za izvajanje preseka stanj. S presekom stania se na osnov: pomčil izvajalcev projekte vnašejo dejanski statusi posameznih aktivnosti. Ob vsakem preseku se mreža ponavno izračunava, laračunajo se povi gačetni in zaključni datumi aktivnosti ter nova knitična pot projekta. Presek nam torej podaja dejansko sijko projekte, saj v radunalnik vojsajansko sako projekia, saj + nicomana vpr ali procent dokončanja posameznih aktivno au process dokoncama posamezius akuvno-<br>stih. S primerjavo planiratuh in dejanskih stroškov lahko spremljamo projekt po finančni plati. Vendar pa paket v tem delu ni dovolj fleksibilen. Paket nam torej omogoča, da ob morabitrih kasnityah posameznih aktivnosti morepitrus kasamvan posameanin aktivitosti<br>opazimo vpliv na nadaljini potak celotnega projekta.

Mnezia emo, da se z vidiucirvito palceta Mrežno planiranje v poslovanje in ob primerni podpon vodstva jahko pričakuje zmanišanje stroškov. **FIROL - DO ZEMELISKI PLIN** 

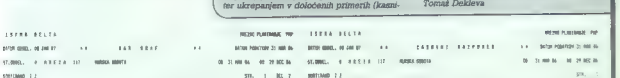

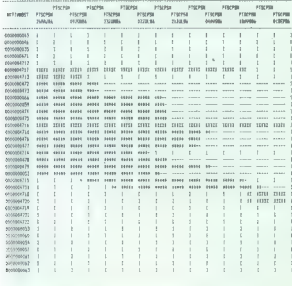

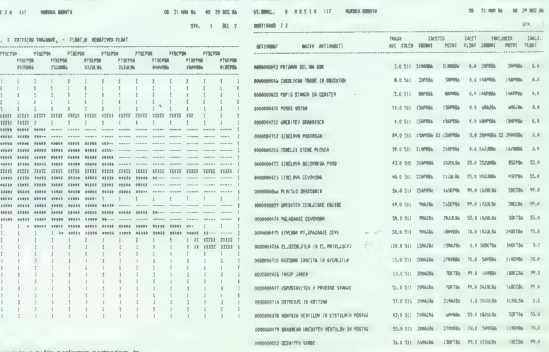

\* Sirani, namezyene našit: poslovnim partnarjam, kr fallio randataviti svojo delavnost na področio informi

-oakno das

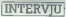

ZOTKS PROTI IBM IN IDC

## »Letite s sokoli, tecite z gepardi!«

 $\begin{bmatrix} \bigodot \mathbf{R}^{(0)} \mathbf{R}^{(0)}$ 

Gorazd, tisti, s katerimi sodelu-<br>da obbiti, nimaš denarja, lidder pa<br>maš kaj pod palcem, si pa tako zaposlen, nimaš denarja, kadar pa imaš kaj pod pod<br>zaposlen, da se sploh ne da govo- ritiatinskih sleibnov. Sipornavali s

»Tako je, eni so samo doma, dru-<br>gi se v službi počutijo kot doma,<br>tretji pa delamo.«

ZOTKS je na področju računalni-<br>štva začela predvsem z založni-<br>štvom in izobraževanjem, zadnje<br>čase pa se pojavlja tudi kot konku-<br>part tistin, ki se ji še do pred kralkim posojali opremo, da je lahko izpomjevala svoje izobraževalno

 $\begin{array}{l} \mathbf{v}^{(0)}_{1}(\mathbf{w}) = \mathbf{0} \text{ if } \mathbf{q} \geq 0 \text{ if } \mathbf{q} \geq 0 \text{ if } \mathbf{q} \geq 0 \text{ if } \mathbf{q} \geq 0 \text{ if } \mathbf{q} \geq 0 \text{ if } \mathbf{q} \geq 0 \text{ if } \mathbf{q} \geq 0 \text{ if } \mathbf{q} \geq 0 \text{ if } \mathbf{q} \geq 0 \text{ if } \mathbf{q} \geq 0 \text{ if } \mathbf{q} \geq 0 \text{ if } \mathbf{q}$ 

Ali so tudi računalniki, ki jih pro-<br>dajaš, posledica vlaganja iz prete-<br>kleti, ali pa je padla hruška z dre-<br>vesa?

»Bilo je več aktivnosti, prisotni smo bili na prav vseh področjih od

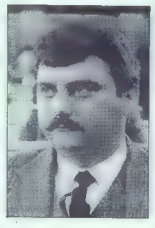

marities the four control of the matrix of the matrix of the matrix of the matrix of the matrix of the matrix of the matrix of the matrix of the matrix of the matrix of the matrix of the matrix of the matrix of the matrix

## Sokoli stanejo približno 30–50%<br>manj kot drugi podobni računalniki<br>na našem trgu. Kako so reagirali<br>uvozniki in domači proizvajalci?

» Seveda so se takoj pojavila vpra-<br> šanja, ali je to primerno, ali je to v skladu<br> z lot domače industri- je... Na sejmu Sodobna elektronika<br> se je na našem štantu pojavil sam<br>inšpektor uprave za notranje zadeve<br> inšpekto

na podlagi anonimnega telefonske-<br>ga (kica, češ da poddajamo prešver-<br>cano codo....<br>Pojavja so vprašanje smotrnosti<br>Sčlenja domaće Industrije, ko gre<br>Sčlenja domaće Industrije, ko gre<br>Animitih sekit...To je lahko krasna<br>n

Je morda vstopnica 20 in več »uvoznikov«, ki računalnike uvaža-<br>
Jo bolj zato, ker imajo priložnost in<br>
devizno kvoto, ne glede na to, kaj<br>
lahko poleg hardvera še ponudijo<br>
kupcu?

-Mi radunamo, da smo Mi sposob-<br>ni zagodoviti tako programsko kot<br>strojno podporo. V začetku namera-<br>vamo uvoziti 2000 sokolov, priprav-<br>tamo pa tudi AT kompatibilineza, vi-<br>decrekorderje usi šoli, zase pa ku-<br>pujemo delov

## Se sokol imenuje po predvojnem slovenskem telovadnem društvu, ali kako drugače?

»Ne, sokol je edina udomačena ujeda, ki služi človeku in zato smo izbrali tako ime. AT kompatibilnež pa se bo imenoval gepard.«

Ste tudi organizator sejma v "Cankarjevem domu decembra, kjer ste med drugim omogočili tudi ko-<br>ste med drugim omogočili tudi ko-<br>dunslinikov. Je to obračanje privat-<br>čunalnikov. Je to obračanje privat-<br>nega šverca v družb

-Zavod za šolskvo nam je namije Američki ale oblasnica (al. da se bi bilo odvede kompletiratione)<br>privatelj i standardi i se korej da bilo odvede kompletiratione specifical standardi<br>privatelj i standardi i standardi stan

## Sejem pa je bil tudi sicer druga- čen kot prejšnja leta.

-Pehralis deloverin organizacij<br> manženije za odobno tehnologijo za zatavljalo sodobno tehnologijo<br> razstavljalo sodobno tehnologijo<br> revolucijalo sodobno tehnologijo<br> revolucijalo sodobno tehnologijo<br> razstavljalo sodobn

## Kaj od te visoke tehnologije pa je bilo na sejmu?

»To so tovarne kot Riko, Litostroj in to, kar one uporabljajo od te viso- ke tehnologije. Pokazali smo, kaj ki je najboljša regija v Sloveniji, ki je najboljša regija v Jugoslaviji, ki je najboljša regija na Balkanu... s to tehnologijo počnejo.» Torej ne visoka tehnologija iz tu-<br>jine, ampak tisto, kar mi mislimo,<br>da je visoka tehnologija?<br>- Tu-ie jedro problema, Mi mislim

no di giuo pionema, on matteriale contratto di giuo pionema della parte di giuo pionema di giuo pionema di giuo pionema di giuo pionema di giuo pionema di giuo pionema di giuo pionema di giuo di giuo di giuo di giuo di giu  $T$ 

Osrednja točka sejma pa je bil tudi sokol. Kako kaže s programi in izobraževanjem, ki je za kupca morda še pomembnejše od nizke- cene?

-Zakupili son ones, programma ogni<br>
and privatinism in digital of privating and privatinism in digital<br>
and privating a programma of privating and PC ulvariable press body<br>
and PC ulvariable press, Dogovaria-<br>
and PC ulva

Ob vsakem računalniku dobi uporabnik še pet tujih programov po izbiri, kar se sliši precej singa- pursko.

»Kot je rekel profesor Kodek: Še nobral Hinegukum, ter apagere in political political political political political political political terms of the term of the term of the term of the term of the term of the term of the term of the term of the term of th

Commodore 64<br>KOMPLETI ISER: Igre za 2 joysticka<br>Igre za tastaturo<br>Prevedene igre<br>Hiti 1985<br>Hiti 1986 V komplet spada cela stran kasete in cena je 2000 din. s kaseto. CVETKOVIC PREDRAG<br>Prolet.solidarnosti 51/7<br>11070 NOVI BEOGRAD<br>011/148-559 ili 699-000 NE! RAČUNALNIK V IZOBRAŽEVANJU|

PREDNOSTI IN POMANJKLJIVOSTI NOVEGA UČNEGA SREDSTVA

## Projekt, ki presega okvir posamezne republike

#### Mag. Zdenko Adelsberger

#### 1. Uvod

Zadrial temperature and principle states and principle and an experimental temperature and the main state of the state of the state of the state of the state of the state of the state of the state of the state of the stat

#### 2. Značilnosti uporabe računalnika v izobrażevanju

Večletne svetovne izkušnje so<br>izkristalizirale prednosti, pa tudi<br>pomanjkljivosti uporabe računal-

nika v učnem procesu. Te predno sti so:

- večji učinek pouka, ki se kaže v večjem obsegu in boljši kakovosti doseženega znanja ob enaki porabi časa in enaki obliki pouka (individualni, skupinski, razredni in kombinirani);

ja stopnja individualizacije

poutes. As uppede to the main temperature in the polynomial energy of the main temperature in the polynomial property of the property of the property of the property of the property of the property of the property in the m

nja, poposlo ne uzelenimo atrad<br>La poposlo ne uzelenimo atrad<br>La posterior atravelano atravelano atravelano atravelano atravelano atravelano<br>la construcción de la posterior de la posterior de la posterior de la posterior

pin učencev,<br>Zgoraj omenjenih in obravnava-<br>nih prednosti ni vedno preprosto<br>perizkusiti v praksi, Za to so rujni<br>perizkusiti v praksi, Za to so rujni<br>biti primerno: kakovosten, imeti<br>biti primerno: kakovosten, imeti<br>movan

Če samo eden od teh pogojev<br>ni izpolnjen, potem uvajanje računalnika v poučevanju ni III neko-<br>ristno, temveč ima lahko daljno-ročne negativne posledice. Mladi<br>na, ki bo nekoč prevzela razvoj<br>dežele na svoja ramena, utegne<br>namneć stopiti v življenje s prepri<br>čanjam, da lahko računal

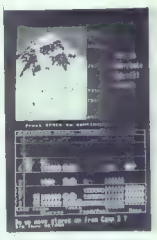

di bore malo konstit. Uvajarje rahvad konstitucija a česti mjesta se impovizacija amerického procesor poznativne procesor poznativne procesor poznativne procesor poznativne procesor de la constitucija a procesor de la cons

- tak način izobraževanja ni<br>prilagojen najsposobnejšim<br>učencem - natvarislno delo na področiu

 $\begin{tabular}{c} \hline & current \\ \hline & current \\ \hline & electron \\ \hline & electron \\ \hline & electron \\ \hline & 200~cm \end{tabular} \hline & 50~cm \end{tabular} \hline & 50~cm \end{tabular} \hline & 50~cm \end{tabular} \hline & 50~cm \end{tabular} \hline & 50~cm \end{tabular} \hline & 50~cm \end{tabular} \hline & 50~cm \end{tabular} \hline & 50~cm \end{tabular} \hline & 50~cm \end{tabular} \hline & 50~cm \end{tabular} \hline & 50~cm \end{tabular} \$ 

statistične podatke znaša čas, po-<br>treben za pripravo kakovostne

ievelle Ra resonanteurs, sicilien en proprietoris de la método de la método de la método de la método de la método de la método de la método de la método de la método de la método de la método de la método de la método de

#### 3. Težave z uvajanjem računalnika v izobraževanje

Nesson e profondi rationalista (1918)<br>1936 - Nesson e profondi rationalista (1918)<br>1946 - Nesson Euclidean (1918)<br>1947 - Nesson Euclidean (1918)<br>1949 - Nesson Euclidean (1918)<br>1949 - Nesson Euclidean (1918)<br>1949 - Nesson E nopolizacija v ožjih krogih itd. Še

bi mogh nashtari in Kristiani, kristiani, kristiani, kristiani, kristiani, kristiani, kristiani, kristiani, kristiani, kristiani, kristiani, kristiani, kristiani, kristiani, kristiani, kristiani, kristiani, kristiani, kris

- računalnik in sredstvo, ki na racunanis je sredstvo, ki ga uporabijamo pri pouku in mora predmeti od njega:

za učinkovito rabo računalnika ni potrebno znanje proprs miranie

računalnika ne moralo v šolstvo uvajati učenci, temveć sonsobni in strokovno podkovani učitelit ob sodelovaniu z odličnimi programerii, pedagogi, andragogi in psihologi, organizirani v teamsko delo-

učinkovitost uporabe računalnika pri pouku je odvisna od hamna pri puuku je oovisna od<br>kakovosti raćunalnika, programske podpore in od pradovatelja

Contained by the state of the pair of the state of the state of the state of the state of the state of the state of the state of the state of the state of the state of the state of the state of the state of the state of t Poudaril bi rad, da sicer odobrayam sodelovanie domaće industrije pri uvajanju računalnika v učni proces, nisam pa za to, da bi imele republike svoie «nacional» nes računalnike ku ih izdalujajo samo za domače namene Juno. slavita je oremajhna da husulah. ko privoščila več različnih osnovnih tipov računalnikov, namenie nih izobrażevanju. Će se namreć v nin izobrazevanju. Ge se namrec v delijo za en tip računalnikov, potem stanje ori nas kaže na monopolizacije pri nas spec na monomar cene ne postedir. Cenrav ima domača industrija na tem področju dokaj skromne możnosti, si ravno zaradi i razdrobljenosti labko orivosči vsilievanje lastnosti računalnikov, namenje lestrio brażevanju, namesto da bi dobita naročilo su izdelavo računalnika s specificiranimi zahtevami. Ni se li treba truditi, da bi doseola svetovnews trobiti, us bi dosegia svetovcene, postedica vsega tega pa je. da postaja uvajanje račijnalnika v ŝolstvo zadeva cosamezne republike, kaiti tudi će zanemarimo jezikovne razlike, se ne moremo spopasti z nekompatibilnostio programov. Na primer, nekateri dobri programi ili SR Srbije, napisani za računalnike lola all oric. ne delajo v SR Hrvatski na računalnikih orao ali ivel, v Sloveniji pa ne na partneriu. Multiolikacija istega dela se je že začela.

Stanje, v katerem «privatni» standard računalniške tehniko daleč prekaša «šolskega», nam vsiljuje nekaj vprašanj, v prvi vrsti - komu je namenien «družbano priznan« računalnik, če ni kompatibilen z zasebnim? Menim, da učenec, ki ima doma boliči računalnik. kot je = šoli, ni motiviran za delo na šolskem, ker ta ne zadovolji njegovih izkustvenih meril. Razen tega učenec nima možnosti, da bi si sposodil kaseto ali disketo z izobrażevalnim programom iz šolske knjižnice in jo nato doma preučeval. To bi bilo tako, kot će bi si učenec iz solske knjižnice izposodil neko knjigo, pa je doma ne bi mogel brati, ker bi bile črke vidne samo z očali, ki so zaklenjena = šoli. Tisoći parov zasebnih očal ostajajo neuporabni la izobrażevanje. Kje je reśitev tega absurda? Samo y izdelavi in

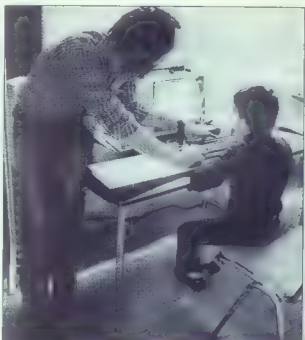

uporabi računalnikov, ki so kom- patibilni na relaciji šola—dom. V nasprotnem uspeha ne bo.

Reparation in the Victorial control of the Victorial Control of the Victorial Control of domination in the strength of the strength of the strength of the strength of the strength of the strength of the strength of the str

Considerate visible and consideration process and consideration of the consideration of the specific process and consideration of the specific consideration of the proposition of the proposition of the proposition of the

## 4. Računalniška lekcija — da ali ne?

Doslei sammerkatal omeningan mediantal omeningan<br>Sammerkatal omeningan mediantal omeningan mediantal omeningan mediantal omeningan sammerkatal omeningan mediantal omeningan mediantal omeningan mediantal omeningan mediantal

 $\circ$ tečaje» npr. «matematični tečaj<br>o sistemu linearnih algebraičnih<br>enačb», «biološki tečaj o dvoživ-kah» itd. Več tečajev bi lahko<br>združili v še večje enote, ki bi jih<br>tahko imenovali «matematiča»,<br>«fizika» itd. Računal nadgrajujemo vse drugo. Če ob-<br>staja – knjižnica – izobraževalnih

stati krajanska izotnica i obrazovanja i počeobna izotnica i počeobna izotnica i počeobna izotnica menom obrazovanja izotnica i počeobna izotnica i obrazovanja izotnica izotnica i obrazovanja izotnica izotnica i obrazovan

encije, med vladami generalni delom in<br>Kanpi računalniške lakcije pravidencije predstavljanje računalniške lakcije pravidnosti pravidencije pravidencije pravidencije pravidencije pravidencije računalni računalni računalni

Čas pisanja lekcije je povezan z

eakalerint praktičinimi elementi<br>skolarint je metodom skolarint elementi praktičinimi elementi praktičinimi elementi elementi elementi elementi elementi elementi elementi elementi elementi elementi elementi elementi eleme iis in decal. Ker ti paketi delajo le bitnih strojih tipa PC in atari, pri-<br>de v naših razmerah v poštev v glavnem basic. Ravno tu pa se<br>najbolj pokaže njegova nepraktič-

nost. Izobraževalni program ima namreč številne specifične funkcialitist, aterikis apochitana ramomo, ali pa je izvajanje prepočasnuditi modificiran basic, prilago-<br>jaal modificiran basic, prilago-<br>lashnssil, ki bi jih dobiil s taksno<br>jazikovno razširilyijo, bodo raz-<br>vidme iz pogojev, ki jih mora raču-<br>waliniška lekcija izpolniti.<br>Kar zadava knjižni

skupina avtorjev s pretehtanim delom oblikovala več standardnih podprogramov, iz katerih bi potem delno ali v celoti sestavljali lekcije in tako prihranili precej<br>Nasa

časa. Na koncu še vprašanje, kdo so avtorji računalniških lekcij. Nikakor ni treba, da bi to bili učitelii temveč, morajo ti ljudje zelo do bro poznati področje, o katerem sestavljajo lekcijo. Tudi znanje programiranja ni pogoj, morajo pa dobro poznati možnosti raču- nalnika, za katerega pišejo lekcijo, da bi v konkretnem primeru dosegli kar največjo kakovost. Av tor računalniške lekcije mora biti ustvarjalen, da bo lekcija, ki jo je napisal, učence motivirala.

#### 5. Pogoji, ki jih mora računalniška lekcija izpolniti

Ko ugotovimo, da je pisanje računalniške lekcije optimalno in da imamo za to pogoje, lahko začnemo s pisanjem. Na eni strani stvi, ugotovitvami in problemi, ki obravnavajo strokovno plat lekcije, na drugi strani pa bi na računalniku radi opravili nekaj, kar bi zabrisalo slabosti tega medija in poudarilo njegove dobre strani. Računalniška lekcija očitno ne sme biti prepisana iz knjige oz. iz učbenika. Temo mora obdelati ta-<br>ko, kot tega knjiga nikoli ne bi mogla. Da bi avtor sestavil tako lekcijo, se mora zavedati nekaterih zahtev, še preden se loti dela. Ali pa bo tem zahtevam zadoščeno, je odvisno od računalnika in od sposobnosti ter ustvarjalnosti avtorja. Poglejmo si, katere so te

zahteve: PREGLEDNA. IN ESTETSKO OBLIKOVANA SLIKA je prva stvar, ki učenza motivira ali ne. Zaslon monitorja ne sme biti natlačen niti s tekstom niti s slikami in mora imeti logične odlomke, ki učenca nedvoumno usmerjajo li poteku

analiziranega procesa. MOZNOST POMOŽNE INFOR- MACIJE med delom z računalni- ško lekcijo. Med obdelavo računalniške lekcije mora imeti učenec v vsakem trenutku možnost prekiniti izvajanje, da bi dobil po možno informacijo u načinu dela z računalniško lekcijo, u potrebnem predznanju za obravnavo te teme in o vsem, a čemer avtor misli, da lahko vpliva na poenostavitev dela. Ko je učenec dobil<br>pomožno informacijo, mora imeti<br>možnost, da nadaljuje tam, kjer se<br>je je ustavil.<br>POMIKANJE NAPREJ – NAZAJ<br>ze tudi pogoj, ki mora biti nujno<br>zaontnvilen. Če učenec obravna-

anguloni). Cucheno channel cucheno channel cucheno channel cucheno channel cucheno channel cucheno channel construction of the property of the state of the state of the state of the state of the state of the state of the

UČITELJ prek računalnika je zah tex, ki joj mod ursančini samo<br>na postavlja s metalo pri predividi samosti samosti sa metalo da viskoji, o možnosti speceri<br>da viskoji, o možnosti speceri<br>da viskoji, o možnosti speceri<br>da viskoji, o možnosti speceri<br>da vi

ene lexico procriato de la construcción de la construcción de la construcción de la construcción de la construcción de la construcción de la construcción de la construcción de la construcción de la construcción de la const

Če eden od zgoraj naštetih popoper in assoring is unanimismo<br>
Il kratko analizo navedenih krite-<br>
mev ugotovmo, da lahko le z do-<br>
brim ratonahinkom in z usposob-<br>
tienim avtorem naredimo kako-<br>
vosten izsohazivalni nrodizmi

#### 6. Sklep

S primarion in della constantia della controla della constantia della controla della controla della controla della controla della controla della controla della controla della controla della controla della controla della c

posel Kratka analiza lastnosti, ki jih mora imeti izobraževalni pro probleme rešujejo samo strokov- njaki, organizirani skupinsko, s<br>pogojem, da je tudi njihovo izo- braževanje vsaj deloma potekalo<br>z računalnikom.

**LITERATURA:**<br>  $\frac{1}{2}$  Congress Reform (vol. 4, No. 4, 1980, pc<br>  $258,807$ <br>  $2.6$  Computal Educ vol. 8, No. 1, 1984, pc<br>  $\frac{1}{2}$  Computal Educ vol. 8, No. 1, 1984<br>  $\frac{1}{2}$  Computal Educ vol. 8, No. 4, 1982<br>  $\frac{1}{2}$ 

## Cray Blitz in HiTech: velemojstri, pozor!

#### "BORBE VIDANOVIČ

septembrski številki Moje-<br>oa mikra sam predstavil ja mikra sem predstavil ]ekaj najboljših šahovskih programov za CM 64/128, programe, ki so hkrati sam vrh računalniškega šaha za hišne računalni ke. V tem članku pa bom opisal nekaj specializiranih šahovskih računalnikov in na kratko poročal n svetovnem prvenstvu v računal-<br>niškem šahu, ki je bilo od 11. do niškem šahu, ki je bilo od 11. do 15. junija 1986 v Kolnu (ZRN).

#### $\mathbb{I}$

Komercialni specializirani ša-<br>hovski računatniki so se pojavliti<br>ieta 1976, torej pred desettimi leti<br>Njihova igralna moć je od takrat<br>pa do danes izjemno hitro rasia,<br>kar brž ugotovimo, če primerjamo<br>ratinga, Naiboliši s obdobju 1976-1978 rating med 600 in 900 (l), danes pa ima naj močnejši stroj rating okrog 2200.

Da bi doumeli, kako slabo so nekdaj igrali šahovski računalni ki, je dovolj vedeti, da li prototipi jemali figur en passant, niso dodobra poznali pravila rokade in niso mogli promovirati kmeta v Kijub tem pomanjkljivostim pa so<br>tovrstne računalnike prodajali za fantastično ceno — približno po 400 dolarjev!

Sele provi koncu sedem descrito apendente de la propi sinonica de sinonica de sinonica de la propia de la propia de la propia de la propia de la propia de la propia de la propia de la propia de la propia de la propia de l

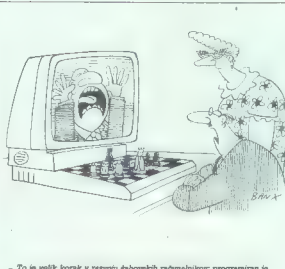

ŚĀH

december 1986) - To je velik korak v razvoju šahovskih računalnikov: programiran je tako, da nasprotnika tudi psihološko vrže iz tira... (Revija PCW,

Let 1981 state par in Kathylin (September)<br>1981 state Den in Kathylin (September)<br>1981 state product and the state particle in the state particle of the<br>1980 state of the state particle of the state particle of the state<br>

Network that is a phone constanting the phone of the same state of the same results and proposition in the same state of the same state of the same state of the same state of the same state of the same state of the same st

statutalistics, i is a blood for the small control in the state of the Kinding properties of the state of the state of the state of the state of the state of the state of the state of the state of the state of the state o zmagovno potezo (napove mat v 4<br>potezah); če se pojavi možnost za tki, minoritetni napad v odbitem dominem gambitu, ga bo uspeš-<br>no izvedel; če je v siciljanski obrambi možno žrtvovati na e6 ne bo okleval; probleme rešuje

vse do mata v 12 potezah. Toda danes oziroma točneje proti koncu leta 1986, so se poja- vili novi, izjemno močni stroji, in sicer v firmah Fidelity in Hegener- Glaser (serija Mephisto). Zato je pravkar opisani Super Constella- tion na najnovejši rang lestvici ni- zozemskega društva šele na 11. mestu v svetovnem razredu ko- mercialnih šahovskih» računal- nikov.

Točneje, Novagov Super Con-stellation = in e lestvici deli<br>sloftkini = in et jestvici deli<br>sloft, Thosto skupaj z naslednjimi<br>modeli: Turbotatar Kagapavy, Fi-<br>delity Elite Glasgow, Fidelity Pri-<br>vate Line, Toda vsi it raču

Pryi na lestvici je Mephisto Am- sterdam (64 K, Motorola 88000), drugi Fidelity Avantgarde (128 K, 65C02, 8 MHz), tretji je najnovejši Novagov izdelek Constellation<br>Expert (56 K, 6502, 6 MZh), Me-Expert (56 K, 6502, 6502, 6502, 6502, 6502, 660 DM. (Ta računalnik je pro-<br>2800 DM. (Ta računalnik je pro-<br>2800 DM. (Ta računalnik je pro- Richard Lang, avtor znanega Psionovega<br>OL Čhessa, programa za OL.)

Edina softwarks programs, iving and the programs of production and programs of the moving and the moving programs of the production of the state of the production of the state of the state of the state of the state of the

Zanimivo je dana se posteriori političnih političnih političnih političnih političnih političnih političnih političnih političnih političnih političnih političnih političnih političnih političnih političnih političnih poli

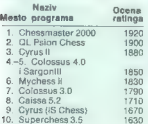

- moć v primerisvi z drugimi

obvladovanje

Pri o certejevano de vigor pri o certe de la procesión de la propiesa de la propiesa de vigor de vigor de vigor de vigor de vigor de vigor de vigor de vigor de vigor de vigor de vigor de vigor de la propiesa de la propies

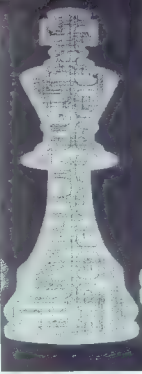

sprinklik za človeka, krel između na metodom sprinklik za človeka (misijeno na metodom spravnosti poznati za vrednje političar između na metodom sprednje političar između na metodom sprednje političar između na metodom sp

#### II

Na svetovnem prvenstvu za ne-<br>kanalniške šahovcka programe,<br>kan od 11. do 15. junija v Kölnu,<br>so smeli sodelovati vsi programi,<br>a ii is pogojem, da so bili poleg<br>tudi njihovi svorji. Sodelovati so<br>tem je meli tudi programi

čunalnike (Mephisto, Fidelity), in nazadnje programi za osebne in hišne računalnike (npr. atari 520 sr).

Favoriti so bili vsekakor veliki sistemi s svojimi fantastičnimi ra- čunalniškimi zmogljivostmi (npr. program HiTech, ki ima sicer najvišji rating - 2346, in ki v eni se-<br>kundi, premleda 175.000 pozicij. kunditem ko jih program Cray Blitz<br>predlem ko jih program Cray Blitz<br>ramo upoštevati tudi moč algoritma specialnih šahovskih računalnikov, kajti to precej zravna brute force (surovo računalniško silo) velikega sistema.

Popelhi kolini, edger ale talian istoria e benefit ale talian istoria e benefit ale talian istoria e vila ale talian istoria e benefit ale talian istoria e benefit ale talian istoria e benefit ale talian istoria e benefit

torja po sta Šveda Ulf Rathsman<br>in Lars Hiórth, ki delata tudi za

in Lars Hjorth, ki delata tudi za firmo Hegener-Glaser (serija Mep- histo). Na prvenstvu je sodeloval njun »frizirani« računalnik Con- chess (6502, 9 MHz). Plymate je dolg 40 K, njegov otvoritveni re- pertoar pa obsega vsega. 2500 polpotez. Enako je število odgo- vorov, ki jih analizira v eni se- kundi. Slovito serijo Mephisto je zasto- pal osveženi računalnik Mephisto Cologne (osvežen v primerjavi z računalnikom Mephisto Amster- dam, ki je svetovni prvak v razre- du specialnih računalnikov). Pro- gram je tekel na mikroprocesorju MC 68020, dolg je 48 K in ima izjemen repertoar otvoritev — 20.000 polpotez. V sekundi pre- trese 2000 pozicij. Njegov avtor je znani Richard Lang. Za bralce je morda še zanimivo, da je na prvenstvu sodelovalo tudi nekaj programov, ki so sicer na voljo za osebne računalnike, npr. IBM PC/XT in atari ST. To so bili programi Cyrus 68 K, Rex in Kem- pelen. Cyrus je osvojil 2 točki, Rex samo 1 točko, Kempelen pa je ostal brez točk, kajti disketa, na katero je bil naložen, je bila po- škodovana, njegov avtor, Madžar Kovacs, pa pri sebi ni imel rezerv- ne (Kempelen dela na atariju ST). Cyrus 68 K je izdelala znana fir- ma Intelligent Software (Cyrus IS Chess za spectrum, Cyrus li Chess za amstrad). Avtorji so Mark Taylor, David Levy in Kevin O'Konneli. Program dela na IBM PC z dodanim koprocesorjem 68020 (kartica). Dolg je 32 K, v sekundi pregleda približno 3000 pozicij, njegov repertoar otvoritev pa je izjemen — 16.000 polpotez. Američana Don Dailey in Sam Sioan sta naredila program Rex, ki dela na IBM PC/XT. Dolžina programa je 48 K, napisan pa je v pascalu. Smemo upati. da bo kmalu naprodaj. Madžar Attila Kovacs, kot že re- čeno, je pisec programa Kempe- len, ki teče na atariju 520 ST. Na- pisan je v kombinaciji strojnega jezika in jezika C. Dolžina je ne- verjetna — najbrž 720 K, in zaradi tega je repertoar otvoritev osup- ljiv: 65.000 polpotez (takšnega te- oretičnega znanja nima večina mednarodnih igralcev).

#### II.

V tem delu bom predstavil ne- kaj od partij, ki so jih odigrali naj- boljši programi iz posameznih ka- tegorij: veliki računalniki, specialni šahovski računatniki in programi za hišne računalnike.

1) HiTech – SCHACH 2.7 (Köln, svetovno prvenstvo šahovskih programov)<br>programov)<br>1. e4 c5<br>2. S d3 de 4.

- 
- 
- »
- 
- 
- 
- 
- 
- 
- 
- 
- 
- 

4. de sete<br>
4. de sete de 1974<br>
2. de sete de 1974<br>
2. de sete de 1974<br>
2. de sete de 1974<br>
2. de sete de 1974<br>
2. de sete de 1974<br>
2. de sete de 1974<br>
2. de sete de 1974<br>
2. de sete de 1974<br>
2. de sete de 1974<br>
2. de set

2) vm. Hort — Mephisto Am- sterdam (26. 7. 1986, Mednarodni šahovski festival v Bielu v Švici)

1 M- Step<br> $\alpha$  5 and 1.06<br> $\alpha$  5 and 1.06<br> $\alpha$  5 and 1.06<br> $\alpha$  5 and 1.06<br> $\alpha$  5 and 1.06<br> $\alpha$  5 and 1.06<br> $\alpha$  5 and 1.06<br> $\alpha$  5 and 1.06<br> $\alpha$  5 and 1.06<br> $\alpha$  5 and 1.15<br> $\alpha$  5 and 1.15<br> $\alpha$  5 and 1.15<br> $\alpha$  5 and 1.15<br> $\alpha$ 

30. Ke2, Tg2: (Kompjuter? Ne.) 31. Lg2:, Taž: 32. Sba:, ab4 33. Dh1, Da3 34. TH, c5 35. Tbci, d4(l) 36. Ker, TI2: () 37. TA2:, Ded; 38. Kdi, Lb34- 39. Ttež, Dda:- 40. Ket, Lo2: (Pozicija je doblje- na za Mephisto) 41. Te2: (jedino), De2: 42. Db7:, Kg6 43. De8, Del 44. Kt2, D4-- 45. Kg2, Dd24 46. KI3, De3-- 47. Kg2, Dež 48. Kg3, Des 49. Kg2, Dd5t 50. Kg3, Dgšt 51. Kh2, Dd2-- 52. Kg3, De3t 53. Ko2, Dež 54. Kg, De4 56. aš, De3« 56. Kg2, Dg5«- 57. Ki3, Dd5 Remi. 3. Chessmaster 2000 — OL Psion<br>
1. c4, e5<br>
1. e4,e5<br>
1. e4,e5<br>
2. st3, e4<br>
2. st3, e5<br>
3. 9. d4, Lb4+<br>
5. d4, Lb4+<br>
5. d4, Lb4+<br>
6. Sc6. Le6<br>
4. 6. 9. 9. 9. 9. 9. 9. 7. 8. 9. 9. 9. 0. 6. 8. 4. 6. 9. 9. 9. 0. 6. 6. 9. 9. 9 6. Sc3, Le6<br>7. 03, Sf6<br>8. Le2, 0-0<br>9. 0-0, Lc3: 10. bc3, Dd6

11. Db3, b6(?)

12. La3, c5 18. de, be 14. Tadi, De5 16. DbS, De3: 16. Les, TteB 17. Lda, Dež 18. Db2, Db2: 19. Lb2:, Tad8 20. Ld4, a6 21. Lf6(?), gf6 22. g4ll), c5(h) 23. Kg2, Tb8 24. Td2, Tb4 28. a3, Tb3 26. Tal, a5 27. Ldi, Te3 28. Td6, Lc4 (napaka, 28..Tc4) 29. Tf6:, Tb8 30. To6, Ld3 31. g5(), Tb2 32. Te7, Le2(?) 38. Teil!) (preti Lh5), ad 34. Lh5, i5 35. gf6 (EP), h6 36. (74, Kg7 37. TeB, Kf6 38. fD, Ke6 39. Te6, Kd5 40. Dd6, Kc4 41. Des: -t, Kb3 42. LI7A, Tc4 43. Led:k, Ke3 44. Dda-- mat.

## UVAŽAMO IZ TAJVANA SESTAVLJIVE

## RAČUNALNIKE IBM\*

- 
- 
- 
- 
- 
- 
- NUDIMO: X T compatible IBM 100% z 2 drive 360 KB i 10 MB H. D. AT compatible IBM 100% z 1 drive 12 KB120 MB H. D. enobarvne monitorje barvne monitorje /— daponske tiskalnike najboljših proizvajalcev video programe, večnamenske tiskalnike dodatno opremo za računalnike: floppy disk SSDD 48 TPI in DŠDD 48 TPI

## **DEED IMP-EXP** COMPUTER DIVISION

Vl. Rossetti 65 — Trst — Tel: 995040/775525

IBM ne zadčitni znak »INTEANATIONAL BUSINEGS MACHTNES-

## HARDWARE SERVICE

Največja ponudba dodatne računalniške opreme z<br>osebne računalnike

Dodatki za ATARI ST.<br>- RAZŠIRITEV SPOMINAJNA I Moyi, SMbyl, SMbyl — RAZSIRITEV SPOMINA 1 Mbyt, 2 Mbyt, 2 Mbyt<br>10DULATOR za TV<br>0S v ROMU (angleški, nemški ali jugoslovanski

Dodatki za IBM PC/XT/AT<br>— RAZŠIRITEV SPOMINA<br>— YU ZNAKE in CIRILICO vgrajujem v herkules<br>— CENTRONICS kabel za povezavo s tiskalniki<br>— CENTRONICS kabel za povezavo s tiskalniki

#### Dodatki za ZX spectrum

VMESNIK za igralno palico (Kempston)<br>CENTRONICS paralelni vmesnik za povezavo s<br>kalzširiTEV SPOMINA na 48 Kbyt

#### Dodatki za TISKALNIKE

v tiskalnike vseti vrstvagrajujem Vibanake (č. 1818)<br>18. december - George Bander, američki povezavo fiskalni<br>19. december - Bander Bander, američki povezavo fiskalni<br>19. december - Bander Bander, američki povezavor<br>19. de

INFORMACIJE; HARDWARE SERVICE, Verje 31 A,<br>61215 MEDVODE tel. (061) 612-548, v sredo in ne-<br>Belio

sinapsa

Prisijučevanja računalnika na zadnji strani TV spregemnika je zelo neprijektično kvari vičenizni v regala. Morička za cirkovice pa je nebrzedili v regala. Morička de televizor v regala. Morička de televizor v regulariti v

30 Moj mikro

**IBORABM PROCRAM** 

CP/M PROGRAMI ZA AMSTRAD

## Še vedno alternativa za poslovno rabo

#### PREDRAG SIMIČ

 $\begin{tabular}{|c|c|c|c|c|} \hline \textbf{A} & is a make of PAM model, and the number of model, and the number of data points in the event, and the number of data points in the event, and the number of data points in the end, and the number of data points in the end, and the number of data points in the end, and the sum of the data points in the end, and the sum of the data points in the end, and the sum of the data points in the end, and the sum of the data points in the end, and the sum of the data points in the end, and the sum of the data points in the end, and the sum of the data points in the end, and the sum of the data points in the end, and the sum of the data points in the end, and the sum of the data points in the end, and the sum of the data points in the end, and the sum of the data points$ 

spraviti v ropotarnico mikroraču-<br>nalniške zgodovine. Če za hip po-<br>zabimo na poklicne informatičarzabiene instrumentialisme<br>
zabiene instrumentialisme<br>
guerrando a politicalisme<br>
guerrando a constantino a propositor de la primeira de la primeira<br>
kinguistro a constantino a constantino a constantino a constantino a cons

M računalnik najbrž ne bo prava<br>rešitev za radio amaterja, ki bi rad<br>z. računalnikom vodil dnevnik zvez (ta posel bo uspešno in za mom), niti za tehničnega risarja, ki bo brez IBM PC in AutoCAD kaj malo operavil (kar ne dela peščica skromnej-<br>Sih programov CAD). Toda če ra-<br>Ših programov CAD). Toda če ra-<br>nie besedila (recimo za prevalanje, redakturo, lekturo, izdelavo predmetnih in pojmovnih indek-<br>sov itd.), če želimo z njim voditi sov itd., če želimo z njim voditi posle v drobnem gospodarstvu<br>(knjigovodstvo, načunovodstvo, načunovodstvo, terialov itd.), če hočemo z njim<br>urejati manjše knjižnice in karto-<br>teke.... potem so računalniki CP/ M povsem dorasli nalogam in se izkažejo kot resen konkurent<br>dražjemu hardveru in softveru 4 la IBM PC, WordStar 2000 in Microsoftow Word, ki tečeta na IBM PC,<br>sta vsekakor boljša urejevalnika<br>sta vsekakor boljša urejevalnika<br>besedil od klasičnega WordStara,<br>ki dela s CPM, toda njune pred<br>nosti se v celoti pokažejo š in drugimi dodatki, vse to pa je še vedno predrago za namene, 0 katerih teče beseda.

#### Katera opravila zmore CP/M računalnik?

Najprej nekaj besoj de hardveru.<br>Splošno znano je, da programi<br>OPM tečejo na računalnikih, ki so:<br>opremljeni s procesoriem Z80<br>opremljeni s procesoriem Z80<br>ga pomnilnika (TPA), poleg tega<br>pu vsaj en diskelmi pogon (najčeši 464 ali 664 in če ne bi radi zamenjali računalnik oziroma vložili denar v DK'Tronicsovo razširitev<br>nomnilnika (ki preverieno omooopomnilnika (ki preverjeno omogo- ča uporabo CP/M 3.0), potem bo-<br>ste omejeni na peščico progra-<br>mov's CP/M 2.2, ki jih še nekako spravite v tesni TPA teh strojev. Moramo poudariti, da celo ti pro-<br>grami v glavnem delujejo z večjimi ali manjšim: omejitvami – z izjemo izvirnega Amsoftovega CP/ M paketa, ki so ga zavili pri Intelligence Ireland (Microscript, Mi-<br>cropen, Microspread, Micrograph). Lastnikom teh računalni kov tale tolažba: tudi za CP/M 2.2 is needs as<br>of order and odder in the Microsenson of the Microsenson of the Microsenson<br>for the Microsenson of the Microsenson of the Microsenson of<br>disketing poop novement and other and the Microsenson of<br>disketing poop kapaciteta in hitrost sta v tem pri meru glavna elementa.

#### Na vrsti je softver

Programi CP/M so v primerjavi<br>s sodobnješimi operacijskimi stemi na glasu kot dokaj »nepri-<br>jazni«, kar pomeni, da od uporabnika zahtevajo precej tehničnega<br>znanja in ukvarjanja ili samim sot-<br>znanja in ukvarjanja ili sami uporabo programov CPM, mora-<br>morabo programov CPM, mora-<br>instalinati- na radunalniku in ti-<br>instalinati- na radunalniku in ti-<br>ustrazno aplikacijo. Medtem ko<br>tahko urejevanitik besedita po na-<br>laganju najčešče takoj uporab vnesti ustrezne formule, kar je pri vačijo matrikah kar zamudno opravilo Najboli so zaplatene podetkovne haze, on katerih moradatkovne baze, pri katerin mora-<br>mo v najpreprostejših primerih sestaviti ustrezne formularje, mediam ko za zahlavnniše anlikacije. ki tečnio z najboli znanjim toyrstnim programom CP/M dBASE II - notrehujemo zvrhano mern programarske spretnosti. kaiti v bistvu imamo opraviti a pokajti v bistvu imamo opraviti ili posebnim programskim jezikom.<br>Naoak, ki jih naredimo pri pripravligniu programa pozneje najčešče na možemo popraviti, po Murpbyjavem zakonu na bo »hrość» orilezej na dan šeje potem, ko bomo y svojo bazo vpisali vsaj dva tisoč godatkov.

version term in the state of the state of the state of the state of the state of the state of the state of the state of the state of the state of the state of the state of the state of the state of the state of the state soc pogatkov.<br>Velika teżava je tudi nezdružljiventa tezava je tupi nezuruzijiurejevalnikom besedila napisali neko analizo, boste verietno hoteli vključiti se podatke, ki ste jih dobili e preolednico (sorazdsheadonii s preglednicu (spreadsiegrafski seznam, potegnjen iz podatkovne baze - novrh pa boste nemara indeli disketo z besedilom ooslati kolegu, da bi kar popravil im vse skupaj morda izpisal s svojim tiskalnikom (slike in grafikonov niti ne omenjamo, saj jih morate vstavljati v besedilo s thorate valaritati v besource ta opravila, logična v okviru natoge, ki jo opravljate (navsezadnje ste prav zaradi njih kupili računalnik), utegnejo povzročiti toliko tak), uvegneju povzročiti tomo nemavani disket ubadanja z vsakráními programskimi vmesniki itd. - da bo pisec nazadnje morda izqubil poqum in sklenil, da bo se naibolie, ce se naioge loti s pisalnim strojem in z digitronom, račupalnik pa oroda oo malih oglasih v Mojem mikru in počaka na bolj-An Assa, ko bodo računalnike in programe izdeloval: ljudje, ki se malce boli spoznajo na potrebe tistih, katerim prodajajo svojo robo. Delna rešitev so tki, programski paketi, zbirka programov, med katerimi je moč izmenjavati podatke. Z nijmi pa imamo neko težavo: izdelovalci kakovostnih urejevainikov besedil na splošno ne poskrbijo za niti približno tako dobre podatkovne baze in preglednice, ki jih je nazadnje le treba poiskati na drugem naslovu (WordStar hise MicroProov ima veliko privržencev, vendar jih je zelo malo, ki bodo DataStaru dali nrednost ored dBASE II, se many na tistih. Il se bodo odločili za CaloStar in ne za Multiplan ali Supercalc 2).

Naivečia prednost tega operacliskega sistema je ta, da je zanj napisanih zelo veliko raznih programov, od katerih so najbolj znani prikrojeni tudi za Amstradove 3-palčne diskete - in većino teh programov dobite tudi pri nas Nekatere piratske kopije vam bodo sicer povzročale precej glavobola, ker niso pravilno včitane (rapola, ker niso pravilito voltarie (HP. →<br>Zličica dBASE II, na primer, ki kro- →

ži pri nas, vsebuje neki zelo nepri jeten hrošč), oziroma vas bodo prisilile, da se naučite nemščine (angleščino morate tako ali tako znati), vendar niso redki kar pre-<br>cej ambiciozno narejeni prevodi programov, s katerimi lahko politicale. Resnici na ljubo, podatek ni 8000 programih, kolikor naj bi jih bilo na voljo za CPIM, utegne človeka zavesti: če upoštevamo nekaj znanih različic programskih jezikov (MBASIC, CBASIC, Turbo PASCAL itd.) in še bolj znanih poslovnih programov (Wordstar, dBASE li, Supercalc 2 itd.), potem je najbrž povedane že pol zgodbe o softveru CP/M, če per ageste o donnore en mi, ca ne programe (MailMerge, Star, ZTP itd.), je mera kar zvrha-<br>na. Le kaj naj bi človek počel z desetimi ali s še več različicami<br>iste aplikacije? Odgovor je pre-<br>prest, Z dBASE il je pri obdelavi prostitue il pri obdelaviti »vse«, toda če morate za ta pro gram odšteti toliko kot za sam računalnik (300 do 400 funtov), potem boste verjetno poiskali kak skromnejši program, ki bo enako delo opravil za manj denarja. Ju- goslovani se za zdaj ne ubadajo s takšnimi dilemami, kajti na našem »trgu« softvera stane dBASE ll to liko kot Mini Office, včasih pa še manj. Toda vprašanje hardverskih omejitev je že malce resnejše, kaj ti s starimi Amstradovimi modeli<br>CPC ni mogoče uporabljati neka-<br>terih sklasikov CR/Ms in zato mo terih «klasiko» Crimo, in zato marializati<br>Cambase ali Datastar, namesto Multiplana pa pekoliko pristrižemunipiana pa nokumu.<br>no različico Supercalca.

#### Ponudba na treh palcih

Propiedine, M. dopolnojejo taki političkeh koncerne<br>Star Barbara (1990)<br>Star Barbara (1990)<br>Star Barbara (1990)<br>Star Barbara (1990)<br>Star Barbara (1990)<br>Star Barbara (1990)<br>Star Barbara (1990)<br>Star Barbara (1990)<br>Star Barba

kakšne so omejitve (zvezdica samo nakaže, ali je program moč instalirati na temelju minimalno potrebnega TPA). Lastniki Vorte-, xove pomnilniške razširitve lahko<br>s CPIM 2.2 uporabljajo tudi neka-<br>tere programe, o katerih je v pregiednicah navedeno, da delajo samo s CP/M 3.0. Zato kaže pred nakupom tega ali onega progra- ma preveriti, kako v resnici teče z ustreznim strojem.<br>Prva tabela vsebuje poeracij

| A) OSA | ASA | ASA | ASA | ASA | ASA | ASA | ASA | ASA | ASA | ASA | ASA | ASA | ASA | ASA | ASA | ASA | ASA

ske sisteme – poleg CP/M 2.2 in<br>3.0 ter grafičnega vmesnika GSX, ki jih dobimo z računalnikom, sre-<br>čamo še MP/M (Multi-Programing<br>Monitor – Controlling – Program),<br>politista CP/M, ki pa snajbrž ne bo<br>politista CP/M, ki pa kov amstradov.

Druga tabela obsega učne pro prame, začenši s tečaji daktijogratije (programi Yansyst) in zak- ljučno z uvodom v delo z računal niki PCW. Če odštejemo razne da-<br>toteke » HLP« z informacijami o operacijskem sistemu in nekate-<br>operacijskem sistemu in nekate-<br>ni programi pri nas niso naleteli<br>na kako nesebno nopularnost in zato se z njimi ne bomo već zamu-<br>jali, V tretji tabeli so programski je-

ziki, Še zlasti sta zanimivi znani različici basica: Microsoftov<br>MRASIC ki je na tem nodročiu Mandard, in CBASIC Digital Researcha, a katerem indijo, da ga av-<br>poposleje uporabljajo. Ne manj-<br>kajo nili Boriandov Turbo PAS-<br>kajo nili Boriandov Turbo PAS-<br>CAL, ki je prav tako neurotarcha standard.<br>standard. Micro PROLOG, razne<br>Sattov C in minogi d

Četrta tabela vsebuje programe za urejanje besedila, pornoči postali poroči<br>Antifectural poroči<br>Antifectural je mesodila, poroči<br>Antifectural je mesodila porolitične poroči<br>Antifectural je mesodila porolitične poroči<br>Antifectural porolitične poroči<br>

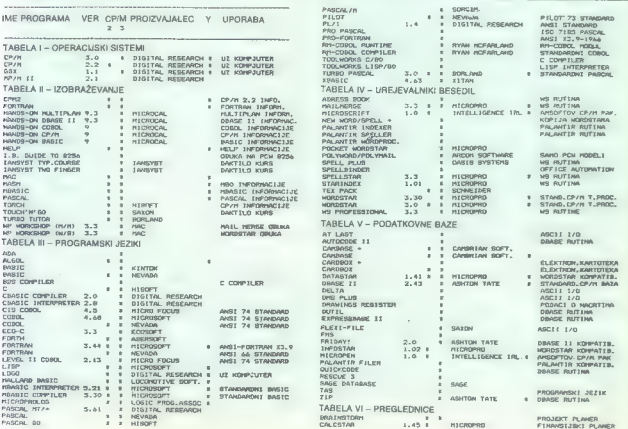

nosti te baze povsem izkoristili. Začetnik se bo na tem področju najbolj znašel z Amsottovim Mi- eropenom, s katerim pa je mogo čet večina podatkovnih baz, ki tečejo s CP/M, dela s fika-<br>no dolžino polja in zaradi tega<br>zelo hitro porabi prostor na diske-<br>zelo hitro porabi prostor na diske-<br>tah (primer: v bibliografiji knjig bo<br>Zid Jeana Paula Sartr marksizma in socialističnega samoupravide srednje- ga usmerjenega izobraževanja), njegova velika pomanjkljivost pa<br>njegova velika pomanjkljivost pa<br>ranje. Zanimiv je še Cambase, ki obdeluje tekstne, numerične pod<br>tekstne, numerične podatke, definira lah procesov obdelave podatkov,<br>procesov obdelave podatkov, ven in ga zato ni mogoče uporabiti<br>va iskanje s ključnimi besedami.<br>Uporabniki WordStara bodo s pri-Uporabniki WordStara bodo s pri- dom posegli po DataStaru, ki lah: ko izmenjuje podatke s tem zna-<br>ko izmenjuje podatke s tem znanimo naj še Cardbox, ki je še zla-<br>sti primeren za delo s kartotekami in v knjižnicah.<br>V šesti tabeli so preglednice<br>V šesti tabeli so preglednice<br>(soreadsheeti). Tem programom.

ki rabijo za izračunavanje velikih matrik podatkov, začenši z zašenši z zna- nim VisiCalcom, gre velika zaslu-<br>ga, da so si mikroračunalniki utrli pot v podjetja in projektivne birois Mad CPM program is verse as a substitute of the state of the property of the property of the state of the state of the state of the state of the state of the state of the state of the state of the state of the state of

ygadi v logichi characterize. Se pre-<br>vigadi v logichi characterize del parte del parte del parte del parte del parte del parte del parte del parte del parte del parte del parte del parte del parte del parte del parte del

Supercelas... Latini in modelo and the main state of the main system is a matter of the main system in the main system of the main system of the main system of the main system of the main system of the main system of the

angleški Crosstalk, z opcijo za av-<br>tomatsko klicanje telefonskih šte-

sketah. Programi za računovod-<br>sketah. Programi za računovod-Zadnja, deveta tabela, obsega vse druge programe. V tej skupini<br>so najbolj zanimivi domači pro-<br>grami vrste YU.COM in YUSCI-<br>.COM, ki omogočata uporabo na-<br>še abecede, vendar nista združiji-<br>va z vsemi CP/M programi. Pozor nost pritegne še Write Hand Man, CP/M različica Sidekicka. Med pirati je priljubljen The Knige Gisk sektorja. NUCLEUS je geneljo pa je še vrsta programskih orodij in uporabnih rutin. Če izvza- memo poklicne programerje in hekerje, bo večina drugih uporabnikov pri vsakdanjem delu potre bovala le peščico tovrstnih pro gramov, ki so najpogosteje veliki »razsipniki« s prostorom na di- L stvo in knjigovodstvo se pri nas.<br>
1987 ne bodo razširili, pač zara-<br>
1987 nas.<br>
1988 najbrživajo partnerjevi programski paketi).<br>
1988 nas.<br>
1988 nas.

Legenda: Tabelé in listinge hačelno objavljamo v tistem jeziku, v katerem smo jih<br>prejeli i Zafo smo tudi pri tej skrbno seslavljeni preglednici našega sodelavca<br>poslovenili samo glavo in nastove posameznih tabeli, (Tudi v

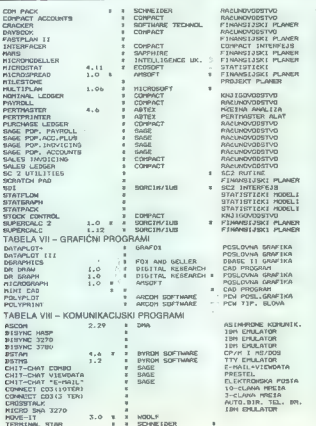

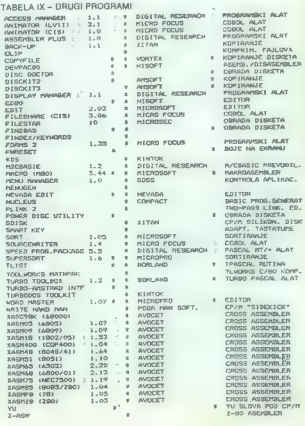

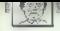

KOTIČEK ZA HEKERIE

## Delo z datotekami listing na po- SEXEC marxi gluist exe, a, 656, a. listing na po- secondari datoteko. Če pride 1024 elo z datoteko. Če pride 1024 elo z datoteke inpr. Bad medium, sit. Drive | ter uporabljajte kodo z datot na ravni strojne <sub>datoteki in se poslovil s siste-</sub>  $\text{node}$  and  $\text{Poisson}$   $\text{Poisson}$   $\text{Poisson}$

Llist ZA SINCLAIR OL SICU z datoteke na mikrotračniku — a — RESPR (2000) E s (ali kakšnem drugem mediju) in LBYTES mav2 gllist bin, a full... itd.), bo QLlist zapri obe pravite o sprementou sameros<br>•bra.s kill« v »bra.l try-open«.<br>• Program illi zanimiv, ker demon-

MATAŽ STRAUS Sirino. Livone vrstice, ki so dajba spomočjo GOOS (t.), operacjiste<br>MATAŽ STRAUS of produces dolžine dolžine, se prelo – / Zbirnik (SST Computer Systems)<br>
of the all vector sports of produces and the sports of

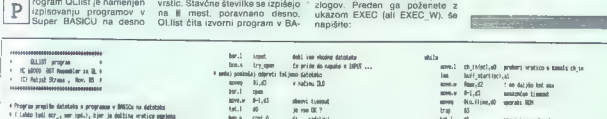

4 Freeptim promi he defastelen in grepranem v. BRECEs na defastelen<br>1 C Labdel bedi entry, sort igel, h<sub>e</sub> kjert je delikten vreticer entry<br>1 cent. 4 de 12 boarier 7. Derster Sterd las to poravname go desnem beri pono pla <sup>|</sup>Hodo poko kot JOB z ukazom EJEC ali ETEC M, cent, že s beti premi GI HO og A line ma Je ob inipel ab sani identifiaci jo kanala been final res je CEJ, toraj ajo z delca [Pe gi toni ob) drgač a so tle, potro bo pretin. dar ega 10. dolina ame pmilnia a su ba era sa 2 mp (20. 310. dolžina dolina vnega vesna pomilnia pmilik z za dn vodno doto m omogo ut ine bra close pred pobije ta posl a are siv m dtoeto bora prit ode aaa dra HO obe stati. ma 10. oil doline eti ib tata mi m db A baje mile nebo kl imi pri lasna iin oral impt dobi dn ae daetta oda Midi ikrilo metov vostici 4 tota EMI teni, posla prono dne baatart Oja) es V posa o prti pi olofrjah ppi 105 destrant job<br>ologriar som 108 defining griartska<br>injunes des 105 veleri kenal dovopen egu d01 odpri kanal nove ii obnovi ii obnovi tiaecut ole bar we MZ.<br>Doctoma egu b01 odpri nal tim Je data otro tena doline ma M2. dene cent oda. Dene cent oda. dene cent oda. de<br>Colline agu d02 oda. agusta vendeng solandram eg aastappilst roomay kanaala aastad – 20 delta ono die meesta ono daaraa aastad da da da da da da d<br>Kom die meesta on die meesta ono delta ono die meesta ono die meesta meesta meesta meesta preno bitaan meesta<br>

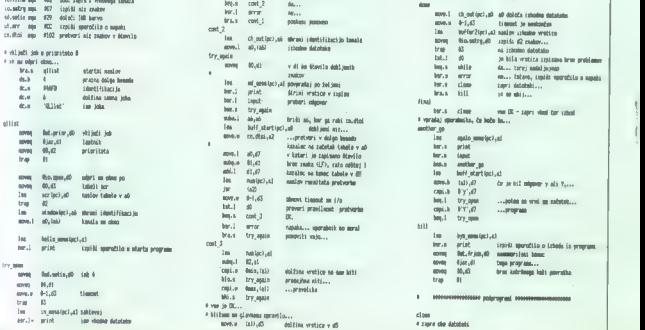

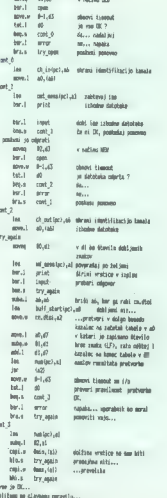

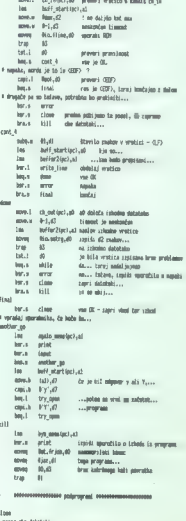

34. Moj mikro

 $m<sup>2</sup>$  $f(x_0, x)$  $\overline{a}$ **ATLANT** fran n. **Balletin**  $00, 0$  $per$  (se)  $16$ Îm irin ö

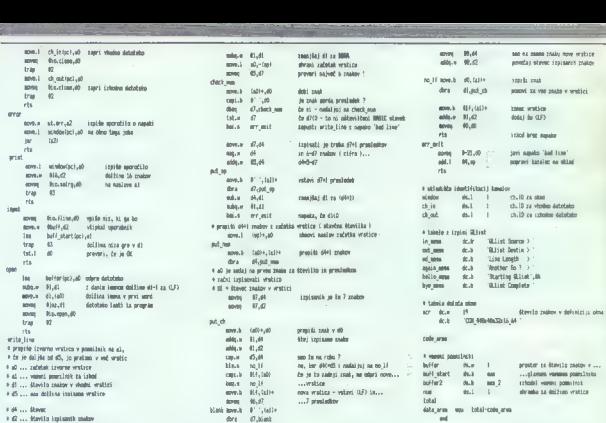

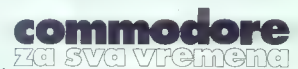

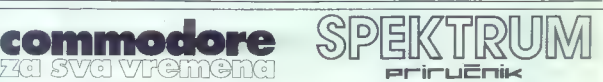

**Commoders as varieties** (and the state of the state of the state of the state of the state of the state and the state of the state of the state of the state of the state of the state of the state of the state of the stat

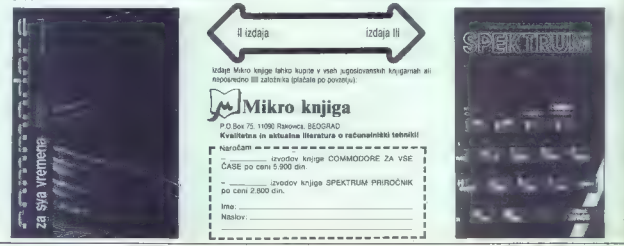

 $3.72 - 4.7$ 

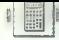

**MATEMATIKA** 

NUMERIČNE METODE

## Popolni eliptični integrali prve in druge vrste

#### MARKO RAZPET.

#### Primeri uporabe

opolniveliptični integral pr- (ve vrste K(k) je definiran z izrazom

 $K(k) = \int_{1}^{12} (1 - k^2 sin^2 \varphi)^{-1/2} d\varphi$ 

popolni eliptični integral. druge<br>vrste E(k) pa z naslednjim<br>zrazom:  $\frac{162}{10} = k^2 \sin^2 \omega h^{1/2}$  de.

Parameter k imenujemo **modul**<br>eingralinge integrale. Integral K(k)<br>il realen, će jiji di si k < 1, pri E(k)<br>ca jiji di si k ≤ 1. Za oba integrale<br>costajata razvoja v vrsto po po-<br>cencah modula k, poznamo pa še<br>creach modu

#### Metoda aritmetičnogeometričnih sredin

Metoda, ki jo bomo tu opisali, je najbrž znana že od Gaussa sem, cunanje. Modulu k. priredimo<br>komplementarni modul k' = (1 – k?)<sup>12</sup>. Postavimo a<sub>9</sub> = K in b<sub>9</sub> = 1.<br>Izračunamo geometrično sredino stevil a<sub>g</sub> in b<sub>a</sub> in jo imenujemo a<sub>1</sub>, torej a<sub>7</sub> = (a<sub>9</sub>b<sub>9</sub>)<sup>32</sup>. Nato izračuna-<br>mo še aritmetično sredino števil a<sub>s</sub> in b<sub>a</sub> in jo imenujemo b<sub>1</sub>, torej  $b_1 - (a_2 + b_2)/2$ . Pri tem je a; < b;. Ta postopek lahko nadaljujemo v nedogled po shemi<br> $B_{n+1} = (B_n b_n)^{1/2}$ ,  $b_{n+1} = (B_n + b_n)/2$ .

Pri tem velja<br>  $a_0 < a_1 < a_2 < a_3 < \ldots < b_3 < b_4$ <br>  $b_1 < b_6$ <br>
Kar je pri vsej stvari najbolj upo-

rabno, je to, da obstaja skupna limita zaporedij  $(a_n)$  in  $(b_n)$ . Privze-<br>li bomo, da je  $0 < k < 1$ , saj v primeru k  $\Leftarrow$  0 ali  $\parallel$   $=$  1 ni treba<br>streliati = topom\_na\_vrabca,\_sai E(a) in E(1) for K( $\theta$ ) tanko izmon-<br>nomon a elementaron nadin, K(1)<br>pa divergina. Ce je ili < li < l, je<br>na divergina. Ce je ili < li < l, je<br>na divergina. Ce je ili < li < l, je<br>na vala, ili <br>na vala, ili se tanko na k dovolj blizu skupaj, izračunamo

## 1. Če smo zelo sitni in natančni, naletimo na integral K(k), ki že sin<br>pri večjih amplitudah izračunamo<br>njegovo nihajno dobo pri formuli:<br>T =  $4[Ug]^{1/2}$  K(k), k — sin (a/2),<br>kier is T nihajno doba njegol,

njegova dolžina, g težni pospešek<br>in « amplituda, vse v mednarod-<br>nem sistemu enot.<br>2. Obseg elkpse s polosema a<br>in b, pri čemer je a > b, izračuna-<br>mo po formuli:<br> $L = 4a^2 - b$ , izračuna-<br>mo po formuli:<br>3. Obseg lemniskate

pravokotnih koordinatah x,y enačbo (x<sup>2</sup> + y<sup>2</sup>)? – 2a<sup>2</sup>(x<sup>2</sup> - y<sup>2</sup>), a  $> 0$ , je podan z izrazom

L – 4aN(K), k – 2<br>4. Na sfero z radijem a naj bo<br>navita tanka žica zelo na oosto.

dovol) blizu skupaj, izračunamo kratko: Date nam pravo analitično po formulah: Kik) – T(12a,), E(k), e 2"' Ila, - — ne bomo ugotavljali. Analitično po formulah:  $\kappa$ ik). Kako se do tega pride, tukaj seve- da ne bomo ugot navia la mes Ziera ao lo na gosto na posta<br>en primeira de la mes Ziera ao lo na gosto na gosto na gosto na gosto na gosto na gosto na gosto na gosto na gosto na gosto na gosto na gosto na gosto na gosto na gosto na gosto

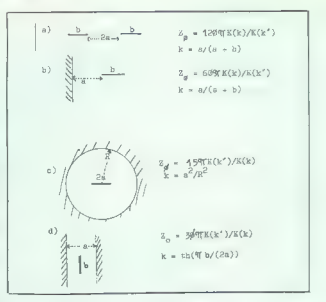

#### Program

Primerov je torej več kot dovolj. To je primer kratkega programčka, ki nam za dani k izračuna K(k) in E(k) na kakih 6 decimalk na tančno. Spremljamo lahko tudi hi- trost konvergence.

```
\begin{array}{llllll} \frac{1}{2} & \frac{1}{2} \frac{1}{2} \frac{1}{2} & \frac{1}{2} \frac{1}{2} \frac{1}{2} \frac{1}{2} & \frac{1}{2} \frac{1}{2} \frac{1}{2} \frac{1}{2} \frac{1}{2} & \frac{1}{2} \frac{1}{2} \frac{1}{2} \frac{1}{2} \frac{1}{2} \frac{1}{2} \frac{1}{2} & \frac{1}{2} \frac{1}{2} \frac{1}{2} \frac{1}{2} \frac{1}{2} \frac{1}{2} \frac{1}{2} \frac{1}{2} & \frac{1}{2} \frac32 GU SUB 1300<br>35 POKE 23592,255<br>40 PT 1:PI/2/31 LET e=PI/2*a
 145 LET e k 50 PRINT 10; TAB 20;e<br>160 GO TO 1: 993 STOP 1080 IF b: LET observed<br>1008 STOP 1080 IF B: LET C-s LET p-<br>1080 LET s Reson (331): LET b1=(0<br>1080 LET s Reson (332): LET b1=(0<br>1080 LET s 210 LET T-raa tai-bi) 11210
TURN<br>1030<br>010
                    LET amai: LET pmai: GO TO 1
 3800 PAPER 7: INK 0: BORDER 7: C<br>LS<br>3010 PRINT "Elipticni integrali
"Eliptical Bergerali Bergerali Bergerali Bergerali Bergerali Bergerali Bergerali Bergerali Bergerali Bergerali<br>" Return S999 SAVE "Elint" LINE 1: VERIFY<br>"Bergerali "Elint" LINE 1: VERIFY
   Etipticni integrali
                                          jivke 
druge vrste 
         ×
                                    Ktki 
                                                                                        E (k)
   0.2 1.5868578<br>0.4 1.6399999<br>0.65 2.3093955<br>0.5594.4955964
                                                                               1.5549585 1<br>1.5953416 2<br>1.3623852 2<br>1.6551052 2<br>1.6059944
```
#### PROGRAMIRAMO

## Eh. GEM (2)

## Objekti komunikacijskega vmesnika

2IGA TURK<br>V drugem delu salega potepania akovi irugem delu n potepanja skozi EM bomo natančneje razložili to, kar zmo v našem prvem programu že upora- | torej objekte, prek katerih uporabnik komu- nicira s programom. Poskušali bomo povedati dovolj, da boste lahko samostojno napisali tudi programe, ki okolje WIMP popolneje izkorišča: vedno se torej ukvarjamo z AES, ki ga sestavljajo naslednje skupine podprogramov: ai ns manager skrbi za sožitje več programov, ki tečejo pod GEM event manager čaka na uporabnikove ukaze, ki jim v terminologiji GEM pravimo dogodek file selector manager omogoča izbiro datote- ke (dialog ITEM SELECTOR). form manager združuje podprograme za delo z dialogi in alarmi graphics manager grafične podprograme, ki pa niso v domeni VDI, ampak so potrebni v zvezi z dogodki pod GEM (elastični pravokotniki, pre- mikanje silhuete ...) menu manager omogoča uporabniku, da pri- kazuje menije, spreminja stanje posameznih točk v meniju (odkljukane, onemogočene...) object manager omogoča urejanje drevesne strukture objektov in manipulacijo z objekti mi- mo form managerja resource manager združuje podprograme v zvezi z datotekami RSC serap manager omogo- ča, da si več programov deli iste podatke (vsi lahko uporabljajo isti »clipboard«) ' window manager omogoča prikazovanje oken, skrbi za risanje vsega v zvezi z oknom, razen njihove notranjosti. Tokrat bomo predelali vse module, ki imajo opraviti z objekti.

#### Objekti

Da objekta nationa se pogramom Reportes<br>Constitución Set, anyo ao 24 maiolit, 2 njimi<br>Constitución Set, anyo ao 24 maiolit, 2 njimi<br>Constitución Set, anyo ao 24 maiolit, 2 njimi<br>Parameter anyo 26 maiolit, 2 njimi<br>Paramete

Stanje objekti – Stanje Maria – Maria Barbara, Stanje (1988)<br>1968 – Christine Barbara, stanje politički politički politički politički drugi superior (1988)<br>1970 – Maria Barbara, stanje politički politički politički politi

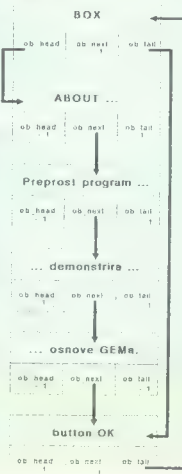

#### Radijski gumbi

Radijski gumbi so dobili ime po vzornikih na radijskih aparatih. Če namreč enega pritisnemo, angli swavip veri, se ve proprio kot vsi čirugi, a politik (1918)<br>18 jan nel tem, ko smo v podprogram lemen<br>18 jan nel tem, ko smo v podprogram lemen<br>18 jan politikarno, se ostali objekti, si irmągi istega<br>18 jan nel tem s

#### Polja za vnos

Polar as vinos podelavo omnogodajo upo-<br>naplinko američko vongodajo upo-<br>naplinko američko vongodajo upo-<br>naplinko američko vongodajo v kateriom deliniom voltar<br>polar as vinos definiramo tri razilične voltar<br>polar as vino

- 
- 
- z
- 
- 
- 
- $\mathbf{p}$
- 
- 

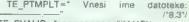

TE\_PVALID="ppppppppppp"/"11"F"/<br>TE<sup>-</sup>PTEXT="11 "/"11 presledkov"/

Recimo, je uporabnik vtipkal »GEM2.DOC« v nizu TE2 PTEXT dobili »GEM2 DOC« (spet<br>brez narekovajev), med GEM2 in DOC pa III bilo II presledkov, Pika glede na TE PVALID<br>ni dovoljena, a ker se pojavlja v PE PTMPLT, je AES potem, ko je uporabnik prifisnil piko, avtomatsko preskočil na prvo polje za podalj šek imena. Naslednji problem, ki se pojavi, je, kako tako vnesene podatke tudi uporabiti. V izpisu 2 smo napisali funkcijo, ki vrne kazalec<br>na niz znakov, ki jih je uporabnik vnesel. Če<br>je uporabnik vnesel številko, jo je treba s katero od funkcij za pretvarjanje med števili in znaki še pretvoriti (gre tudi s sscanf). Da bi

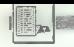

funkcijo razumeli, moramo pojasniti, da pri<br>obiektih, ki naj se urejajo, polje ob spec kaže objektivno tedinfo, ki je razložena v izpisu

Tako kot vsi drugi nizi, ki nastopajo v raznih objektih uporabniškega vmesnika, so trije iz TEDINFO zapisani v posebnem spisku nizov. To pomeni, da je treba paziti in za TE. PTEXT res rezervirati dovolj široko polje. Mi smo zato zgoraj zapisali 11 presledkov, ki<br>Mi smo zato zgoraj zapisali 11 presledkov, ki klical dialog. Ĉe bi želeli, da bi se mu prikazalo prazno polje za vnos (znaki podčrta), bi kot prvi znak zapisali afno, drugi pa bi rabili samo kot rezervacija prostora.

Med posameznimi polji za vnos se pomika-<br>mo tako, da manje kilikamo. Na naslednjega<br>nas premakne TAB ali puščica navzgor, na<br>prejšnjega shift TAB ali puščica navzgor, na<br>prejšnjega. ESC zbriše polje, ki ga urejamo,<br>uporabi

#### Objekti TOUCHEXIT

Funkcijo form de zapustimo tako, da pritis nemo na objekt tipa EXIT oz. da pritisnemo<br>na RETURN ali ENTER in v dialocu obstala na RETURN ali ENTER in v dialogu obstaja<br>objekt tipa DEFAULT. Če delamo z miško, jo rapustimo tudi dialog. Pri objektih tipa TO-<br>UCHEXIT pa funkcijo form do zapustimo ta-<br>koj, ko tipko stisnemo (ne čaka, da jo spustimo).<br>Take objekte uporabimo za tiste puŝčice<br>(evo in desno od številke v dialogu v program

#### Spreminjanje menijev

Kako spreminjati stanje posameznih objek-<br>tov v dialogu, bi z znanjem o podatkovnih<br>strukturi ter funkcijami iz modula object manager že znali. Čeprav so tudi elementi meni-<br>nager že znali. Čeprav so tudi elementi menipina funkcij, zbrana v modulu menu mana-<br>ser. Predvsem posamezne točke menija po-

 $rac{41}{42}$ 

4345

E.

×

 $\frac{7}{28}$ 

 $\tilde{m}$ 30日02025

 $\frac{28}{99}$ 

 $rac{6}{9}$ 

 $\frac{107}{108}$ 

 $110$ <br> $111$ <br> $112$ <br> $113$ <br> $114$ 

gosto kljukamo (menu ichek), jih omogoča-<br>mo in onemogočamo (menu ienable), naslove pa je treba o končani akciji postaviti v ve pa je treba o končani akciji postaviti v normalno stanje (menu tnormal). Tekst, ki se zapiše v meniju, lahko tudi spreminjamo s funkcijo menu text. V naš primer iz prejšnje številke smo za vrstico?? dodali listing 3. Namesto »About the ...« se bo pojavilo število prostih bytov v računalniku. Program pa bo deloval popolnoma podobno.

Pri uporabi in programmanju menuje website in pri uporabi kontrolici in the section of the section of the section of the section of the section of the section of the section of the section of the section of the section of nadaljevanje.

## LISTING 1

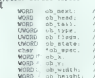

Mono de junki<br>Mono de junk2;<br>Mono de junk2;<br>Mono de dineCo;<br>Mono de dineCo;<br>Mono de junki2;<br>Mono de junki?<br>Mono de junki?<br>Mono de junki?<br>Mono de junki? ,\* barve \*/<br>≀\* judk ⊎ord \*/<br>≀\* debelina pkexifa \*/<br>/\* dol\*ina ptemp}! \*/<br>/\* dol\*ina ptemp}! \*/

indeks do mesledniege elemente objekta \*/

#### LISTING 3

 $. . . . . . . . . . . .$  $\frac{1}{2}$ : /\* @snclude 3 einclude (gamdafa.h)<br>einclude: Cobdefa.h) /\* zday mts dve ... za meganax \*/ When ives  $\sim$  osbind.h)  $\frac{C^2}{C}$  /\* GEMDOB.ABIOS.BIOS \*/<br>Abielude <portab.n)  $\sim$  (/\* LOCAL, EXTERN, VOID. BYTE, WORD;  $\sim$ , \*/<br>Abielude Catabo.h).  $\sim$  /\* intim.ptab.h). /\*/<br>Abielude Cathwara.h) /\* intim.ptab.h 10101121020212322322222223  $\alpha$  are a seriously #include "HELLO H"  $17.5$  Types, RSC  $A$  J.  $\begin{minipage}{0.9\linewidth} \begin{tabular}{|c|c|} \hline \texttt{addine} & \multicolumn{2}{|c|}{\texttt{addine}} \\ \hline \texttt{if} & \multicolumn{2}{|c|}{\texttt{if} } \end{tabular} \end{minipage}$  $r^*$  . Library  $\sim$ ... careers ... おままみあまま extern yout main(), eventionpul $r^*$  den stillig \* extern void vds instit generali).<br>extern int do dialogij do\_alert();

/\* variables ................................ long adrmani 40 : 7\* MAIN<br>|40 : 7\* MAIN<br>|40 :<br>|40 :<br>|50 : void mashi)<br>|50 : 7\* |void=riveeling \*/<br>|55 : 7\* |void=riveeling \*/ med otroci objekta. "/ % io4 kazalec na strukturo MoRD zgornji levi vogal oby s2it WORD O ob. 53 io amt o ske MoRn O ob. za deoRo 35. 8 /" housekeepina %/ OBJECT; 56: 37. namo ze LISTING 2 pose ipikinto: so PE A rokeji € zj ala Ie posl form alereii kekat »/ sz return formular »/ Rslri a; okej - rare. ioad: HELLO RBC) (<br>if (10kej) {<br>| Eorm.aiert!i (3)!Cam t. load the: RSE file..(Oust)?)<br>| Yeturn. |<br>| vai \_init() ;<br>| rare\_paddr(R\_TREE.MMENU.Kodrmeni) ;<br>| /\* dimplay menu \*/  $rac{14}{67}$  $rac{68}{69}$ menu bar (adrmeni.1) 1 ovent. loop "/ svantloop();<br>semmes(); menu translation table \* keyboard MORO kevmenul ) (2121 Osl011.MOJIT. O /t etri Go.. must OR2EO3,MOVIT. 8 9/2 etri C "a Ox2308.MHELO. O /« stri HO. bel Ox6200.MABOVT O / HELP peer Wdetine NKEVNENU. (sizeot (kaymenu) /21z06t (koymenu 01)  $\frac{1}{2}$  EVENTLOOP void eventloop:) dot WORD megkuille)<br>WORD demey-123:<br>WORD devent.<br>WORD soumex.mousey.keysodæ;<br>LONG ires LONG free<br>char abatext[21]; /\* for Dadk mehy \*/ Moro magbutter (8) Noro devene HOD mount et devene hop menu »<br>Noro desk menu »/ treeskal ice (IL) rinet (obatest hi<br>Inurtext fadrmeni .MABDUT abatest f grat\_mouse. (ARROW.NULL) ;<br>devent - eunt mulci (MU KEVRDIMU MESAG. ) /\* events unterpeted dan (lui).<br>dan fry drammy, dan my dwinter, drammy<br>dan my dommy, danser, danser, dremmy evel\_mouse '/<br>Yrsg yedi fassi

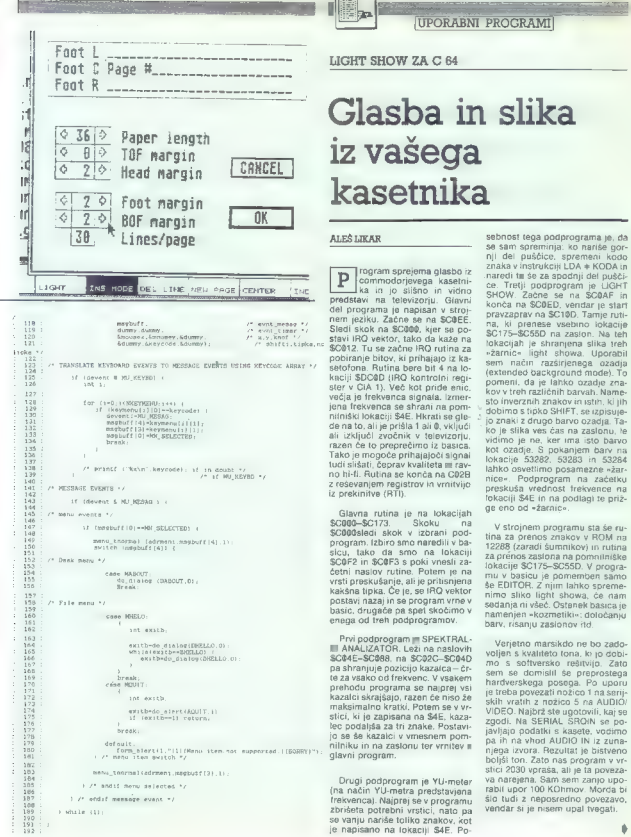

## Glasba in slika iz vašega kasetnika

ALES LIKAR<br>
Togram sprejema glasbo iz<br>
Commodorjevega kasetni<br>
ka in jo slišno in vidno predistavi na felovizoriju Giavini<br>nem jeziku, Začne se na SCORE<br>Sled programa je napisan v stroj-<br>Sled skok na SCORO, kako skaze na SCORE<br>Sled skok na SCORO, kako skaze na SCORE<br>SCOR2. Tu se začne iRO tutina za setor<br>pobi razen če to preprečimo iz basica. Tako je mogoče prihajajoči sign: tudi slišati, čeprav kvaliteta ni rav- no hi-fi. Rutina se konča na CO2B z reševanjem registrov in vrnitvijo iz prekinitve (RTI).

Glavna rutina je na lokacijah SC000-SC173. Skoku na program. Izbiro smo naredili v ba-<br>sicu, tako da smo na lokaciji<br>SCOF2 in SCOF3 s poki vnesli za-<br>ćetni naslov rutine. Potem je na<br>vrsti preskušanje, ali je pritisnjena<br>vrsti preskušanje, ali je pritisnjena kakšna tipka. Če je, se IRO vektor<br>postavi nazai in se program vrne v postavi nazače pa spet skočimo v enega od treh podprogramov.

Prvi podprogram je SPEKTRAL-<br> **MAALIZATOR. Leži na naslovih SCO4E-SCO4E**<br>SCO4E-SC088, na SCO2C-SC04D<br>
pa shranjuje pozicijo kazalca — čr-<br>te za vsako od frekvenc. V vsakem stici, ki je zapisana na S4E, kaza-

Drugi podprogram je YU-meter (na način YU-metra predstavjena<br>Irekvenca). Najprej se v programu<br>Zbrišeta potrebni vrstici, nato pa<br>se vanju nariše toliko znakov, kot<br>je napisano na lokaciji \$4E. Po-

sebnost tega podprograma je, da<br>se sam spreminja: ko nariše gor-<br>nil del puščice, spremeni kodo nji del puščice, spremeni kodo znaka v instrukciji LDA st KODA in naredi til še za spodnji del pušči-<br>ce. Tretji podprogram je LIGHT ce. Tretji podprogram je LIGHT SHOW. Začne se na SOOAF in SHOW, COLOR Vendar je start<br>pravzaprav na SC10D, Tamie rutipravza praviza praviza praviza praviza \$C175—\$C55D na zaslon. Na teh lokacijah je shranjena slika treh »žarnic« light showa. Uporabil sem način razširjenega ozadja (extended background mode). To pomeni, da je lahko ozadje znavidnino je na lokacije 53282, 53283 in 53284<br>lahko osvetlimo posamezne »žar-<br>inice«. Podprogram na začetku<br>preskuša vrednost frekvence na<br>preskuša vrednost frekvence na<br>da eno od «žarnic«.

V storjenen programu sta še ru-<br>19 storjenen programu sta še ru-<br>12288 (zaradi šumnikový in rutina<br>12288 (zaradi šumnikový in rutina<br>12. premos zaslona na pomnikoskej<br>mu v basicu je pomemben samo<br>4. Belito R. 2. prim lahko

skih vratih z nožica Sandhovi, kaj se<br>skih vratih za nožica Sandhovi, kaj se<br>godol. Na SERIAL SRON se po-<br>jalvlajo podalki s kasete, vodino<br>pa in na vhod AUDIO IN iz zuna<br>pa in na vhod AUDIO IN iz zuna<br>beljši ton. Zato nas

0 FEM \*\*\*\*\*\*\* LIGHT SHOW ICO ALLES 1985<br>1 PRINCIPAL DE RES 1990 ICO ALLES 1990 2000 PRINT "JOURSHOST MUZIKE (0-15) :<br>5 PRINCIPAL DE RES 30 PRINCIPAL 7<br>10 PRINCIPAL DE RES 30 PRINCIPAL 7<br>10 PRINT JONE RES 30 PRINCIPAL DE JE as\*\* 06' n\*\*<br>2050 IF A\*\*"' OR A\*<>"D" AND A\*<>"N" THEN 2040<br>2055 POKE204.1:PRINT A\* 48 PRIHT" 44 MW duda m KES4296-A SO PRINT" dd 8 idd 8 idd 9 idda - 20 idda - 2000 in Frant" dd Rhine House (1918)<br>- Daniel Maria Ga Prince (1918) dd - Mori mar ouy . Dd - Pokessage, 2: Pokessage (1919)<br>- Pokestage (1918) dd - Mori mr ouy dd - Mori mr ouy IF Rse"D" THEN POKE 43188,1€4 B PRINT "MPRITISNI "PLRY: 2110 POKE192, 8: 5Y563521 : RETURN 80 PRINT" PRINT "ZJN Bi PRINT" – 2014 - ZARNICA 62 PRINT ZOE NAL DEBSEČVEI- ZARNICA 62<br>82 PRINT" – 2014 BI DA NAR DEBSEČVEI- Z<sup>IV</sup><br>17 MI – 30 E DA NAR DEBSEČRINICA 2014 – 2014 BI DA NARODNI<br>17 MI – 30 E DA NAR DEBSEČRINICA 2014 – 2014 – 2014  $2.5$ **DOSSITH** SN W MN W N NORTH STARF NORTHERN PRINT NORTHERN STARF STARF STARF STARF STARF STARF STARF STARF STARF STARF STARF STARF STARF STARF STARF STARF STARF STARF STARF STARF STARF STARF STARF STARF STARF STARF STARF STARF STARF m. 1000000  $25$ PRINT" ZAH UHO gom o 10550 PRINT "AMBBMIJEL...............BRISE TOCKO" ¥ 20 20 21 22 23 86 PRINT" 51 MO 31 MO AMO GUSS PRINT "AMMUNICRSR...............PREMIKANJE" as Jan (3564 PRINT "MMMRBKIF.... -..-BRISE EKRAN" "a: 18565 PRINT SkbosesE navezo kiča nm 19566 PRINT PRENOS SLIKE V' SPOMIN! ×  $0.0111111$ 87 PRINT  $\equiv$ -30 PRINT" KRO PETRI (1919–1919–1919–1919–1910) VAND SERINT "NOODMEZ.....PRENOS SLIKE V GROMIN"<br>102 PRINT"2.................VU METER<br>103 PRINT"4....EDITOR 28 LIGHT SHOW – 1987 DRINT "NOODMAZER"UNAN 198 PRINT" 47...FENTOR 28. LONG (1990) 19976 PRINT "MARGARIZED AFT-THEN 2004-080 PRINT" 17.0.1 (19976 PRINT 17.12 (19976 PRINT 17.12 (19976 PRINT 17.12 (19976 PRINT 17.12 (19976 PRINT 17.12 (19976 PRINT 17.12 (19976 PRINT 558 P 10 °<br>558 PRINT "N**RRCOORCODBBBBBBBBH**XU METER" 15088 IF A\$≖°6" THEN ZN≃224:GOSUB15128:X=X—1#(X<<br>555 PRINT "NRRCOORCO**DBBBBBBBBBBBBBBBBBBBBBBBB**B 15100 IF A\$∞°B" THEN 16000 ALEG 1968 THEN 1968 THEN PRINT THEN SEARCH THEN SEARCH THEN SEARCH THEN SEARCH THEN SEARCH THEN PRINT" THEN SE<br>HELE 1955" THEN PRINT" ISLAM THE SEARCH THEN 15181 IF AS-"J" THEN 16910<br>Search Then 16910 569 SYS49399: RETURN 151093 THEN 16018 708 REM \*\*\*\*\*\*\*\*\*\*\*PEKTRALNI ANALIZATOR 15110 IF A\*=" "THEN ZN=32:GOSUB15120:X=X-1#(X<3<br>710 POKE49394,78:POKE49395,192 9) 718 POKE49394, 78: POKE49395, 192 93 720 GOSUB 2000:POKE53280,7:POKE53281,7:POKE646 15115 GOTO 15000<br>15120 POKEEK\*\*+400\*/ZN:RETURN<br>2000 POKEEK\*\*\* 730 PRINT"2" 16000 SYS49454<br>750 FORI=0 TO 22 16000 SYS49454 750 FORIzG TO 22 16018 POKES3265, 27 : RETURN 76 PRINT"4 22<br>760 PRINT"4 "I≉580 28000 REM »KKESSZED, ZIMIN KOLOTEK 1998¥8888<br>775 PRINT"† "I¥50,09"ALE 63,18,141,28,3,38,96.162,169.192.141,21,3,2<br>775 PRINT"† 13,48: a POKE2015, 48 20003 DATA232,898,76,183,254,9,0,0,9,0,0,3,0,8,3, 790 SYS49390:RETURI 0,0,0,9,0,3,8,9,9,0,0,0,8,8 8 55"; 28002 DATA134,78,120,173,13,220,41,16,240,4,239, 28002 DATA134,78,120,173,13,220,41,16,240,4,239, 780 POKE1984,65:POKE2011,49:POKE2012,50:POKE20<br>13,48:POKE2014,48:POKE2015,48 399 PRINT POMA DIJO SI": POKES3280, 14: POKES3281, 20004 DATAG,0,0,0,0,0,0,9.0,0,162,24, 188.46.192,

40 Moi mikro

╬╗┉

.<br>1992 - 249, 1992, 249, 1992, 1992, 1992, 1992, 1992, 1992, 1992, 1992, 1992, 1992, 1992, 1992, 1992, 1992, 19<br>1992, 1992, 1992, 1992, 1992, 1992, 1992, 1992, 1992, 1992, 1992, 1992, 1992, 1992, 1992, 1992, 1992, 1992, 20006 DRTR23,16,23,32,12,229,169,65,200.254,46,1 20043 20007 20098 | 26009 20010 DATRI6, 16, 16, 169, 5, 168, 35, 32, 211, 192, 96, 16 20047 9.2.160.34.32.211.192.96.169<br>20011 DATA6.160.36.32.211.192.96.19<br>6.192.169.0.153.0.206.32.226  $20012$  $299912$ 20914 | 20015 zeai6 DATA163,163,4,1€8,0,133,96,132.95.163,7.16 20053 28817 zpa18 DATAJ6, 132,95,163,224,160.1,133,31,132,98, 20055 DATAJ6, 160. 168,32,160,168, 224, 224,224, 32,3 2, 224,32, 32,32, 32, 32,92, 32 DATA32, 32,32, 32, 32,32, 32, 32,32, 72,224,224, 20019 DATA32, 131,163.169,55,133,1,88,1€9,29,141, 209056 20928 29021 29022 2gez2 20024 20025 20926 20028 20029 2aa30 20031 20032 28033 20034 28935 28036 20937 BUJE DATA32;32,32, 32,32, 32,92, 32, 32.224, 224,224 »224,32,32, 160,96. 160,32.96 21816 READ A:POKE 122887B48:I,A 20039 2aada DRTA32,32,32,32,37,32,32,37,224, 224, 224,22 —TSH DATA29.,69,9,126.12.24,48.126,0 zad41 DATA32,96,160,160,160,32,72,224, 224, 224,22 Zio22 DATA-1 29927 248,10,32,12,729,163,32,145 32,145, 293,200, 254,46,192,145 DRTR203, 200, 254, 46. 192. 145. 209. 96. 162. 2.32 20044 ,255,233, 202,299,759, 160,9 DATA162,2, 32, 12,229.163, 233, 145. 209,169,95 20045 ,141,153,132,282, 209,241,163 , 141, 153, 192, 202, 203, 241, 169<br>DATA233, 141, 153, 192, 200, 196,78, 46, 229, 96,1<br>66,78, 240, 46, 224, 9.48, 12, 224<br>087, 160, 34, 32, 211, 192, 96, 169<br>9, 2, 160, 34, 32, 211, 192, 96, 169<br>9, 2, 160, 34, 32, 211, 192 DATAG, 169, 36, 32, 211, 192, 96, 153, 8, 288, 32, 22, 28948 DATA192,36,162,9,139,0,0,157,0,0,202.203,2 20049 47,36,32,0,1972,32,255,255, 174 DATA1,228, 224,295, 249, 243, 120.159,66,141.5 20050 »228,163,234,168,49, 11,21 DATA, 148, 29,3,86,96,92,15,193,76,738.192, 20951 163,133,168,117,133,96,132 DATA95, 169, 197, 169, 94, 133, 91, 132, 90, 169, 7, 20052 160,233,133,93,132,88,76,191 0,2393,133,91,132,99,169,197 [JATA160,94, 133,899,132,88,76,151;163,128,16 20054 3,51,133,1,169,208,160,4, 153,64,160,1,133,89.132,88 24,209,96,9, 32 32 32,32: 32 DATA32. 32,32,32,32,32.32:32, 32, 32,92.32,32 20057 ,32.96,32, 32,32, 32, 32, 32, DATA32.32, 32,32, 92, 32, 32, 32, 32, 32. 32.32,32 20058 ,32,32,92, 32,32, 32, 32.32. 160 DATA168, 96, 160,32, 32,224, 224,224, 224,32.22 4,224, 224, 32,32, 32, 32,32, 32 DATAJ2, 32,32,32,32,32, 32.32, 32, 32,32, 224,2 24, 224,32,224,224, 224,274, 224 DATA32,224, 724, 224, 724, 224, 224, 32,224,224, 200959 , 32, 32, 32, 32, 32, 32, 32, 32, 150<br>DRTR32, 224, 224, 224, 224, 224, 224, 22<br>96, 224, 224, 32, 224, 224, 224, 224 DATR224,224,32,169,32,32,32,32,37,32,32,32 20064 ,32,32,32,32,32,32,32,32,92 DATA32,224,32,32, 224, 224,32, 32,224, 224, 224 20061 Ne o s, DATA32,32,224, 32,32 32, 32,92,32,32,92,3 2,32,32,32,32, 92,32, 32,224 DATA32, 224,32, 224, 224,32. 224, 224,224,224,9 20063 6,224, 224, 224,224, 32,224, 224 DATA32, 224. 32,224, 32,32, 32,32, 32, 32, 32,32, 20964 32,32, 32,32, 32, 92, 32, 32,32 Mi m 32,32, 224, 224,224, 224,22 20065 4, 36,224, 224,224, 224,224, 32 DRTA32,224, 32, 32, 224, 32,92, 32,32,32, 32,32. 20066 32,32,32, 32,32, 32, 32,32,32 4,224,32,32,224,32.32,32.32 DATA32, 32, 32, 32,32, 32.32.32. 92,32, 32:32: » 32, 160, 32,224,224, 224,724 DATA224, 224,32,224, 224.96.224, 224,32, 224.2 24,224, 224, 224,224,32. 160,32 DATRJ2, 32, 792,32. 9219232: ZZ DRTA32, 224,224, 224, 32,224, 224,224, 224,224, 20067 32,32, 96,32, 32,224. 22, 224 20858 DATA224, 224, 32,224, 224, 224,32,32,32,32,32, 32, 32,32,32,32,32,32, 32,32 20063 DATRA32,32,32,224, 724, 224,92,224,224, 224,22 DATAJ2: 32,32,32, 4, 32, 32,160,96.169,32,32, 224 DRTA224, 224,224, 32, 224,224, 224,32, 32,32, 32 20078 DRTR224, 224, 224, 32, 224, 224, 224, 32, 32, 32, 32,<br>, 32, 32, 32, 32, 32, 32, 32, 32, 32<br>DATA32, 160, 160, 96, 160, 150, 32<br>160, 32, 160, 160, 96, 160, 150, 32 168, 32, 160, 160, 96, 160, 160, 32<br>DATA160, 160, 224, 224, 224, 32, 32, 224, 32, 32, 32<br>, 32, 32, 32, 32, 32, 32, 32, 32, 32, DATA32,32,32, 32, 32,224, 32, 224, 224,224, 224, 20100 T=1372 FORI=49152T050524 FERDA POKEL A V=V 28110 T\$=PIGHT\$(STR\$(T), 4): FOR J=4TOLEN: T\$)STEP-1 20070 DATAS7. 56,53<br>2010 191767, 56,53<br>2010 - A<br>2011 : T#=PiSHT#(STR£(T): A): POR Je4TOLEN: T#)STEP-1<br>20120 T=T-1: NEXT:IEVC)1372STHEN PRINT"TNAPAKA VI<br>20120 T=T-1: NEXT:IEVC)1372STHEN PRINT"TNAPAKA VI 168, 160,169, 160.160,96. 160 21088 160,160,160,160,160,96,160<br>DATA160,160,160,224,224,224,224,224,22,224 21014 READ B:IF B=~1 THEM RETURN<br>,32,32,32,32,32,32,32,32,32 DATA32, 168,96,150,32,32,224,224,224,224, 32 32, 32, 32, 32, 32, 32, 32, 32 4, 32/32,160,169,169,96,32,96 21917 NEXT 'GOTO 21814 21818 DATA27,60,9,50,192.96,192,60,9 28062 DATA3Z 32, 32,32,32,22 2, 32, 32, 32, 32,32,32,32, 32 3: , 32, 224,224, 32, 22. 4, 32, 32, 32, 32, 32, 32, 32, 32, 32<br>DATA92, 32, 32, 32, 32, 32, 96, 96, 96, 96, 96, 96, 96, 96<br>, 96, 96, 96, 96, 96, 96, 32, 96, 96 DRTAJE. 36, 36, 36, 36, 36, 3€, 36. 36:96:76, 96,32 »32, 32, 32,32, 32, 32. 32, 32, 32 DATAJ2,32, 32,32, Ro 224,224. 224,32, 160,168 » 160, 32,32,96,96,96,32,32, 169 pata 22. 32. 32. 32. 32. 32. 32, 32 DATA32. 32,32, 32,224, 224, 224.224, 32, 32, 169, 168, 168,96,32,96,32,3€, led poe once: 224: me 224,72,72,72 DRTALEB,: 32, 32: 224, 224, a [S]  $324.224.22$ 32, 32, 32 , 32, Bi 04.324.324.32.3 2, 160, 96, 160, 32, 96, 32, 160, 96<br>DRTR160, 32, 32, 224, 224, 224, 224, 32, 33, 33, 32, 32, 32,32, 32,32, 32, 32,32,32, 3: DATAao, 82/92, do, 42, 224/32 224,224 224,274, 160,160,164,160, 158,93€, 168 DATR160, 160, 160, 160, 224, 224, 224, 224, 32, 224 ,32,92,32,32,32,32,32,32,32 DATAJ2, 32, 32,32, 32,32, 32.32. 224, 224,160, 150, 32, 160,150 224,32, 224,224, 224, 224, 32,32 DATA32, 32, 96, 32,32, 224,224, 224, 224,224, 32, 224,224, 224,32,32,32, 32.32 DATA32, 32,32,32.,32,32.32.32,32. 32,32, 32.22 4, 32,32, 224, 32,32, 224. 224,274 DATA224, 224, 36,224, 224,224, 224,224, 32.2.2 DATA224, 224, 224,96, 224, 224.224,224, 32, 224, 224, 32,224, 32, 224, 32,32, 32 DATA32, 32, 32,32,32,32,32,32. 32.32, 92,32. 32, 32, DRTR32, 32, 32, 32, 32, 32, 32, 224, 32, 32, 224, :32,32,224,32,32,224,224.32 DATA32, 224, 224.224,96. 224,274.224,32.32 2,32,32,32.1.12, DATA |I"'END 21015 FORI=8TOZ 21019 DATRG,60,0,62,96,60,6,124,0 21021 DATA65, 192, 248, 254, 255, 255, 254, 248, 192

Moj mikro 41

#### [HARDVERSKI NASVETI]

#### DRUGI DISKETNI POGON ZA AMSTRAD

## Ni oklevanja za resne uporabnike

#### IVICA PRANJIČ

**2008** adnje čase si je mogoče omisliti poceni. disketne<br>enote. Zato velja razmisliti o priključitvi drugega disketnega pogona na vaš računalnik. Če je<br>to amstrad, sploh ne bi smeli to amstral, spin in the limited and the spin and the spin and the spin and the spin and the spin and the spin and the spin and the spin and the spin and the spin and the spin and the spin and the spin and the spin and the

druge diskete. Če nameravate na obsidels (antropa monte possible diversi de la diversion de principal de proposition de la diversion de proposition de la diversion de la diversion de la diversion de la diversion de la diversion de la diversion de la dive bro deboral, Ĝe pe je drugado, fizikis registro moderno poskrbeli za nastaviteka<br>siem o poskrbeli za nastaviteka<br>siem o GPM in sister s programmento (PM in sister s programmento (PM in sister s programmento)<br>moderno SETUP za krmiljenje. Če ni tako rešimo z mostom v računalniku: s tem mostom signal READY umetlovanje disketnega pogona ni več nobenih ovir. Razlikujemo disketne pogone z

sa. To pomeni, da disketa z dvojno gostoto, kajti površina za pisanje dva<br>ima namesto 40 kanalov 80 kanalov = zato torej govorimo o dvojni<br>ima namesto 40 kanalov 80 kanalov<br>kapaciteti diskete. Za naše zahte-<br>več so disketni pononi z navadno ve so disketni pogoni z navadno gostoto dovolj, kajti DOS ne po-<br>zna več kot 40 kanalov. Iz enake-<br>enostranski disketni pogon.<br>Kaj si moramo še preskrbeti po-<br>leg samega disketnega pogona?

Spisek je takle:

— 1 napravo za pogon disket

(shugart-bus) - 1 mrežni del (5/12 V)

Slika 1: pogled od zgoraj na Priključek za drugo disketno enoto.

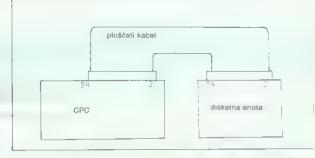

#### Slika 2.

— 1 vtičnico za gibki disk<br>— 1 priključni kabel (gibki disk<br>— računalnik)<br>— 1 štiripolni kabel dolžine 10<br>cm<br>— 1 ohišie za gibki disk

To navodilo velja za vse sisteme disketnim pogonom<br>MEC FD 1035. Menimo, da shu-<br>gart-bus imate. Vedeti pa morate<br>še nekaj. Mrežni del, ki ga morate<br>sunorabiti, je po dimenzijah pri različnih modelih disketnih pogo nov različen. Disketni pogon 5.25 zazumljivo, saj mora poganjati di-<br>sketo z večjo maso. Razlikujejo se<br>tudi vidni spoji za napajanje e<br>energijo in priključek za računal-<br>nik. Pri vsakem disketnem pogo-<br>nu moramo poseći po drugačnih

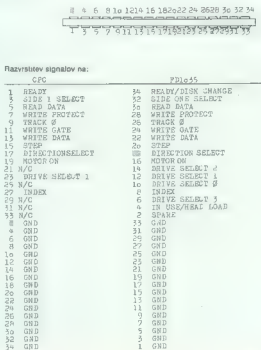

vtičnih spojih. Vtični spoji za Am-<br>stradove 3 in 3,5-palčne disketne<br>pogone se ne razlikujejo v tem, da<br>lahko za priključitev 3,5-palčnega<br>disketnega pogona uporabimo<br>.<br>kabel... Amstradov priključni kabel...

Ugotoviti moramo, katere napa-<br>jalne priključke je treba povezati s<br>+12 V, katere z maso in katere s<br>+5 V. Za to potrebujemo univerzalni instrument z ohmskim področjem (npr. Unimer 1). Prikliučkov za maso disketnega pogona ni težko najti: enega od vršičkov merilnega instrumenta držimo na šasiji disketnega pogona, z drugim es otipavamo 4 priključne točke za napajanje s tokom. Tam, kjer ne izmerimo upora, je spoj mase in na te točke pozneje prik- jučimo maso. Brez težav najdemo tudi prikliuček za +5 V. Na tiskanini s krmilno enoto disket-<br>nega opgona je več integriranih nega pogona je vezij z oznakami, ki se začnejo s črkama SN (slika 4). Na priključku<br>7 teh integriranih vezij s 14 izvodi li oziroma na priključku 8 integri ranih vezij s 16 izvodili je vedno masa, medtem ko je na izvodilu 14 opr. med izvodilom 14 in priključ-<br>14 in priključ-<br>14 ozna, vemo, da smo našli priklju-<br>14 dek s +5 V. Priključek s +12 V je potem še edini. El ostane, ker sta po pravilu dva priključka vtičnice<br>spolena z maso. Take priključke moramo s 4-žilnim kablom spojiti<br>z ustreznimi priključki mrežnega dela. Ko s priključnim kablom disketni pogon povežemo z računalnikom, bi moral drugi disketni pogon delovati, seveda pa je pogoj, da se mrežni del napaja z ranju moramo preveriti, ali se pogon neovirano premika (spodnja stran). Ko z ukazom |b pokličemo odzvati: vklopiti bi se recimo mo-<br>ral motor, priżgati se żamice. so vdelane na disketnem gonilniku itd. Če se ne zgodi nič takega, potem najbrž niste pravilno postavili mostu na krmilni ploščici<br>disketnega pogona. S tem mostom določamo, ali pogon deluje kot B, C itd. Most bi moral biti postavljen tako, da ili naš pogon reagiral kot pogon B.

Zdaj lahko disketni pogon mon- tiramo v ohišje. V ohišjih so pravi- loma že ustrezne odprtine, tako da montaža disketnega pogona zahteva samo pričvrstitev z vijaki. del diskribnoga programa, imamo<br>podobno na volgogna, imamo<br>mazini del .Ker je volgotima za misija<br>navadno zalo omejenano misija<br>navadno zalo omejenano misija<br>la izolicano: med njo in ohidje<br>volgim kak izolikni misija proto

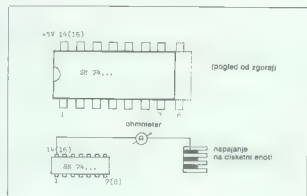

Slika 4.

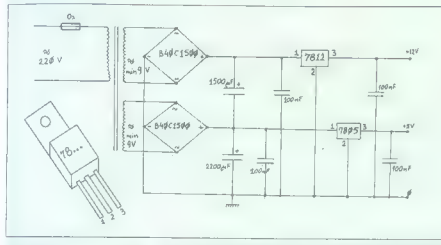

Slika 3.

w:

15 V, pri tem pa pazimo na pravil- no priključitev posameznih napetosti. Nato priključni kabel raču-

jučkom na diskamem pogonu, također spisovala zadnji stani obrada drugi stani obrad diskabil privatno diskabil pogon je nared za delo<br>ostavljenih stani obrad diskabil pogon je nared za delo<br>postavljenih stalo za računalnih

 $Za \cong n \times 3$  paint 3.5-painten disciplines variance<br>point painting 34-painten and point painting and point painting 34-point with<br>popers upperature 34-point with the point of the variance with the<br>poposition radial painti

datkov se že znajdemo na po-<br>dročju visokih frekvenc in zato za-<br>radi slabih prevodov na cinjenih<br>točkah kaj lahko pride do napač-<br>ne funkcije. Poleg tega ne bi smeli pretireno obremenjeveti niti ploščatega trakastega kabla, npr. s prepogibanjem. Če hočemo na disketni pogon, moramo še vede-<br>ti, da morajo biti vsa izvodila shu-<br>gart-busa v računalniku enaka za priključitev drugega disketnega<br>pogona (spojna shema in priročnik za računalnik). To moramo novimo: priključki med drugim disketnim pogonom in računalnikom morajo biti enaki, se pravi, nalniku ven na desni strani, vodi proti levi strani disketnega pogo- na in nasprotno (slika 2). Ko kabel pravilno namestimo v žlebove<br>med polovicama vtičnice, žlebove, ki vodijo kabel, polovici spoji-<br>mo z roko in ju stisnemo še z<br>orodjem. Ploščati trakasti :kabel<br>mora kar najmanj segati ven, sicer tvegamo, da bomo s pokrovom ohišja na priključnem kablu za računalnik naredili kratki stik. Podobno ravnamo z vtičnico za priključitev na računalnik. Ko pre-

verimo, da sova prihistorica realizado en la constructura de distantes en la constructura de distantes de la constructura de la constructura de la constructura de la constructura de la constructura de la constructura de la od opisane vrste spajanja, kajti vaski priozvajalec pozna svojo izraela<br>vasto je stati plode napajanja s<br>tokom in shugart-busa. Enako ve<br>ili je za dele, ki jih potrebujemo za<br>ili je za dele, ki jih potrebujemo za<br>zodeno metrebujemo dele. Pre tem<br>potrebuje

N so v mostnem regulatory specific temperature and the system mass of the material dependent of the system of the system of the system of the system of the system of the system of the system of the system of the system of

16V)<br>- 4 kondenzatorje 100 nF

— 1 regulator napetosti UA<br>7812 -<br>7805 -1 regulator napetosti UA

Za dimenzioniranje. sestavnih delov so te vrednosti minimalne. Izhodna napetost transtormatorja eventualno ne bi smela preseči<br>2°10 V, ker bi bili regulatorii napetosti tedaj obremenieni z nedopustno izhodno napetostjo (mak simalna dovoljena vhodna ganetost 30 V). Ker se pri UA7812 na-<br>petosti pa obeh elektrolitskih kondenzatorjih seštejeta, bi bil re-<br>gulator pri večji izhodni napetosti<br>transformatoria - že - premočno obremenjen. Poleg tega se pri po-večeniju vhodne napečesti poveče<br>tudi temperatura, ki iglje teteba<br>odvajati in zasto bi bilo potrebno<br>odvajati in zasto bi bilo potrebno<br>tudi boljše hlajenje. Zamenjati bilo<br>znoteri morali njih napetost za približno polovico večja od ižhodne napetosti<br>kondanzatoria, Pri izhodni napekondenzatorjih torej dobili približno 15 V in bi torej dobili približno 15 V in bi napetost. Mrežni del lahko nare dimo npr. ma univerzalni tiskanini.

Uteratura: CPC Schneider International NEC FD1035 Manual AAmstrad CPC 6128 User instructions

### [MALI OGLASI;

ATAIL ME on earlier to accept in  $G(\mathbb{Q},\mathbb{Z})$  and the main of the boost of the boost in (568) 20-13, points and the specific property of the specific property of the specific property of the specific property of the sp

eže, Koovare 25 ODO Zadar, (259) 2008<br>26 ODO Sont (158) 552-686<br>26 ODO Sont (158) 552-7686<br>2619), Kolovare 25, 57000 Zadar, (057) 22-116.<br>VC-25. C B41-P, poki, L. Branko žvajker, Maistro-<br>26. 25100 Maistro--057: 21-390

## MENJAM

Oglasi v tej rubriki so brezplačni. Pošljite jih z imenom, pristje Regarski štrod, (DV4) 965-902.<br>Imenom, priimkom in počnim naslovom. Brez imenom 21. 42200 inansit. Di Vincep Mand, V<br>Teh pošleštov vstega oglasa na bomo up vali. Pisme, v katerih kdo omenja prodajo, katelección desarro esdemestic al machezo

program of the same materials with the specific properties of the specific term of the specific specifies of the specific specifies of the specifies of the specifies of the specifies of the specifies of the specifies of t

gona. NAVODILA za CPC 6128; DMP 2000 in CPC 484<br>24 v nemščini zamenjam za navodila v angleščini Slobodan<br>5000 dan Cvetic, Stevana Fisipoviča 28, (011).<br>6500 MIKRO: za št. 1150-380. Modinare 18 in 2000<br>2000 MIKRO: za št. in

Bo Knjažovac, (DS) Zdi SPECTRUM: nov vmesnik s pomnilnikom ROM zamenjam za nov Kempstonov vmesnik. Alek- sandar Drnovbek, Lole Ribara 45/15, 36220 Tito- va Mitrovica, (028) 21-128, SPECTRUM: U, nesmrtne NI. Orao 132 za micro- drive. Dimitrije Geškovski,Bul. Jane Sandanski 1941-14, 1000 Skopje, (081) 416-520. 84: P/. Samo Granda, Jocova ulica 20, 62000 Maribor. (02) 36-763. € 64: NNP, U. Milan Gugleta; Šumacijska 5, 25000 Sombor. (025) 24.295. € 64: NNI za U ali Commodorjev kasetoton. Vedran Hasanagič, M. Cvikoviča 20/a. 71000 Sarajevo, (071) 649-099, C 128: za 1 disketni P za modus 128 ali GPIM dam disketne P za C64 ali 20-40 kasetnih P za C64, Aleksandar Hercog, Požeška 164, 11030 Be- ograd, (011) 542-258. DIGITRON debeline 2cm, na sončno energij. uro z diitronom, računalniške revije (Moj mi- kro, Računari idr) in 2 kaseti TDK SA. SA-X zamenjam za žepni računalnik. Aleksandar li, Prva pruga 2/39, 11070 Novi Beograd. OPO 484: NNP za tuje revije ali NNI. Dino isano- vič, Birčanska 20, 75000 Tuzla. SPECTRUM: | P, U. Tudi za ohranjene Same in Moje. mikre: Dražen ivoševič, V. 6. SUKca 6. 54000 Osijek, (054) 45.991. 64: za nov RF kabl od računalnika do televi- zorja dam posterje iz Brava in pločevinke za pivo in sok. Vladan Jankovič, Trg bratstva in jeGinstva 94, 12208 Kostolac, (012) 71275. CBA: NNI,L, revije (Moj mikro, Svet kompju- tera id), Dragan Jeremič, Ul. 3. oktobar 292/13, 18210 Bor. € 64: JO NI ali U za Easy Script ali YU Easy Seript, Monitor 49152 ali kakšen asembler: Sni- ša Jerinič, Save Kovačeviča 12, 54302 Kneževo. € 1B/AT6£A: NNP, tudi za Lin U Veliko število pokov za nešteto življenj. Predrag Jordanovič, Sideličeva P 4 13/54 37000 Kruševac, (037) 29- 086. PO 484: NNP za NNP ali za naše in tuje revije, L Zoran Jovanovi6, Ul. 4. srpnja 21. 41211 Za- preši. SPECTRUM: za P ali Trend dam značke ali stri- pe. Adnan Kadragič, JNA 1, BB320. Ljubuški, tud) 831-902. Č 64: NI za učenje programiranja v strojnem jeziku. Za poke za nesmrtnost za. Druid dam druge poke. Aleksandar Kamenkavič, Bulevar. Lenjina 151, 11070 Novi Beograd, (011) 143-143

ATABLE TV: 1. Zeman Material Solid Control and Material Control and Material Control and Material Control and Material Control and Material Control and Material Control and Material Control and Material Control and Materi

### NOVE CENE MALIH OGLASOV

Male oglase sprejemamo samo po pošti na naslov ČGP Delo, Mall oglasi<br>za Moj mikro, Titova 35, 61091 Ljubljana. Objavljeni bodo samo tisti oglasi, ki jih bomo prejeli do vključno 10. v mesecu pred izidom nove

o Cena malih oglasov:<br>- do 10 hosed: 2000 din

- Zaščitni znak (sliko, fotografijo itd.) obračunavamo prav tako po  $\overline{M}$ 

· Oblika malih oglasov:

ne obsavljamo.

fichen elementov (letraset itd.), vendar morajo biti bodisl v obeh jezikov nunn eiemenuv nemesernur), venuar mongo un pousi v upen jezikov.<br>nih različicah (slovenščini in srbohrvaščini, brez jezikovnih napakl

- Covernó navedite, v kateri rubriki naj bo oglas objavljen (Sindair,<br>Commodore itd.), .<br>- Telefonskih in drugih intervencij po 10, v mesecu ne moremo već<br>- Za vsebino in verodostojnost oglasa odgovarja izključino naročnik - Prednost pri objavi imajo plačani oglasi, šele nato pridejo na vrsto

C M in To (21 or Montgom Western Ward Character and the model of the state of the state of the state of the state of the state of the state of the state of the state of the state of the state of the state of the state of

ATARI 800 XL: I. N Ivan Lezota, Vivodinska 24

41000 Zagreb.

## SINCLAIR

 $\text{BACO}$  To THE FUNDAL was of Konsul 2, 2013<br>  $\text{MSE}$  and  $\text{MSE}$  and  $\text{MSE}$  and<br> $\text{MSE}$  and  $\text{MSE}$  and  $\text{MSE}$  and<br> $\text{MSE}$  and  $\text{MSE}$  and  $\text{MSE}$  and<br> $\text{MSE}$  and  $\text{MSE}$  and  $\text{MSE}$  and<br> $\text{MSE}$  and  $\text{M$ 

umen mu a arau muser namper to bron-<br>um, Galwan, Mad Max, Jail Braak, Bowb Scare,

War, Gustard Kef, Aslenx, Druid, Greef Escape,<br>Stauglifer, Handhal, Kompeti + Austral + PIT = 17<br>1301 din, Kaj-ardh, 54000 Osijek, Dilpha 20, 3-146<br>5.AMOSOFT ponda starelje (Elhie, Sobotter) in<br>Porteja (Elhie, Sobotter) in

**SCREEN EDITOR - Edim in previ editor J2**<br>27 spectrum Narročile pri anotruje 1770 din.<br>INTEGEP BASIC - Novel Desetters himsel of spectrums, 64 komsets, 22 lunkosi 1780<br>din Nassela in politicina - 850 din. Komsetz<br>model din

Politického pochradě o podkraje na politického politického politického politického politického politického politického politického politického politického politického politického politického politického politického politi

**PUTURE ORION za pelo leto ponuja specielarity expression diperiodic in runoversity expression, upperiodic increases a periodic distribution of the species of the specific scale of the specific scale of the specific scale** 

COCKER SOFTWARE lor ZX spectrum - najnovejši programi, kompleti in posamez-<br>no. Dostopne. cene. Brezplačen katalog.<br>Saša in Igor Molan, 41000 Zagreb, Štefani- Čeva 60000 Zagreb, Štetani-

TASTATURE ZA ZX SPECTRUM popravljam!<br>Željko Peček, 41090 Zagreb D. Vrapče S. 555<br>DR. MADDO – DR. MADDO – DR. MADDO – DR.<br>MADDO. Zahtevajte pri POP Sottu. Pošljite vaše<br>kasete! Telefon (025) 722-448.

 $\begin{array}{l} \texttt{SPECTRUM} \texttt{USPESMCETB} \texttt{M} \texttt{N} \texttt{free} \texttt{RE-2D-2D} \texttt{S} \texttt{New} \texttt{G} \texttt{true} \texttt{2D} \texttt{S} \texttt{time} \texttt{y} \texttt{true} \texttt{y} \texttt{true} \texttt{y} \texttt{true} \texttt{y} \texttt{true} \texttt{true} \texttt{true} \texttt{true} \texttt{true} \texttt{true} \texttt{true} \texttt{true} \texttt{true} \texttt{true} \texttt{true} \texttt{true} \texttt{true$ 

 $\begin{tabular}{l|c|c|c|c} \texttt{SPECFRUMOVCI}, \texttt{POZORX} \texttt{Complet}, \texttt{80} & \texttt{Burco} \\ \texttt{Sel} & \texttt{Solic CCoOPD} & \texttt{SO}( \texttt{public} & \texttt{Solic} & \texttt{Sive} & \texttt{Pster} \\ \texttt{OCaneS} & \texttt{Gosome (Eilo)} & \texttt{SopardS} & \texttt{Soreb} \\ \texttt{Solog} & \texttt{LSPass}, \texttt{Reogel}, \texttt{Xero} & \texttt{Simpol} & \texttt{Soreb} \\ \texttt{MMSI} & \$ 

SPECTRUMOVCI - Števišni programi (tudi inajnovejši). Prodaja posamezno ali v kom- p<br>pletih Danila: navodita: narodi kate in programi<br>Brezplačen katelog. DZ-Soft. 11420 Šmed. Palanka, Pionirska 5, teleton (026)34-051. tzl.

— vsaka dodatna besed: 150 din<br>Poudarjeni mali oglasi (v okviru):<br>- 1710 (v bm višine v enem storpucu, ca 15 besed): 2800 din (samo v.<br>slovenski eli srbohrvaški izdaji: 3600 din v obeh izdajah.

Printerskih izpisov zaradi neizenačene kakovosti in iezikovnih težav

- Iziernoma bomo objavili lične oglase, sostavljene iz kakovostnih gra-

bodisi v obliki, ki ne zahteva jezikovnih sprememb.<br>
• Druga navodila:<br>- Kot eno besedo pri obračunavanju upoštevamo samo naziv:modela-<br>Cot eno besedo pri obračunavanju upoštevamo samo naziv:modela-<br>Cot 2X snectrum 48 Ki.

brezplačni oglasi v rubriki Menjam.

SWEETSOFTWARE --imamo skoraj vse, od raj-<br>skapsjich do rajnovejčih programov, kvadstrine<br>postavilni un zelo nizite oeta. Kormisist v të do 15<br>program od 350 do 550 dm todirismo od stavela<br>kompletov, - fossametrin programi

 $\begin{tabular}{l|c|c|c} \texttt{SPECTIONALM} & \texttt{PROVOD:} \\ \texttt{MopPBCN2} & 275 |101 | 2648, 700 M & \texttt{GACSININ} \\ \texttt{DopPBCN2} & 275 |101 | 2648, 700 M & \texttt{GACSININ} \\ \texttt{MagM2N2} & 270 \text{ d}10 \text{ m} & \texttt{Doggamovz} & \texttt{MagM2N} \\ \texttt{MopPBCN2} & 270 \text{ d}10 \text{ m} & \texttt{Doggamovz} & \texttt{$ 

THUMOERRIRD PONUMA: Super Basketball, Ja-<br>d Break, Jose Horpe, Nemesa (vsi Insajracevi, Ja-<br>Paralax (Undium 2), Double Take (Ocean),<br>Pompium tudi uparete proposase (Laser Bo-<br>Douple Compium ...) - e nessante sign (Dyea-<br>se

SPECTRUM MAINOVICAL IN NAMELA (2017)<br>
Thrack MainOvical II Northern Corp. (2017)<br>
Thrack Theory, Regisse 1, Us-1 (2017)<br>
Thrack Darwing E.C., Lagend District Market<br>
243, Darwing E.C., Lagend District Market<br>
2018, Darwin

COCKER SOFTWARE for ZX spectrum! Najno-<br>vejši programi, Imamo tudi vse druge najnovej-<br>še programe. ki so trenutno v SFRJ. Brezplačen<br>katalog. Saša in Igor Molan, 41000 Zagreb, Ste-<br>fanishes 6M relefon (0411-319-984. "7277

 $\begin{array}{l} \mathbf{SP} \mathbf{H}^{\mathbf{1}}(\mathbf{X},\mathbf{B}) = \mathbf{SP} \mathbf{H}^{\mathbf{1}}(\mathbf{X},\mathbf{B}) = \mathbf{SP} \mathbf{H}^{\mathbf{1}}(\mathbf{X},\mathbf{B}) = \mathbf{SP} \mathbf{H}^{\mathbf{1}}(\mathbf{X},\mathbf{B}) = \mathbf{SP} \mathbf{H}^{\mathbf{1}}(\mathbf{X},\mathbf{B}) = \mathbf{SP} \mathbf{H}^{\mathbf{1}}(\mathbf{X},\mathbf{B}) = \mathbf{SP} \mathbf{H}^{\mathbf{1}}(\math$ 

OL! OL! USER GUIDE - nemško verzijo zame-<br>njam (vključno s. be nerabljenimi kasetami s<br>poslovnimi, programi Abecus, Easeb, Active in<br>Oviči) za angleško verzijo. Ema Kološa. 69000.<br>Murska Sobota. Nastlej B, Kralaherja 17. t

PACEA SOTT - PACEA SOTT - PACEA AND THE SOTT - PACEA SOTT - PACEA COMMENTS AND SURFACE SURFACE SURFACE SURFACE SURFACE SURFACE SURFACE SURFACE SURFACE AND AND AND AND AND AND AND AND CHARGE SURFACE SURFACE SURFACE SURFACE

SPUTNIK SPECTRUM SOCIETY. Komplet petih<br>najsozepših programov 350 din, posamezno 160<br>din, dostia, brezgadzen katalog, Seda Prekić, dinta<br>4000 Zegreb, humógradska 40. telefon (941)<br>238-980 m Boist Popovič, 41000 Zegreb, har

 $\texttt{SUBPERSOFT} \sim \text{Var}$  najboljše in najnovejše pro-preme vam dreekina iz Angleje prinešama najse-rege in najnišneje Standarama vam 160% vidija<br>vanje La hilfreja Graandarama vam 160% vidija<br>vanje La hilfreja Graandarama vanj

SEX-SEX-SEX-SEX-SEX-Petnajst (15) naj-<br>bojiših seks programov z izvrstno gratiko<br>dobite na spodnjem naslovu, z vasmu stro<br>ški samo za 2000 din. Packa Soli, S1110<br>Ljubljana. Ob. potoku 1. telefon. (061)

MC SOFTWARE! Specirumovci! Najboljše gre v kompletih od 12-14 programa lahko nabavite samo za 900 din cena kasete (600), Rok doba: Ve 1 dan, Kvaliteta zagarantrana: Komplet 34: Yabba Dabba Doo, Turbo Esprit, Friday 131. "Amazon Women, Frankenstal 2000, Yu Skooi Daze, Commando (besmrtni), Spelibound, Pino Pong, Visitrs, Spifire 40, Swods and Sorcery. Komplet 35: The Way ol ine Tiger, 1-5, Bomb. lack, Back lo the Future, Green Beret Fireman. Samantha Fox Sinp Poker, Tatiy Turner. F.A. Cup Footbal, Rupert Party, Runestone. Kom- plet 50. Goonies, Hard Bal, Bump Set Spike, Street Hawk, Bresklhru, Deacivators, Sorcerer. 91, Rogue Trooper, Room 10, Fal Worm, Sbu- get, Bull Eye. Komplet 49: Šcooby Doo, Fire- lord, Bomb. Scare, Moon Madness. Desert Hawk, DM Whoope, Conauest. W,A.R. 1, W.A.R.2,Fainight 2 (2 progr., Cobra! Komplet. 48: Urium, Dru, Great Escape Astrix, Vera Cruz ( progr Custare Kid, Lig Force, Dandy (8 progr)) Trap Door, Gider Rider, Thanatos. Komplet 47: Initratora/S Gold (3 progr) Ol nd Lia, Landlords,Prodiy, Strikes Force Co- bra, 1942, Time Trax, Robolo, Knockout; Skit- les. Komplet 46: Nighlamare aly, Revolution, Psi Chess, Human Toroh, Sodov, Phantomas 1. Phantomas 2. Glauring, Zyihum, NE X.O.R..M plet 4: Paper boy, TT Racer, Hearlanc, Mantro- niz, Universla Hero, Marmaici Madness, Dynami- te Dan 2, Jennis, Tomaloes, Rupert, Collossus Chess 4. o Disos of Dealh. Komplet 44: Knighi Rider Ninja Master, Dan Dare, Alantic Chaler ger, Kidnap, Black Arrow, Mindstone, OleTor Superman, Figure Chess Stlnlss Ste, Laby- finilon, 1 Cups, Komplet 43: X, A. R. O, Bobby Bearing, Bal Driver, Comet Game, Camelo!, ar, Tunel Marciano, Gaves of Doom, Kunch- back 1-4, Spor ol Kings, Snodgis, Fiyer Fox, Magic Kand, Komplet 42: Worid Cup Carnival, Kung Fu Master, Young's One, ACE, Knight me, The Planets 1 The Panets 2, Big Ben, Gerry the. Germ, Kamikaze, Hi Jack, Acilon Ref, Cauidron, 2, Guardian. Komplet »najboljše igre 1: Franke Goes to Hollywood, WS Basketball, Popeye, DT Superest 1 2. Hyper Sports; Nighi. Shade, Herberis Dummy Run, Dem Buster Highway Encounter, Fil, Exploding Fist: Mon- ton le Run, Komplet najboljš igro» 2: Ram- bo, Vie Ar Kung Fu, Strip Poker (US Gola), mpossile Misslon, Fourth Protocol Tir Na Nog. 3, Dymamite Dan, Bouniy Bob (US Gol), Mace- (dam Bumper, Bovlder Dash 2; Beach Head 2, Back to Scool, international Karate: Zoran Milo- sevi, 11050 Beograd, Pere Todoroviča 1068, teleton: (011) S5298.

/ZX EPROMI ZA ZX SPECTRUM. ZX-eprom. (cena: 11.000) (ima identično vsebino kot org Samsari Howe, Zewigatam in turnis 2013<br>12.000 (weigh aktua), logikal republik protein, logikal production<br>productiled later was shawled good in grossitic<br>managram date C, S, 2, 6g, Newsetstheon<br>managram date C, S, 2, 6 patibilita z originalni z originalni z originalni z originalni z originalni z originalni z originalni pakranje<br>Patibilni z origi. ROM (H), RAM 4146 (4532),<br>4116 - cena 3000 din PTT str. ~ pakranje -400 din, plačilo po povzetju, rok dobave do nic. 61113 Ljubljana, Savlje 360, teleton<br>- industri 121.000

ZX SPECTRUM: Najnovejši in najboljši progra-<br>mi Zahtevajte brezplačni katalogi Gorazd Hri-<br>bez Gigod Ljubljana, Povšetova 20, telefon (081). – programnov z naveslik, Pospor (o rezel prodamo<br>bez Gigod Ljubljana, Povšetova 2

SADIST SOFT vam tudi ta mesec ponuja<br>aajnovejše programe (Back to Real, Flash Gordon, Master Chess, Paper. Boy, Des-<br>Gordon, Master Chess, Paper. Brezplačen kata-<br>log. Gregor Švageri, 62000 Maribor, Velka<br>Vlahoviča 69.

SATANSOFT ZX SPECTRUM — Šahovski komplet (17. programov); Gollosus 4, Psi (Oness, Superchess 195.. OS Ghess, Oyrus. (Chess, ZX Cness, Dealh Cness 5000, Leam. (Ghess, Chese Tutor, Psion, Chess, Micro. /Cheso, Mierogen Chess, Turk Cnesš, Figu- ve Chess. Sex komple (14 programov): Šex Crime, Sex Mission, Eal it, Strip Game, Strip Poker (US GOLO), Red Li, Vilent Sex, Samantha Fox Sirip Poker, Mouses, Dirty Movie, Samanina Fox Sle Show, Fuckman, Strip Poker (Knightsot). Soho. Sex Guest. Uporabni programi: komplet Ur; (et programov): Devpac 3M21, Zeus. Assembler, Č (Hisot; Fih, Blast Beta Ba: si 30, Hisol Pascal, White Lghtening. FP. Compiler, Supercode... Komplet U2:(18 programov): Art Studio, Arist, Leonardo, Pancil Designer, HURG, Melbourne Draw, Painibox, Screen Machine, Ovi, usta: tor, MC Turor... Komplet US: (20 progra- mov): Laser Compiler, Speciral Writer. Turbo Tape, Lhmagic, WHAM tne Music Box, Powerprint 2, Blast 30, Mastrilev-9. Scope 2... Komplet U4: (16 programov) Devpac 78. Machine. Lightning. Graphic Adventure Creator, The Writer Mulicopy 4. Z-40 Topli, Directory, VU 30, Tasword 2, fOmnicalc 2 Trans Expres... igre: (Več kot 75 kompletovj: Komplet 76. Maistrom (Ocean), Terra Cresta (imagine), Space Harjr (EMHe), Legend ot Kage (Imagine) Fooiballr o tne Year (Gremlln Graphics), Gauntlet (US. Gold, Xevlous (US Gola) Komplet 75: Galwan (Imagine). Trival Pur- suit (Doomark), Yie Ar Kung Fu (Imagine). Aniiriad (Palace), . Komplet 4: Way ot tne Tiger 2 (Gremlin Graphics). Tarzan (Mar- tech), Goonjes (US Gold Trailblazer (Gre- "mlin Graphics), Rogue Trooper (Piranha). Frost Byle (Mikro Gen), Slarglcer (Reali me)... Komplet 73: Stallone: Cobra (Oce- an). Scooby Doo (Elite), Fairight 2 (Edge): Breakthru. (Ocean)... Komplet 72: High Jander (Ocean), Room 10 (CAL, Firetora. (Hewson), Fat Worm Blows a Spark (Dur- rel, Srest Hawk 86 (Ocean), 180 (Master tronic... Komplet 71: Uridlum (Hewson, The Great Escape (Ocean), Thanatos (Du: fl), Druid (rebra), Strike Force Harrier (Mirrorsof), Asterix. (Melbourne: House) War (Martech), Do izida vsaj še:en nov komplet Prav tako lehko dobite se slarej- že komplete. Cena enega kompleta s pošt. nino in kaseto Sony; BASF, Maseli je 3000 di, s kaseto Max pa le 2500 din. Kvatela posnetka je vrhunska, rok dobave pa en. dan, Prepričajte se! Satansol, 61115 Ljub- jana, Po hrasti, telefon (061) 391.022 baba

MEMBRANSKE TIPKOVNICE (Spectrum) po-<br>pravljam. Pošljite membrano z opisom napake.<br>1150 den. Janez Kastelic, 68000. Novo mesto.<br>Slavka Gruma 33.

 $\begin{tabular}{l|c|c|c|c} \hline \textbf{XAB} & \textbf{SDE} & \textbf{SDE} & \textbf{SDE} & \textbf{SDE} \\ \hline \textbf{XAB} & \textbf{SDE} & \textbf{SDE} & \textbf{SDE} & \textbf{SDE} & \textbf{SDE} \\ \hline \textbf{MAB} & \textbf{SDE} & \textbf{SDE} & \textbf{SDE} & \textbf{SDE} & \textbf{SDE} \\ \hline \textbf{MAB} & \textbf{SDE} & \textbf{SDE} & \textbf{SDE} & \textbf{SDE} & \textbf{SDE} \\ \hline \textbf{M$ 

1041102 Counter Mark Service Annual Counter 1044

 $\begin{tabular}{l|c|c|c|c} \texttt{SPCLUB} = \texttt{ZN} = \texttt{SPECTRUM} & \texttt{Tudi} \texttt{La} \texttt{me} \\ \texttt{see} & \texttt{number} \texttt{os} \texttt{m} & \texttt{regularized} \texttt{pog} \texttt{c} \texttt{m} \\ \texttt{Mato} \texttt{Bay} & \texttt{Rup} \texttt{c} & \texttt{map} \texttt{c} \texttt{m} \texttt{c} \texttt{m} \\ \texttt{Mato} \texttt{Bay} & \texttt{Rup} \texttt{c} & \texttt{map} \texttt{c} \text$ 

UGODNO PRODAM računalnik Sinclair OL s programi. Benjamin Zlotrg. 72000 Zenica. JNA 4, telefon (072) 27383. pij

**VUODSPECTRUMSOFT** (Where nearely property and property of the property of the property of the property of the property of the property of the property of the property of the property of the property of the property of th

SPECTRUM - IGRE (Tarzan. Galean. Aven-<br>ger...). Cena kompleta je 700 din + kaseta.<br>Brezplačen katalog. Primož Golob; 64246 Kam-<br>na Gorica 40.

 $\begin{tabular}{l|c|c|c|c} \hline \textbf{S} \textbf{S} \textbf$ 

**YMS** PIRAT CO. - 34220 Lupovo, Ngagadevs 15:<br>III, Reiden (154) 353-234 - cos rapedigo uzburgi.<br>uporabnih programov in rowdofil 28 spectrum<br>(protein filosoporabnih programov in risporabnih programov<br>dil) Vec 300 Queste is

**BRITANIA DYLAN SOFTWARE - novosi v**<br>Anglie vo Nembiji (Wort Garnes, Sopel Cyc-1)<br>16. Nogar III soft pri mas. Komplet (2-15<br>programm: 250-450 dm. Breepladen kale-<br>16. programm: 250-450 dm. Breepladen kale-<br>(Commando, Bomb

vid MAMDUNERE MA ENER RESERVE ESTA Superior (1991). A consideration of the Cyty, assessed boxing one starts are considered to the consideration of the constant of the constant of the constant of the constant of the consta Note that the extent of the process control to the set of the set of the set of the set of the set of the set of the set of the set of the set of the set of the set of the set of the set of the set of the set of the set o

Zane napajalnik kabi > priročnik s 58 programov z navodili: beeper in reset prodam Za ŽODO din, Dražen Mranac, 5600 Vinko, V Nzora39 lon (05) 1248 (once sei ASTERIX SOFT: Tudi ta mesec najnovejši pro- grami: Tarzan, Šarlier. enge. Speed Kino di Gala, Vie Ar, Tra Blazer Ha. Po nas lahko dobite tudi seks. komplet. D. Hunsti, toao Novi Zagreb, Skokov prlaz 8. telelon SPECTRUMOVCI! Se vedno vám porugim<br>velik zgors pogramov, kator tush naroveji<br>Se uspešnici posamitzno at- v kompletih<br>Presencióni boste s kvelitelo positilitar,<br>Cene so otesscove, katóro preziplicini Jan<br>vite sel Joup Gusto

**OCEAN SOFT:** strongen an priori and superior and superior and superior contains a property contained by the system of the system of the system of the system of the system of the system of the system of the system of the

CACTUS SOFTWARE - najnovejši progra-<br>"mi za specirum, hitra stortev, brezplačen<br>katalog. Goran Sosa, 41000 Zagreb, Hatze-<br>ova 19, telefon (041) 328-969. 2400.

SPECTRUM HAROVER - Velika szbica dodatnik<br>napisar virturiske kvalitete po logodnih canak<br>Specialni popust za komplet Kemptsonov virtus-<br>nik + redsselk palicul, information (006) 589-887.<br>P. N. R. daermonic Rabino Sedel ava

POKE NO. 16: Tetra Cresta, Goonjes, Ro-<br>ge Trooper, Scooby Doo, Stallone Cobra,<br>Breakhru, ice Temple, Tarzan, Frost Byte,<br>Xevious, Dundee. Rudi Puhar; 81260 Ljub-<br>(1600) 482-285, Papirmski trg 17, Islaton (061)<br>482-285

D-SOFT. predstavlja najnovejše programe<br>(Match Day 2 in novejši) po izredni ceni: 80 din<br>po komadu. Brezplačen katalog! Telefon (069)<br>25.593... Dani base

SPECIFICATION (NAME) AND SPECIFICATION CONTINUES IN A specific term of the specific state of the specification of the specification of the specification of the specification of the specification of the specification of th

KUPUJEM ZX SPECTRUM 48K s programi in eventualno kasetolon ili igratno palico. Vid Str<br>pić, 41000 Zagreb, Mažuraničev trg 4: C270

## **JANSOFT**

JANSOFT - ZX SPECTRUM - kot vadno, program sist ne nemec že vše naprovejše program s s v Jugoslaviji, To se: Super Secret, Top Gann Donty, Kong Gann Kapit, Ganniel s New Maritim Program on koni<br>Kong, Fotom Knight, Ganniel

CEJU - SAFR

JEJO-SOFT - RAZPRODAJA KOMPLETOV 600-1000 dia! Programi iz Anglije - med pri<br>prvimi pri nas imamo programe: Bounder;<br>Binky, Chimer, Hesenkorpo, ko bo. ta<br>oglas izbinky, Chimer. Hesenkerche, ko bo. ta oglas zeliko novih pro

CMAT SET was provided in the space of the space of the space of the space of the space of the space of the space of the space of the space of the space of the space of the space of the space of the space of the space of t

BENITON SOFTWARE - Zopet amo vam proprie<br>Hi inspirovide kompiere Kemplet SI: Terris Den<br>Jai, Footballe of the Year, Gunties, Theris Den<br>Mompet SZ: Roam 10, 100. Bump Set Spirits<br>Spred King, Spirits, New September 31, 1972<br>

**POINT FROM PRODUCTS (A) The main of the main of the main of the main of the main of the main of the main of the main of the main of the main of the main of the main of the main of the main of the main of the main of the** 

MICRO CLUB SOVINAR - A raisin CO (2003)<br> National Soviet Club Soviet Club Soviet Club Soviet Club Soviet Club Soviet Club Soviet Club Soviet Club Soviet Club Soviet Club Soviet Club Soviet Club Soviet Club Soviet Club Sov

(Cobra (Ocean), Firelord. (Hewson), Breaktnru. (US Gold), Sorcererot G. Castle... komplet 3: Uri, Asterix and Magic Covldron, Lafaire Vera Cruz; Deaciivators, Thanatos, The. Last Word, Great Escape (Ocean), Bomb Scare, Dru- (ds, W.A.R, Custard Kid, Sbugetti Junelion,.. Komplet 37: Trap Door; Glider Rider, Light For. ce, Bulls Eye, Cor-avest, Resove on Fractalus, Dany; Dangar Mouse 3, Video Poker, Desert Hawk, Dragons Ljar... Komplet 36: Oli and lisa, I's KO,, Infitralor (4 programi), Prodioy, Roboto, 1942, SE. Cobra, Time Trax, Skitt- less... Komplet 35: Zyihum, NEXO. Gla- rung, Kai Temple, Buccaneer, Sodov Sorcerer, Humantoreh, Animator. Phantomas 1-2, Revo- Jution, Psi Chess .... Komplet 34: Heartiand, TT. Racer, Tennis. Nightmare Raliy, Oynamite Dan 1, Golossus Ghess 4.0, Mandragore (4 progra- "ni, Kler Tomatoes; Dragons Lair... Komplet 30: Knight Rider, Atlantic Challenge, Master ot. Magic, Matia Contraci li, Black Arrow, Kidnap: Paperboy, Rupertdce, Superman; Ole. Torro, Fig-Chess, Mantronix, Force Fighter, Rebelstar UCUPS., Universal Hero, Toad Runner, Mer. mai Madness, Dios of Death ... Komplet 29: Bounces, Robin o! Sherlock 1-3, Boulderdash 3, Ghosts 'n' Goblins, Hocus Pocus, Babaliba. Spindizzy, Grand Prix, Drive, Sex Crime, Wili- am Wobler, Mouses, Tantalus, Eguinox, Kirel, Red riaw, 4 Minutes to Midnight, Sindbaa. Komplet 25: Cyberun (nesmrtni), Alien High- waj, Who Dares Wins li, Revenge of C-5, Max Headroom, Twister, C.O.R.E, Heaw on the Ma- gic, Ovazatron, Starstrike li, Superbowi, Nick Faldo's Golf... Komplet 23: Vistors, Green Be- rat, Rock 'ni Wrestic. Moon Patrol, Terrormoli- nos, Batrnan, Samantha Fox S.P., Surf Champ 1-2, Endurance, Oyberun, Pentagram (nesmri- ni)... Komplet 22: Green Beret, Ping Pong. Bomb Jack, inc. Fireman, Commando (nesmrt- ni), Runestone, The Way ol Tiger (4 programi), Soundmaster. Yu Skool Daze, Back to tne Fu- ture... Posebna ponudba 'Stare uspešnice" 1 Boulderdash |, Bounty Bob. Macadam Bumper. Beach Head Il, international Karate 1-2. Impos- sible Mission, Robin of the Wood, Rambo ll, Neverending Story (3 programa), Mrs. Mopp. Komplet »Stare uspešnice« 2: Wiliys New Hat. Movie, Death Wake. Spitire 40, Biade Runner. Rapscalion, Tomahawk, Bate of Planet, Mc Guigan Boxing, West Bank, Taffy Turner, For- bidden Planet, Super Sorcerer (Imagine). Deep Strike (Darrel), Sealtrc, Super Cycle. Konamis Gal... Pričakujemo: Accademy. Bomb Jack 2. Isporuka odmah. Kvaliteta zagotovljena. Pro- gram posamezno 200 di., do izida te številke še najmanj 2 kompleta z najnovejšimi uspešnica- "mi, Za katalog pošljite znamko za 40 din. Brani- "mir Jeranko, 41173 Zagreb, Brače Fiolič 38.

SPECTRIMANOCH New in suite and the system of the system of the grain of the system of the system of the system of the system of the Sienard Hubble The Sienard Hubble The Sienard Special Section of the Sienard Special Speci We must have a fixed from the space of the space of the space of the space of the space of the space of the space of the space of the space of the space of the space of the space of the space of the space of the space of

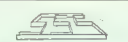

SPECTRUM SOFTWARE SHOP - Super no-<br>w Romplevi 442: Maistrom, Lagend of Ka-<br>ge, Anuriad, Moon, Cresta 2., K43: Top<br>Gun, Match Day 2, Gaurillet, Kionami Golf,<br>Space Harver..., Kompler + poltruma +<br>Kada Harver..., Kompler + p

OCEAN SOFT- začnimo z najmovejšima kore<br>platoma K64: Space Harrier, Footballer of the<br>Year, The Legend of Kege, Antiono ... K65<br>Super Sorcier, Top Game, Donby Kong..., Imp.<br>The Konglet za 16K, komplet Society Simonskoj, Im

pustin<br>Zahtevska katalog, informacije in naročila pu<br>telefonu (061) 721-595 ali na naslov Tone Pu<br>stotnik, Preserje, Pelechova 80. 81235 Radom<br>lia

e- sorr

RR SQFT je že širé bite znah na domačem solitenskem izbičke . Nove spectrumovené želin obrezili de man na razpolupo vezdin<br>Salin obrezilič, de man na razpolupo vezdin<br>propinsové a formovené znahovené propinsové a salin na  $\begin{array}{lcl} \texttt{green} & \texttt{zndisp} & \texttt{Step} & \texttt{Parg} & \texttt{Parg} & \texttt{Rilabov} & \texttt{Rilabov} \\ \texttt{188} & \texttt{288} & \texttt{288} & \texttt{288} & \texttt{288} \\ \texttt{188} & \texttt{288} & \texttt{288} & \texttt{288} & \texttt{288} \\ \texttt{288} & \texttt{298} & \texttt{298} & \texttt{298} & \texttt{298} \\ \texttt{298} & \texttt{298} &$ 

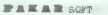

PARAR SOFT - Za spectromore smo pr-<br>pravid 2 strongets calpaçain nonn programor. Pozor prigates i vi. Cento Sistema<br>Scooby Doo, Atletto, Oruri, Great Escape, Scooby Doo, Atletto, Oruri, Great Escape, Street Hund.<br>Street H diačnega proh kataloga - kaseta - PTT i 1909 dui, Komplet, ki ga sestavite sami = vembra 26

COSTWARE - MAIL DIRATI (main and never veşter Priciskujemo nadatveramın starih usbeti-<br>Michael Fitade Alementorio 3, 6eam Jesk, J.<br>Hacker Z. Exiloding Fit 2. - Katalog brezeradent<br>Pichitim - Nalša gazdeoga (e Kresnista, Saka<br>Cvetojević, 44000. Sisak, Trg Moše P

P. Scheenwater

 $\begin{array}{l} \texttt{GMBR} = \texttt{PQSE} = \texttt{PQSE} = \texttt{PQ$ 

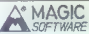

**COFTWARE**<br>
SOFTWARE - Tudi ta mesec so<br>
Yam naše storitve na razpolago. Naše geslo<br>
je kvalitetna storite na razpolago. Naše geslo ugod<br>
Zahtevajte katalog na začio ugodne cene. rič, 71000 Sarajevo, V. Putnika 68, telefon

**MACOPT** (Kemphe) 5: Invariently (Repart 10, 1984)<br> $\mathbf{A} = \mathbf{B}$  (Repart 10, 1984)<br> $\mathbf{B} = \mathbf{B}$  (Repart 10, 1994)<br> $\mathbf{B} = \mathbf{B}$  (Repart 10, 2004)<br> $\mathbf{B} = \mathbf{B}$  (Repart 10, 2004)<br> $\mathbf{B} = \mathbf{B}$  (Repart 10, 2004)<br>

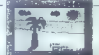

**HILANDIN** ao Million - náchaiseoir Spáinne (agus 1971)<br> 27. agus Fómhair Christianach (agus 1976)<br> 27. agus Fómhair Christianach (agus 1976)<br> 28. agus Fómhair Christianach (agus 1976)<br> 28. agus Fómhair Christianach (agus 1976)<br> 28.

BIS SOFTWARE vam ponuja najnovejše progra-<br>me v kompletih - na vaši kaseti 650 din, na naši<br>pa 1200 din – torej posamezno 120 din . Zahte-<br>vajte katalog, Siniša Bogović, 41000 Zasepie,<br>Dalmatinska 121

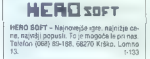

ORIGINALEN SPECTRUM DATA rekorder phi-<br>
liga (phase-rev in normal, normal. data on, data<br>
off monitor, REM) prodam za 50.000 din. Tele:<br>
free: MAS: 59.074

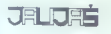

JALIJAŠ že ima Yie Ar 2, Tarzan, Xeno,<br>Gaivan... Do izida te številke še Match Day<br>2, Topgun, Space Harrier, Gauntier, Telefon<br>6711459488

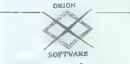

ORION SOFTWARE ima iudi til mesec naj-<br>novede uppešnice za vaš spectrum. Orion in car was pripravi nora presenederija -<br>modnost drektnega nakupa (v stanovanju),<br>Smemamo tvaldetno - in debavljano - 24<br>Urah, Katalog 100 dr., Tomislav Petrović,<br>41000 Zegreb, Šelérova, 10, Iplelpo (1941)<br>220.012

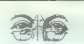

SPECTRUM 48 in 128 - Najnovejši progra- mi, kvalitetni posnetki, popust za naročni<br>mi, kompleti, brezplačen katalog. Copy de Lux presnemava vse programe. Cena s ka-<br>1000 di. Nebojša Jeremič, 11000 Orogad, Rnanska 10, slotn

SPECTRUMOVCI! Katerihkoli 100 izbranih pro-<br>gramov za 3000 din, 200 za 8000 din. Program — 60 din. Program — 60 din. Program — 60 din. Brezplačen katalog.<br>Rijetn. Brezplačen katalog. Spectrumov kaseto- fora 40 000 di. Tele

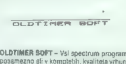

OLDTIMER SOFT - Vsi spectrum programi<br>posamezno ali v kompletih, kvaliteta vrhun-<br>ska, hitra dobava. Breplačen katalog vsa:<br>kodnevno na telefon (011) 436-137 med 101<br>in 156-1000 med teleton (011) 436-137 med 101 in 15. uro. Miroslav Radosavljevic, 11000

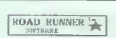

ROAD RUNNER SOFTWARE - Če bollo, da<br>valé prijablji počko od zavisli m da bostel<br>najvanjši mesec v letu začeli a rasposljámi an<br>najvanjši mesec v letu začeli a rasposljámi an<br>najvanjši programu za vač spodnimno<br>zahlennin pr

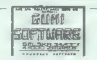

**Quite SOFTWARE VAN TUO TA MESSE PROFILE AND STANDARD STATE STATE STATE STATE STATE STATE STATE STATE STATE STATE STATE STATE STATE STATE STATE STATE STATE STATE STATE STATE STATE STATE STATE STATE STATE STATE STATE STATE** 

**f**iziki zapovare

M and W SOFTWARE - Veliko znižanje cen<br>kompletov. Profesionalne storitve, kvaltet-<br>III. posnetki. Brezplačen. katalog! Vladan<br>Papić, 58000 Split, Narodnih žrtava 6, tele-<br>6800 Split, Narodnih žrtava 6, tele-<br>1371

## **COMMODORF**

RAČUNALNIK commodore 2896 (128 K): ekran -- data se floppino prodam. Tel. (0601) 22-914, vsak<br>dan po 16.uri<br>COMMODOME MPB 202-56kernik prodam. Tel: (063) 684-143.

PIRAT DISK-DISK, modul za C64, name njen sem, ki kopirajo diskete in programe<br>2 ane na drugo disketo. V modulu je pet<br>peopremov: PCOPY 224. Duplicator. It<br>Disk ProtecUnoroleci, New Disk Name 10.<br>in Disk Fast Load, To so najboljši programe v švojem razredu za C84. Cena modula je<br>9000 din. Vse informacije dobite na naslo-<br>vu: SOFTAZ, Trasko 3, 41020 Zagreb. 1-282

COMMODORE 64 - Prodam uporabne progra-<br>me, igre, navodila, literaturo, sheme dodatkov.<br>Katalog brezplačen. Rado Horvat, p.p. 54, 2250 Ptuj

program: MCOPY 202. System 250, Special Registration 250, Special Registration 250, Special Registration 250, Special Contract Program and Studies Contract Studies

COMMODORE 64: najboljši programi, v komple-<br>tu 100 din igra, posamezno 150, katalog zastonj<br>Sindbad, Mikek, Snurten, Vie ar Kung Fu Franc<br>Franc Gönt, 69228 Dobrownik, st. 193/a v Prek<br>murie.

DETOSHSOPT vam ponuja veliko uzbro<br>najpovijših programov as opmodorni 54<br>po ugodnih canah, Program seemano na<br>siandaminen azemuju, razdelitek ne ugodni<br>zabijamo. Brazgiajsen kisialog, Milan Moto-vič, Slevana Dimine Babe 16

PRODAM TISKALNIK commodore MPS-802 s<br>programom za obdelavo teksta; ili vam omogo-<br>ča oblikovanje katere koli abecede. Tel. (023)<br>429-011 (223)

GRE ZA C128, IGRE ZA C128. Najnovejše igre za mod 128 na disketi. Paper Boy, 1942, Buldercash "128, Mikie 128, Friedrich Mi-<br>1942, Gordon 28, Chopliller 128, imposibel Mi-<br>1951 - samo 4500 din. Cena s kaseto je 6000.<br>stane samo 4500 din. Cena s kaseto je 6000.<br>din. Naslov: Boris Bakač, A. Butorac 8 kovec, 42300 Čakovec; tel. (042) 811-038, Mišel Nemeth, V. Žganca 72 429000 Čako- vec, tel. (042) 811-675.

MONSTER COPY Saltinare Club - zakej se mu-<br>člub, ki van E pripri oglash, ko pa ja lu MCS<br>Člub, ki van E priprivvi super naprorejse kom-<br>plate programov po uzedno mizali - Povedno stati - Povedno en program 50 din - Green B

 $\begin{array}{ll} \textbf{A} & \textbf{D} & \textbf{G} \\ \textbf{A} & \textbf{D} & \textbf{G} \\ \textbf{A} & \textbf{D} & \textbf{G} \\ \textbf{D} & \textbf{G} & \textbf{D} \\ \textbf{D} & \textbf{G} & \textbf{D} \\ \textbf{D} & \textbf{G} & \textbf{D} \\ \textbf{D} & \textbf{G} & \textbf{D} \\ \textbf{D} & \textbf{G} & \textbf{D} \\ \textbf{D} & \textbf{G} & \textbf{D} \\ \textbf{D} & \textbf{G} & \textbf{D} \\ \textbf$ 

- 
- 
- 
- 

MONSTER COPY Schware Club. Two on Two 2018<br>Miss Fel 2, Eugenbare Club. Two only Marcosys 2, Starchiller 2, Successing 2, 2013<br>Always Turbe Especial Start Club (System 2), The Property 2, Start Shopper, Gyroscope 3, Univer

FOR A determined as even rates and consider the space of the space of the space of the space of the space of the space of the space of the space of the space of the space of the space of the space of the space of the spac

- 
- 
- 
- 
- 

PRODAM osebni računalnik PC-10 commodore (BM — kompatitilen) 640 K spomina, poslovne in druge programe. Telefon (041) 597-850.-6206

**PHONE MODEL CONTROL CONTROL CONTROL CONTROL CONTROL CONTROL CONTROL CONTROL CONTROL CONTROL CONTROL CONTROL CONTROL CONTROL CONTROL CONTROL CONTROL CONTROL CONTROL CONTROL CONTROL CONTROL CONTROL CONTROL CONTROL CONTROL** 

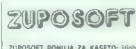

ZUPOSOFT PONILIA ZA KASETO: High-<br>way Encounter Christmas Rep. Erebos 3.<br>2. Legions of Death. Yie ar King Fe 2.<br>3. Scooly Don, Omega Mission. Pub Games<br>(Billiard, Kick of). Dars, Poluc, Bowing).<br>Allians, it's Knock Old, 19

Onginalna nastavitev glave! Naročite ce- loten katalog ali pa le spisek novosti zad-<br>njega meseca!<br>Zuposoft, Švegljeva 16. 61210 Ljubljana-<br>Senitvid, tel (061) S2-996.

KOMPLET: Sigma, Paperboy, Tarzan, Kaylesh,<br>Xeno, Back to Real, Balakon, Flash Gordon,<br>Druid 2, Conten 2, Frestintion, Declini, Light<br>Force, Fearless, Billy Postman - 5 presentebrity<br>+ Frashia - 2300, Europa Cracking Secret

COMMODORE 84 - Prodajam najnovejše di-<br>škelne uporabne programe: Simon Premože<br>Videm 29, 61262 Dot pri Ljubljani, tel. (081) 647

 $\begin{tabular}{l|c|c|c|c} \hline \textbf{GWHMOMM} & M=7.08\% in the \textbf{3.5\%} and the \textbf{4.5\%} is a 1.08\% of the \textbf{4.5\%} is a 1.08\% of the \textbf{4.5\%} is a 1.08\% of the \textbf{4.5\%} is a 1.08\% of the \textbf{4.5\%} is a 1.08\% of the \textbf{4.5\%} is a 1.08\% of the \textbf{4.5\%} is a 1.08\% of the \textbf{4.5\%} is a 1.08\% of the$ 

COMMODORE 64. M-SOFT vas peije v 21. stoletiem.<br>Jei Posamezen program samo 50. drs., na 10.<br>naročevini dva brezpisalna: Smenarano na tovarinaško unavnačija visaeločeva.<br>da se program ne vidia, manjsko eri, Ni Pojezici<br>bom Softa: (012) 25-402. Naslov: Dragan Marković, Kosančičeva 69, 1200

PRODAM C-64 s kasetofonom, diskom<br>1541, 2 igralni palici in 30 disket: Tel. (037)<br>877-215 po. 20 uri

SUPERPAKETIT Narodne samt svoj paketi m se samt svojenom som samt svendige utakom programms. Se pregramms se - kaseti - polatinina - pregermatering the juga via<br>- kaseti - polatinina - pregermatering the juga via<br>- 50-uga

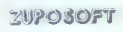

ZUPOSOFT POWAJA za kazyce Nichway<br>1970 - Ecceles Contract Power (21 Ly 1970)<br>1970 - Christine Ray, Ecceles 12 Ly<br>1970 - Christine Ray, Ecceles 12 Ly<br>1960 - Christine Ray, Ecceles 12 Ly<br>1960 - Christine Ray, Ecceles 12 Ly<br>1

SPEEDDOS-54 pospešuje licepy 1541 do deset.<br>krat. Cena je 20% nižja kot običajno. Teleton;<br>(041) 419-577.

MONSTRA COPY SOFTWARE-CLUB is determined in the second of the property of the property of the second second the second of the second second the second second the second second second second second second section is the se

COMMODORE 16 - Plus/4, Najnovajše uspašnice z evropskega trga: King di Kings, Frenk Bru-no's Bosonija Cascino City.<br>no's Bosonija, Second City. - po najnižjih cena<br>nah. Zahrievajte katalog, Miroljub Jamuigsk, Oslobija<br>kata

KOMPJUTER

1. Commodore 128 – Priručnik<br>Zakaj je ta knjiga iskana? Ker se m pojavria devet mesecev prod konkurentnimi<br>ker ima 40% več gradiva in ker je 50% cenejša. Natančen opis dela z računal Court B. Shop nikom.<br>2. Uputstvo za disk 1570/1571<br>Natančna navodila za delo z driverjem.<br>3. Commodore 128 - Programski vodič Cena 2.000 Na enem kraju čitajte o periferalijah, arhitekturi, pomnilniških lokacijah, stroj-v tisku nem programmanju.<br>Pradplačilo do 26. 02. 1987. leta (3000). Pozneje (3.500). Prasjalačke do 26. CZ. 1997. leta (3000). Pozneje (3.500).<br>Načeného obdelane vezuje 22 in 3.0 kot. lusn assemblersko programeranje.<br>Naliko tabel in primarov.<br>5. Commodore 54 – Memoritake lokecije – II. izdaja<br>II. izdaja, k 4, GPIM - Sistemsko Cena 3.000 Veliko tabel in primerov.<br>5. Commodore 54 - Magnetiska lokacija - il. izdala. venijo isoli in primirov.<br>5. – Cenimodore 54 - Memorijske lokacija -- II. izdaja – – – – – – – Cena 3.000<br>II. izdaja, ki je przivkar izšla, govori, da so knjigo sprejeli vsi, ki želijo spoznati svoj računalnik.<br>5 Operator BA128 – tečal asemblerského grobrádi čilo do 28. 02. 1987. (8.000), nato 4.000 7. Amstrad CPC-464— Priručnik Commodore 64/128 — tečaj asemblerskega programiranja: Želite hitreje in kvalitetnejše programirati, vtisku je to prava knjiga za vas. Predpla-7. Amstrad CPC-484 - Priručnik<br>Natančna navodila dela v basicu. Gratika in zvok ob številnih primerih, Slovar maumuna mavdana voe v oestoo, Staana in zvoe oo seemen primerin, snines<br>6. Amatrad CPC-6126 – Privačnik<br>Če želite vse informacije na enem mestu o basicu, logu, Amsdosu, GPM in pojmov, Za začetnike in izkušenejše. 8. Amstrad CPO-6128 — Priručnik delu z disketno enolo, je to prava knjiga za vas. Predplačilo do 28. 02. 1987 (8.000), kasneje (3.600). totoon, sasneje totoon.<br>Tisk v vseh knjigah je kvaliteten, platnice so plastificirane, trda vezava. Knjige lahko kupite v vseb knjigarnah po državi ali direktno z čaročilnico.

Naročam knjige | ime priznak

12345678 Ulica in stewika.

obkrožite štev. Kraj.

»Kompjuter bibliotek: Filipa Filipoviča 41, 82000 Čačak, telefon (092) 81:20.

075-216-878

FERRARI CLUB regireowydd argolaethau<br>Geometri Ve Steben Den Termur (Communication) (1995)<br>Ferrari Club (2015)<br> Ferrari Club (2015)<br> Ferrari Club (2015)<br> Ferrari Club (2015)<br> Ferrari Club (2016)<br> Ferrari Club (2016)<br> Keinc

NAUNOVEJSE IGRE za C-84 in C-16 prodam.<br>Alan Malus, Pavleka Miškine 15/2, 41000 Za<br>greb. t

ZA C-54 VAM PONUJAMO najnovejše pro- grama in igre. Brezplačen katalog. Aleksan- dar Krmar, Brajda lel. (051 36-812, 51000 Rijeka. (ej

COMMODORE 64/128: Uspešnice. januarja! Komplet 40: Flash Gordon, Conan It's Knock Out, Music of Street, Vie ar Kung Fu ll, Ace Harrer, Sound-Monitor, X-29 Fighter, Crazy Sample ll, infodroid, Christmas Rap, Camelot, Al Hockey, Leglons o! Dealh Bil the Postman, Paper Boy, New, Lighl Force, Avenger in še 18 najnovejših uspešnic, za katere še niste slišali. Vsi programi so v turbu, dobavni rok največ 24 ur po prejemu naročila. Komplet 40 kasete navodila za igre 4 ptt - 2200 din. Saša Lučič, Prilaz Zagradini 1/4, 58320 Baška voda; ll. (056) 620-656. bosa

CIINNI CIINNI 30 Lahko dobim Market<sup>2</sup> Ja, jaz<br>sem. Hotel sam te vyrasjot, po čera predajaš,<br>program 3 dion. Han Podaškaj, da zavrtna me-<br>po assem 6 dobro staĝaj. Po kaliko si interiv 301<br>0, jos tra 1. - Als pravid 3 teč,

**ZAGRES CHACKING SERVICE**<br>  $\frac{175}{215}$  and  $\frac{175}{215}$  and  $\frac{175}{215}$  and  $\frac{175}{215}$  and  $\frac{175}{215}$  and  $\frac{175}{215}$  and  $\frac{175}{215}$  and  $\frac{175}{215}$  and  $\frac{175}{215}$  and  $\frac{175}{215}$  and  $\frac{175}{215}$ 

nem i Sars (nova otemprenne) su<br>de rada le filosylles és veliko novosit<br>velika ponudba «slánih» pregramov<br>nad 6000 naslovov<br>nardver za commodore: fantastični Soe-- ados<br>- Brezpladen katalog.<br>Ozran - Deni Djulić, 41020 Zagreb. Čalogo-<br>vičeva 5, tel. (041) 688-004. 1135

 $\begin{array}{l} \mbox{COMMQOORE 1231} \begin{tabular}{l} \multicolumn{1}{l}{\textbf{C}} \multicolumn{1}{l}{\textbf{C}} \multicolumn{1}{l}{\textbf{C}} \multicolumn{1}{l}{\textbf{C}} \multicolumn{1}{l}{\textbf{C}} \multicolumn{1}{l}{\textbf{C}} \multicolumn{1}{l}{\textbf{C}} \multicolumn{1}{l}{\textbf{C}} \multicolumn{1}{l}{\textbf{C}} \multicolumn{1}{l}{\textbf{C}} \multicolumn{1}{l}{\textbf{C}} \multicolumn{1}{l}{\textbf{C}} \multicolumn{1}{l}{$ 

COMMODORE 84 — najnovejši programi, poleg tega pa še najoenejši komplet 30 programov slane samo 1.200 Gi »- kaseta- Dva kompleta 60 programov samo 2000. din kaseta. Kompleti so sestavjeni iz najnovejših programov, k šele bodo zable- sledi invžgal na YU sceni, kol izlistih, kito že počno. Prepričajte se. Komplet 18: Fire Lord, Tarzan, Dayley Thompson. Decalnlon Footballer ol Year. Bup Games (6 ige) Marijvana, Xevious Hypa Bal, Dr. Wto Il, Judge. Dredo, Terra. Oresta, Sky Runner, Yeep Komand, Legend o! Kage Humanioid, Anita Tracker, Caysleth, Megnum Force, The Hunt, First Night. Storm tne Prince. Fairlss Fred, ZU. kot trenutne super uspešnice Paperboy, Highway Encoungter. Flash Gordon. Komplet 20: Tag Team Wresling, The Sentinl, Alens Assaui tne Infra Mouse Pic, Music , Erebus li Back to Relaty, The Connection (Ninja ll). Prodigy. Sigma Seven, Unarmed Combat, Tera Cog. Skate: Rock Down Jones, Wesi end Girs. Zone 7, Micro Ryihm, Apache Gold, West Bank, Space Hare, Flash Gordon. Stllo- ne Cobra. Mad Max. Oyruss li, 1943 kot tudi Seooby Doo Yje ar Kung Fu l Light Force: td. Ne čakajte, izkoristite edino pravo pri- Jožnost, Pri nas lahko dobite tudi najnovej- šo disco glasbo. Direktno s plošč. Vaša izbira, ura snemanja 20. Vse informacije po telefonu (015) 22-388 ai na naslov: Slo- bodan Bei, Trg 20. okobra Wi; 15400 pac.

 $\mathsf{HO}A$  SOFT is de vector  $\mu$  in CaSe XI and<br>so approximation of the SE and supercomplete property. The property<br>in the property of the property of the property of the property of the<br> $\mu$  of the property of the proper

 $\begin{tabular}{l|c|c|c|c} \hline \textbf{2.6.7} & \textbf{2.6.7} & \textbf$ 

COMMODORE HARDVER — Velika rzbira dodat<br>kov vrhunske kvalitete po ugodnih cenah. Spe-<br>cialni popust za ROM module. P. N. P. electro- nr. Jeretova 12,6800 Spill tel 058) SB9-887.

IZ ANTALICA<br>A $2000$  program smooth<br>the condition and the special state  $\mathbb{R}^n$  as van so<br>which condition conditions are proper by special behavior property special<br>conditions of the special conditions of the special st

 $\texttt{COMMODORE-84.128}, \texttt{namesto dugega komodoragra} \\ \texttt{diverveja Vastelofona kupinem erifitse za ssumid  
kastroten -4260 dm. Proctam rastemotat (800  
dm, lezastioim. Ozasseita, masseveig (3400  
dm, lezastioim. Vazasiteja (3400  
dm, Lezastioim, 24000 dm, verasteg. (3400  
m vastegazle jahu, supegastop. Dean Cregaast 1990  
m. dina eta pugezore  
d. Prika etadtoganev 341–51000$ 

**PRODAM ZA C-de:** reset-modul, bythe extension of the control of the control of the control of the control of the control of the control of the control of the control of the control of the control of the control of the co

YU SMASH C-84: samo nejnovejší in cajboljski kompleti uspašnic. Cena kompleta iyaar as 1400 din Vice is nominate a r Kasera - 1400 din. Vse je posnelo s<br>Turbom 250 (brezplačen), superinira doba-<br>va. blačilo oh novvidiu. Dokaz kvalitete – v trati mesecih dela nisem imel restamative tren mesecin dela nisem impi reklamative.<br>Komplet Smash 1. Firebord, Hype Antd II a-Kompatt Smissh 1. Hingsproj, Hypa Bold, La-<br>gend of Kage. Magnum Force. Open Ste.<br>Sty Runner, Tarra Cregia, World Two, Ne-<br>Crase Don. Eylons 2. Scootly Doo - new.<br>Erabus. Tarzan. Firsch Gordon. Contin-new! Baranski, latzan, pisan ka še ocean, katalog (ilustri- random brez Pod toolstotno brez<br>Rider, Merrie Meliodes, Sigma Seven, Xe-<br>10. Averger, Incredible 2108. Posterior (1420)<br>12300 Čakovec, L 1 telefon (042) 812-575. bi:<br>1

TURBO TAPE SOFT C-64: Vsakih dvajset dni 40 novih iger v turbu, Snemano iz računalnika, potrjeno. Popus s pozicijo na kaseti, Zahtevajte Katalog, Šteka Batni, Zapoljska 8, 41000 Za-570 basini, Zapoljska 8, 41000 Za-

 $\begin{tabular}{l|c|c|c} \hline \textbf{G} & \textbf{G} & \textbf{G} & \textbf{G} & \textbf{G} & \textbf{G} \\ \hline \textbf{G} & \textbf{G} & \textbf{G} & \textbf{G} & \textbf{G} & \textbf{G} & \textbf{G} \\ \hline \textbf{G} & \textbf{G} & \textbf{G} & \textbf{G} & \textbf{G} & \textbf{G} & \textbf{G} & \textbf{G} \\ \hline \textbf{G} & \textbf{G} & \textbf{G} & \textbf{G} & \textbf{G} & \textbf{G} & \textbf{G$ 

ELEKTRO SOFT. Še naprej vam ponujamo naj-<br>Ponujamo do ugodene za commodore 64 po ugod-<br>An deplo viro-brez našem brezplačnem katalogu so<br>An deplo vse najnovejše uspešnice. Bernard Pinter, Viro- vse najnovejše uspešnice. Ber

**NEWFALTING DOMINIANS IN A SURFACE IN A SURFACE SET AND MANUSCRIPT OF THE SURFACE SPECIFIC SURFACE SURFACE SPECIFIC SURFACE SPECIFIC SPECIFIC SPECIFIC SPECIFIC SPECIFIC SPECIFIC SPECIFIC SPECIFIC SPECIFIC SPECIFIC SPECIFI** 

COMMODORE-M, Najnovejši programi Sinbad,<br>World Games 1-8... in še mnogi drugi za samo.<br>100 din Brezplačen katalog. Predrag Šimić, Vik- tora<br>Modini Brezplačen katalog. Predrag Šimić, Vik

(NTERFACE za navaden kasetoton (4.800) in master-<br>in razdelilniki mastertork (3.300) in master-<br>for plus (4.800) za 0-64, 128 so edini origi-<br>plus (4.800) za 0-64, 128 so edini origi- aranchije rezultati naše visoke kvalit dveletninga zaupanja. Slobodan Sčekić, Bu-<br>levar 23. oktobra 87, 21000 Novi Sad, tel (ozi) še-sra. se-sra.

GOMMODORE-S4 ... Prodam 80 najboljših iger.<br>COMMODORE-S4 ... Prodam 80 najboljših iger.<br>V 1986, z vašo kasalo samo 1500 din. Dva kom-<br>pleta 3000. din, Katalog je brezplačen. Vibor Vergot, 8. divizije 12, 47000 Karlovac.

 ${\small \textsf{CDIMMODORE 12B}}{\small \textsf{QCDMADODRE 12B}};\textsf{Mod 30} \cdot \textsf{Gns} \textsf{tens} \textsf{in} \textsf{pro} \textsf{out} \textsf{in} \textsf{in} \textsf{out} \textsf{out} \textsf{in} \textsf{in} \textsf{out} \textsf{out} \textsf{out} \textsf{out} \textsf{out} \textsf{out} \textsf{out} \textsf{out} \textsf{out} \textsf{out} \textsf{out} \textsf{out} \textsf{out} \textsf{out} \textsf{out} \textsf{out} \textsf{out} \textsf{out}$ 

COMMODORE 128, nov, prodam, Tel. (011) 872-

C-64 PROF1 DDSS vari omergede fik hitrej<br>19 dek 1541 : vgreigen DOSS 1: ferhoejjako 19 dek 1541 : vgreigen automatical political political process<br>19 de automatical political political political political political politi

"FLOPPY DISK 1541 lahko večkratno izboljšate z dodavanjem. Speeddos-64 intertacea. Speed-<br>2014 - Speed- /dos-64 pospešuje vse operacije (do desetkrat), znatno olajša vodenje. zagotavlja 100% kompa:<br>250 informacije: (041) 4

 $\begin{tabular}{l|c|c|c|c} \textbf{COMMODORE 64/128} \textbf{ program} & \textbf{v} \textbf{ together} \\ \hline \textbf{III} & \textbf{Penquino} \textbf{ van n} \textbf{ as} \textbf{B} \textbf{G} \textbf{H} \textbf{S} \textbf{G} \textbf{H} \textbf{H} \textbf{H} \textbf{H} \textbf{H} \textbf{H} \textbf{H} \textbf{H} \textbf{H} \textbf{H} \textbf{H} \textbf{H} \textbf{H} \textbf{H} \textbf{H} \textbf{H} \textbf{H} \textbf{H$ 

COMMODORE 84: Prodam uporabne programe,<br>igre in navodila, na disku in kasetah. Radovan<br>Fijember, Klaičeva 44, Zagreb, 872-355 (po 16

COMMODORE Reyna constitucions according to the C-22 percentile reflection of the action of the C-122 percentile respectively. The constantial constant in the paper percent of a sign of the statement in the paper paper in

Deme, Football of Year, Hearnand, Hypabal,<br>
Firstlerd, Shalerock, Jagand of Nago, 1943)<br>
preka 4500 drogih iger za inseeio Poleg 1959<br>
400 dvastianskih disket s programi Prodata<br>
10 v kompletin Gregor Zan, Simerovjeva 25.<br>

 $\begin{tabular}{l|c|c|c|c|c} \textbf{N} & \textbf{M} \textbf{W} \textbf{W} \textbf{X} \textbf{M} \textbf{B} & \textbf{W} \textbf{B} \textbf{W} \textbf{B} & \textbf{W} \textbf{B} \textbf{B} & \textbf{W} \textbf{B} \textbf{B} \\ \textbf{N} & \textbf{N} \textbf{S} & \textbf{N} \textbf{B} & \textbf{Y} & \textbf{M} \textbf{B} \textbf{B} & \textbf{W} \textbf{B} & \textbf{B} \textbf{B} & \textbf{B} \textbf{$ 

/COMMODORE 64 Ponujam vam najbolje, naj- novejše programe po zelo ugodnih cenah. Brez- plačen katalog. Naslov: Dufan Andreji, Kvedro- va36, 61000 Ljubljana tel (061) 40977. st9

 $\begin{tabular}{l|c|c|c} \multicolumn{2}{c}{\textbf{COMMODORE (AM12R. Edini pravn has 10024}} \\ \multicolumn{2}{c}{\textbf{Nilu} (in right) model for the 5024} \\ \multicolumn{2}{c}{\textbf{Stelioin in Lagrangian [gen: upzvlelin (PMM1231) model}} \\ \multicolumn{2}{c}{\textbf{M1}} \\ \multicolumn{2}{c}{\textbf{M2}} \\ \multicolumn{2}{c}{\textbf{M2}} \\ \multicolumn{2}{c}{\textbf{M1}} \\ \multicolumn{2}{c}{\textbf{M2}} \\ \multicolumn{2}{c}{\textbf{$ 

**EPAID MODUL 24.** Gets under the strained material properties and the strained material properties are constructed in the strained material properties are constrained in the strained material properties are constrained in

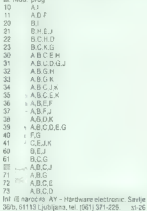

L-SOFT. Fantastična priložnost 90 starej-<br>\$ih ali 40 najnovejših programov za com-<br>modore 64 za naverjetnih 1.000 din. Nenad<br>Levak, Kumičičeva 14, 42000 Varaždin, tel

LJUBLJANASOFT. COMMODORE 84: ponuja<br>najnovejše programe (igre, uporabni programi)<br>Super brezplačen katalog. Marko Kermelj, Peš-<br>čena pol10, Šentvid 61210, tel. (061) 314-018.

 $\begin{tabular}{l|c|c|c|c} \hline \multicolumn{2}{c}{\textbf{C} & \textbf{M} & \textbf{M} & \textbf{M} & \textbf{M} & \textbf{M} & \textbf{M} \\ \hline \multicolumn{2}{c}{\textbf{C} & \textbf{M} & \textbf{M} & \textbf{M} & \textbf{M} & \textbf{M} & \textbf{M} & \textbf{M} & \textbf{M} & \textbf{M} & \textbf{M} & \textbf{M} \\ \hline \multicolumn{2}{c}{\textbf{C} & \textbf{M} & \textbf{M} & \textbf{M} & \textbf{M} &$ Strahoninac, 42300 Čakovec, tel. (042) 833-

COMMODORE 64: Najsovejše Tomahawk,<br>Manadona, 223 Bregiter Street, Star Soldier,<br>Špacis Harver, Colora, Fiash Gordon, 23,<br>Mana, Findrori, Bildog ... 7.24 disk in kasa-<br>tel: Kompijati Maleke Pretil Raznoldis, na no-<br>2607. Pr

 $\begin{tabular}{l|c|c|c|c} \hline \textbf{MAGMUM} & \textbf{MAGM} & \textbf{pG} & \textbf{pG$ 

PODDE - Konstellator (1945)<br> 2007 - Andrej II (1958)<br> 2007 - Andrej II (1959)<br> 2007 - Andrej Broadbord, Sammen (1959)<br> 2008 - Andrej Broadbord, Sammen (1959)<br> 2008 - Andrej Broadbord, Sammen (1959)<br> 2008 - Andrej Broadbor

COMMODORE, 88 uspešnic za samo 4000 din z<br>dvarna Kasatarna 44 programov, ena kasata<br>2300 din Več kot 30 sex programov, enna 2500<br>din Tudi program za detxeto Hobert Xirza), C<br>na Bretis 26, 61215 Mechodo, Tel (051 (514,113)

### NOVO

 $\begin{tabular}{l|c|c|c|c} \hline \textbf{A} & \textbf{B} & \textbf{B} & \textbf{B} & \textbf{B} & \textbf{B} & \textbf{B} & \textbf{B} & \textbf{B} & \textbf{B} & \textbf{B} & \textbf{B} & \textbf{B} & \textbf{B} & \textbf{B} & \textbf{B} & \textbf{B} & \textbf{B} & \textbf{B} & \textbf{B} & \textbf{B} & \textbf{B} \\ \hline \textbf{A} & \textbf{B} & \textbf{B} & \textbf{B} & \textbf{B} & \textbf{B} & \text$ 

COMMODORE 64: Najnovejši programi na kase« tah. Na spodnjem naslovu dobite vse najnovejše: programe, ki so trenutno v YU. Prodaja tudi kompletih. Duško Balaban, Kvedrova 20. 61110.<br>Kompletih. Duško Balaban, Kvedrova 20. 61

COVOTE IN VECAY SOFT vam portugajo<br>rajporegis programe te commediate 54.<br>Rappolégamo z vases rajporeĝami svelov<br>rami sposincari Bargalajon katalog Ve-<br>ceno Hasanagić. M. Colforeral 2011, tel<br>res 2011 (419-999 Deno Biječić,

KATALOG PROGRAMA commodore 64 — Spo- Štovani tovariš - tovarišica. Zahvaljujem se za Zanimanje, ki sle ga pokazal z naročilom tega alloga. Vsi programi so nezaščiteni in lahko se pesnemavajo. Presnemavam izključno iz ra- Čunalnika S programi dobite brezplačne turbo programe, Dobavni rok je 24 ur po prejemu Naročil. Plačilo poštarju po povzel, osame- zen program iz kompleta od 1-7 stane 10 di. od 8 do 16 pa 150 din Programi: Summer Ga vmes | 1 Two on Two, Winter Games - stanejo 590 din. Najmanjša naročilo 12004 ot (60) 1500 din. Kaseta stane med 500 in 800 din, odvisno od kailete (TOK, LOŽ, ORWO), Kom- plet 13 stne 2350 din» pi (00) < 2650 di. Upam, de zbor programov zadovoljuje vaš okus in potrebam, in da mi ovire za uspešno sodelova- nje. Zato obrnite listin izberite! Dubravko Miko- tič, 41000 Zagreb, Ivekovieva 17, tel (041). 218-604. Komplet 1: Blue Moon, Falcon Patrol Mephisto, Por Apocalipse Le Mans Bive Max, 'Skramble, S. Poker Brineie, Slalom, Goccer. Kormplt 1: Pacman. Granimaster, Pooyan, Zep- poi, Pstop, Moby dik, Manic Miner Falcon Patrol li, Donkey Kong, Flash Dance, Pov Bi- lar; Komplet Wi: Break Dance, One on One, Sagilmann, Socid Strike, Jungle Hunt Dragons Den, Frantic Fredi. 3 D. Pacman, The Hobit. Boeing 7271SM; Komplet IV: Olimpic Ser, la: tom, Motor Mania, Congo Bongo, Galaxy, Slam- bal, Hangman, Boulderdash Samantha: Fox, Rolete, Monopoli Deutsch; Komplet V: Mateh Point F. Apocalse; Buck Rogers, Manic Me ner, Le Mans, Zeppelin, Ghost and Goblins, to Mani. Big Ben, Bive Moom, S. Poker Bri- net; Komplet Vi: Coccer il; Rounci over Mos- Cov( del); Round over Moscov ( del) Pacman, Popay 2. Mexico 86, Frogger. Purple Turles, Grandraster, Skramblel. Burni Rubber: Kom. plet Vl: Hunhback, Decathlon, Fire Ant Wizard of War, Fluganug, Cavelon, Benji 2; Kik o, Wanda, Franti. Frede, SO Pacman, Dancing Monster: Komplet VI: enterprise: Burger Time, Music 84, Moon Skute, Part Who DaresWins, Soccer, Pacman, Skramble, Match Day; Hyper Olimpi Komplet X: rim Trainer. Popey l CORE, Formulal, Gomb dackl, Pino Pong lil. Samania Fox Word-Cup. Ghosts Gobins, Winlar Games; Komplet X: Dig Bug. Galaxy, Captain Cido, War lay (Bech Head li), Space Plot Up Up B Away, Saboteur Org. Ewil Crown, Degih Wake (Beci Head V); Komplet Xi: Poy- am, Worid Cup, Rambo li, PH Stop Ping Pong, Shizotrenja, Megasti li, Thaj Box, Pary Gi (poro), Crasfte, Roulete; Komplet Xll: Gam. Tennis Club, S. G. Platlorma, 1942 Policijska akademija, Vay ot Tiger , Way of iogerI, Way ot Tiger MW, Leader Boarc Goli, Flash for Fanta: zy, ner Karate! ner — Karate; Komplet li Word. Cup, Winter Games, Summer Games, Ping Pong, Star Ping Pong, Thai Box 1 Voley Bal, Mexico 86, Le Mans, Formula 1, Cocesr'IV Komplet XV: Sinbad, Dig Dug, Soccer IV, Paper. Boj, Xeno, Commando li, Samanina Fox, Gre: n Berel, BM. Knock Ovi, Two on Two; Kom- pel XV: Up Up 8 Away, War Pay, Xeno, BMX, 1942, Ghostsn. Goblins, Macadam Bumber, Flash (or Fantay. CORE. On Gourt Temni, Slapsnol Hockey; Komplet XVI: Slapshot Hoc- key, Two on Two, Caplain Ci4, Shizotrenia, od over Moscov | del, Roudi over Moscov li Sel, Rambo , Snbad, Zeppelin, Green Berel. Knock OU.

**PROGRAMI ZA VAŠ C-128**: Media: 128<br>
Mostart: Base Compine, Tag Asis, Spite<br>
Prior, The Last Ve (eyes, Spite<br>
Detection, The Last Ve (eyes, Spite<br>
Detection, Weekeyn, Tagemann, Photonet 30<br>
Parameter Cagemann (etc.), Spit Čopovoru, cena distelle 1900 din Neslova: Boris Bakač; A. Butoreca 8, Šenkovec, 42900 Čakovec, 42900 Čakovec, el. (042) 811-875 uris V. Žganca 72, 42300 Čakovec, el. (042)811-875  ${\tt COMMODORE.64-8alsij dradyi geogranti vgr/ergyarev} and a graph of a 1.200cm, 2400cm, 2400cm, 240cm, 240cm, 240cm, 240cm, 240cm, 240cm, 240cm, 240cm, 240cm, 240cm, 240cm, 240cm, 240cm, 240cm, 240cm, 240cm, 240cm, 240cm, 240cm, 240cm, 240cm, 240cm, 240cm, 240cm, 240cm, 240cm, 240cm, 24$ 

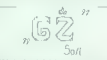

WE KAR AL BAD,  $\alpha$  to too position. We also the special special control of the special control of the special control of the special control of the special control of the special control of the special control of the spe

COMMODORE 64: Supermate Games. najnovej-20. Lasabarbonard 11. Erebus, Highway Emmunicial Indian Control 11. Eventure 10. Final Particle Band Charles 11. State Band Charles 11. State Band Charles 11. State Band Charles 11.

KROKODIL SOFT varn je ludi v tem masecu<br>našteril naprovejše programe poslemene<br>in v kompisele, med katerns izloča: Tarzan,<br>Pub Games, frotoball of the Year is glaved<br>drugh uspekno: Za brughtskar, katerga<br>na 1938lé, Pavia P

26 PROGRAMOV († 1 konstant 1988 – 1982)<br> 1982 – Australien Schwarz, amerikansk skotski († 1891)<br> 1983 – Australien Schwarz, amerikansk skotski († 1892)<br> 1984 – Australien Schwarz, amerikansk skotski († 1892)<br> 1984 – Austr

## ROMIJA

PRI MAS Linko decide nos mayoresis (per mayoresis) (per mayoresis) (per substitution of the principal material of grands, as a symplectic performance of the principal material performance of the Massim Massimus (per subst

 $\texttt{COMMOMOOR} \texttt{E-SUPBHITOVI}; \texttt{Pagantoy}, \\ \texttt{Yie} \texttt{arWamp} \texttt{F} \texttt{2}, \texttt{Hamp} \texttt{mamp} \texttt{E} \texttt{P} \texttt{E} \texttt{P} \texttt{C} \texttt{M} \texttt{C} \texttt{M} \texttt{C} \texttt{M} \texttt{C} \texttt{M} \texttt{C} \texttt{M} \texttt{C} \texttt{M} \texttt{C} \texttt{M} \texttt{C} \texttt{M} \texttt{C} \texttt{M} \texttt{C} \texttt{M} \text$ 

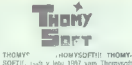

sueri il. Last Vieta il per veni incresso postporo.<br>Bonigi kompleino softversko postporo.<br>Intere, pakere program. Interessanti incressione.<br>Interess, postporo.<br>Interess, program discussione venification.<br>The state incress

cenja!!!<br>Vse roomreren werkler

Ves program versionization, secretary and<br>restrict in reductionship of the restriction of the state of<br>the restriction secretary and 2000 official Rompfeld Rompfeld<br>A in King Fig. 2, Pub Games, Move More<br>Atlantics, Comm 21 er, uny conte (management of Careus, Barcelles, France Berlin, The Satisfier, The Satisfier, Theories (management of the Satisfier of the content of the content of the Careus Satisfier, Theories (management), The Green Car Maradona, Westbank, Tomahavek, Kirus, Maradona, Westbank, Tomahavek, Kirus, Legend ot Cad<br>Legend of Cad di did Ni Javie se mill<br>Samo najboljši ostanejo - THOMYSOFT<br>Liubliska 5, 41040 Zagreb, tel, (041) 255

COMMODORE 64 - Najnovejši programi za vaš<br>commodore po najsičjih cenah. Brezplačen ka-<br>talog. Dubravko Mlikotic, Ivekovičeva 17, Za-<br>dubravko Mlikotić, Ivekovičeva 17, Za-

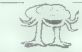

**FORMAL FRAME AND ARRANGEMENT WAS CIRCULATED FOR A SUBSERIES AND ARRANGEMENT WAS CIRCULATED FOR A SUBSERIES AND A SUBSERIES AND A SUBSERIES AND A SUBSERIES AND A SUBSERIES AND A SUBSERIES AND A SUBSERIES AND A SUBSERIES A** 

COMMODORE 54 - najboliši programi 1966 v superacmpleto Al - Marm Wice Uruids How-<br>wood or Busi, Sindbad - Trai Boxings - Fist 2<br>Mixie: Firl Tournamet, Bony Berion, Transins in, Lakko postamezno, siv turtu. rok dobave 2 dni. Nizamič, Nizamič, Nizamič, Nizamič, Nizamič, Nizamič, Nizamič, Nizamič, Nizamič, Nizamič, Nizamič, Nizamič, Nizamič, Nizamič, Nizamič, Nizamič, Nizamič, Nizamič, Nizamič,

 $\begin{tabular}{l|c|c|c|c} \hline \textbf{C} \textbf{A} \textbf{M} \textbf{M} \textbf{D} \textbf{D} \textbf{R} & Procesimant & tree root \\ \hline \textbf{D} \textbf{M} \textbf{M} \textbf{D} \textbf{D} \textbf{R} & Procesimant & tree root \\ \hline \textbf{D} \textbf{M} \textbf{D} & (1500), & \textbf{M} \textbf{M} \textbf{D} \textbf{M} & (2000), & \textbf{M} \textbf{M} \textbf{D} \textbf{M} \\ \hline \textbf{D} \textbf{M} &$ 

MASTHAM (PRESSINGER) INTERNATIONAL CHARGE CONSUMING THE CONSUMING THE CONSUMING THE CONSUMING THE CONSUMING THE CONSUMING THE CONSUMING THE CONSUMING THE CONSUMING THE CONSUMING THE CONSUMING THE CONSUMING THE CONSUMING TH

**C-54, LATO SOFT**, varm tudi ta mesec ponus<br>ognomno ocyasit med njuni; Tomatiswik, Habkiston, Blue Dog, Star Klaiater... Vipe es<br>kadebi Pri snomanju ne uporabljam razdebini<br>kadebi Pri snomanju ne uporabljam razdebini<br>va 27

PARTICULARY THE PROGRAM CONTRACTOR ve komplete Komplet A Legions of Death Music of Street. Billy the Postman Scoopy Music of Briest, brilly the Hustman, Account<br>- Gob, Erebus Inew, Soundmonitor, Yve af Actrig For 2. Komplet B. Avenger, Air Hoo-<br>Hey, Saven up Intre. Kristnost, Triad. Rep-<br>Hon 3, Caber Toss, Knotie. We Muti-c. Paparticy. W Cup Cncket Komplet C Scoopy Con Trump Monetca, L.Comm. We Chica Government Mittendie Prince Become Figgs G., Figher Mission: BMX Wat of Sonase a Linguar mission anno 1990 750 din, Vsi trije kompleti i 500 din Gena kase te je 500 din Takojskija dobava Nasiov **ARTH USH BRASH** 

**KULTURA – SOFT.** Nájnovejší programi, direkt-<br>no z bong Windhi, Marokite kolálog ali profile.<br>Nájpolsk programi v Juposlaviu z enaletno ga-<br>náncov, feo Bukini, Kova ves $47\pi$ izi (j041) 425<br>- 220, 44000 Zaparé.<br>Navy ves $4$ 

### AMIGA

VEĆJE ŠTEVILO programov za prusovie prodam all zameryam. Naročile katalog, v proger as periodem resource several. gramsv Napor M Idžaković Županova<br>41.41000 Zaaten

ZA COMMODORE 64 van ponuam nasiede komplere nreko el sunet iget meseca sinoana za samo

-41 raipbolsh uporabné programov iz vseh<br>podřečí uporabné za samo 2000 ún.<br>podřečí uporabe za samo 2000 ún.<br>- gremiera na VU soli trišlévi úlga Cad - kazeri<br>na verzija s podrobnimi návedili za samo 2000<br>dni Vu přepřezní s gramov, Boštjan Coren, Vrhovci c. XIII. 51000<br>Ljubljana, tel. (061) 267-632.

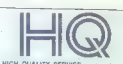

C-64 RTFY, CW, SSTV-YU3HUV, Rosmálta 13, 1993<br>1980 Marcal Sobra (1995)<br>1996 Marcal Sobra (1995)<br>1996 Marcal Sobra (1995)<br>1996 Marcal Sobra (1995)<br>1996 Marcal Sobra (1995)<br>1996 Marcal Sobra (1995)<br>1996 Marcal Sobra (1995)<br>

COMMODORE 64: Vse na turbu. Komplet 1: Back to Real, Kayelh, Paperboy, Tarzan, (nfo round, 1943, Fire Lords, Fighter Mis- slon, Twinky, Knutie. Komplet 12: Avenger, Sigma Seven, Magnum Force, Karate Shop, Footbal of he Year, Petra Ovesta, la ol (Cage, Oddasy, Skater Rek, Uno turh Puro. Komplet s kaseto je 1.500 di, oba 2500 din. Kompleta brez kasete znašata 500 gin mani. Damijan, Klopčič, Bergantova 20, 51254 Mengeš, el. (061) 722378. t232

COMMODORE ROYAL CLUB vam ponuja<br>programe ki jeh mai la malokdo, Zelo ugodini pogoji, prodajamo v komplekih in posa-<br>možno Vsa Informacija dobile na šelečenih.<br>334-938, 333-747 ali 334-982, Naslev: Dr.<br>534-938, 333-747 ali

PRODAM nov VC 1541 za Comodore 64, cena po dogovoru, Tel (062) 842-244, st29 PAKET: 'Amiga Pharaon, Commando Lybi Flaschnibler Tr. Jeep Command, Warhawk li Yle ar Kung Fu il, Uridiom Il, H's Knock Our, Prodigy, Oddasy Break Thru, Cobra Stallone 1943, Tomahawk, Maradona. Čena: 3,00 din, s kaseto in ptt. NSCS, Dušanova 14, 62000 Mar- bor. tel. (062) 31-130. Poiščite veli oglas. t305 C-54 — SUPER KOMPLET — Thai Boxing 1-3. Word Games 1-8, Miki, Uehi Mata; Exploading Fis, Surtehamp, Jack tne Nipper, Fis, 1982. Solider One. 1000 din s kaseta 4 pit, Mladen Munčar, Psunjska SIV, 58300 Slav. Požega, tel. (055)72'115. zas NAPRAVE za direktno presnemavanje z navad- nega na commodorjev kasetofon in s commo- dorjevega na commodorjev kasetolon. IC tehno- logija, popolna varnost računalnika, nevtralizi- ranje vseh vrst zaščite programov, Vladimir ll, 5. Kiča 6, 22900 Stara Pazova, te (022) 91 DAS.

**MODEM za C-64, 738**, hitrest precess 300<br>
Bandov full digitas, CGH standard V 21, digitas and popen za delo z mulkom-som Yumbo.<br>
Angress v jäättärkeem philips whenese server and standard standard standard standard standa

**WOR COULTY SERVES!**<br>  $\therefore$  WOR COULTY SERVES!<br>
WOR COULTY SERVES!<br>
THE UNION COULTY SERVES!<br>
THE UNION COULTY SERVES!<br>
THE UNION COULTY SERVES!<br>
THE UNION COULTY SERVES!<br>
THE UNION COULTY SERVES!<br>
THE SERVE COULTY SERVES COMMODORE 64 - Najnovejši programi: posa- "mezni 50 din, kopat 1500 di (0 programov po vaši izbiri -- kaseta), brezplačen katalog Dragan Nikoli, Rasinska 6, 26230 Omoljia tel. (019) 717-198 kig4 COMMODORE 64 — HOGAR - spet najnovejši Programi za vaš C-4, Ponujamo vam: Top Gun; Flash Gordon, Paperboy, .. Katalog 180 din, Marko Janekovič, Lojenov pr. 8/13, 41020 N. Zagreb, te. (41) SBE-143 iN Damir kozli, el (o41)671-s08, L147 BETA SOFT vam ponuja najnovejše programe po najnijih cenah. Zahtovale brezplačen kata Jem Pokličite nasi (61) 86140, Comerodora

NW- COMPANY - Najnovejši, najvarijsi, najvarijsi<br>Titetnejši programi za commodore 64. Davor Ma<br>leš, Tršćanska 35, 58000 Split, tel. (056) 44-152.

Commodore 16, 116, 146, 64 process podotno-<br>Ma nove igre. G76 - Bomb Jack, Bhosts in Bomb<br>Bills, Heklic, King of Kings. Gatass. Zahlevate

 $\begin{tabular}{l|c|c|c|c|c|c} \hline \textbf{C} & \textbf{C} & \textbf{D} & \textbf{D} & \$ UT and COMO tensor and the state of the state of the state of the state of the state of the state of the state of the state of the state of the state of the state of the state of the state of the state of the state of the

ders, Sigma Savon, Prodigy, Tea Sontinet, Dew<br>Jones, Micro Rhythm (glasba!), Antiraid, Go-<br>nections. Embus 2 Komplet + kaseta + potlni-na 1289 din, dobava tatoj!!! Nevad Gojić. Pera **N** Leon star (holds and norm term when the control of the material political and the control of the control of the control of the control of the control of the control of the control of the control of the control of the

- Only unables A. 49 Stewar, MILL-ATCL00. Večni kolendar, Allias Svečia Patrol 128.8. str — Veri First prg. (664 bl) (osnovna pojasnila c delu z PC 1280 –<br>(664 bl) (osnovna pojasnila c delu z PC 1280 –<br>Din. – disk + programi + pit = 3200 din.<br>Din. E. Krusha, 41091

### AMSTRAD

AMOUSY TO CAME HAS GREENWAKE predstaven in the space of the space of the space of the space of the space of the space of the space of the space of the space of the space of the space of the space of the space of the space

PUTURE ORDEN $\sigma$  (SE MAPPEL MONT $\sigma$ )<br> FUTURE ORDENTIFIC CONTRACT (SE MAPPEL MONTENER SUPERFECTIVE CONTRACT (SE MAPPEL MONTENER SUPERFECTIVE CONTRACT (SEE MAPPEL MONTENER SUPERFECTIVE CONTRACT)<br> CONTRACT (SEE MAPPEL MONTE

AMSTRADOVCI - UGODNA PRILOŽNOST: Komplet petih najnovejsh programov, satere<br>sami zberete - 1200 din kaseta Katalog brez.<br>plačen. Duško Veljović, Živka došla 11, 71000.<br>Sarajevo, tel (071) 529-411

ANSTRANOVCI – LESEUTICANOVEI – DAN CHARLES CHARLES CONTRAS CONTRAS CONTRAS CONTRAS CONTRAS CONTRAS CONTRAS CONTRAS CONTRAS CONTRAS CONTRAS CONTRAS CONTRAS CONTRAS CONTRAS CONTRAS CONTRAS CONTRAS CONTRAS CONTRAS CONTRAS CO

matonatelitike besede in izraze, Slovar Basica 70 (2000) Spili, tel 1958) sebasai parati hesunal and<br>In 20 Sporočila o napakah in pregled komana. (2018) (20 Spili, 16 NSB) sebasai parati hin pregled komana. "mon<br>monitora C THE SOFTWARE FOR THE GODS = pogledation<br>are applied to a matching all Byrgeoffer? Zammago vasculations<br>realised to produce an interaction of the stars of the company of<br>a matching that the product company of the stars of t CPIM SOFTWARE vam ponuja obdico vri<br>hunskih programov za CPM wa 3' dialeksih programov za CPM wa 3' dialeksih beli Pichim Se Pel programov za 6900 dial<sup>ek</sup> Beceda pri<br>beli Pel programov za 6900 dial<sup>ek</sup> Beceda pri<br>dialek b

.<br>600, Top Gun... 20 najnovejših kaseta. poštni<br>na: znaša 2500 din. Milan Spalevce, Treb njsaka<br>2. š1113 Ljubljana. tel. (061) 347-283. TSI-111

 $\begin{tabular}{l|c|c|c|c|c} \hline \textbf{OMEGA} & \textbf{SGFT} & \textbf{var} & \textbf{p} \\ \hline \textbf{OMEGA} & \textbf{SGFT} & \textbf{var} & \textbf{p} \\ \hline \textbf{OHEAR} & \textbf{f} & \textbf{p} & \textbf{f} \\ \hline \textbf{OHE} & \textbf{h} & \textbf{var} & \textbf{p} \\ \hline \textbf{OHE} & \textbf{h} & \textbf{var} & \textbf{p} \\ \hline \textbf{OPE} & \textbf{p} & \textbf{p} & \textbf{p} \\ \hline \text$ 

- 
- 
- 
- 

 $\begin{tabular}{l|c|c|c|c} \hline \textbf{UCQ} \textbf{O} \textbf{V} \textbf{V} & \textbf{S} \textbf{V} \textbf{V} \$ 

 $\begin{tabular}{l|c|c|c|c} \textbf{AMSTRAOVCI} \textbf{V} \textbf{C} \textbf{P} \textbf{m} \textbf{p} \textbf{m} \textbf{p} \textbf{p} \textbf{p} \textbf{p} \textbf{p} \textbf{p} \textbf{p} \textbf{m} \textbf{p} \textbf{p} \textbf{p} \textbf{p} \textbf{p} \textbf{p} \textbf{p} \textbf{p} \textbf{p} \textbf{p} \textbf{p} \textbf{p} \textbf{p} \textbf{p} \textbf{p} \textbf{p} \textbf{p} \textbf{p} \$ 

**POWER SOFT –** poeuge za vaš amatad-schnes<br>der najnevegše in dajdoljšin programe: Top Gun<br>Colere — Nizies cane, professoralita kalevest<br>Mits storiter - Zahlerigie: propinatjn kalevest<br>Mitssander Rudovancio: - Zahleprika 6.

SAGA vam penuja raptovejše programe:<br>Top Gan, Intéligijer, Light Ferce, Itan Dara, New York<br>Deactivides, Moon Crees, Itany Warner<br>Who Daras Wint || Superbow, Paperboy<br>#E. Pidds: Robert Woole, 2. fabrica, 21<br>51006 Rijcks te

ANSTRAD - vsi programi iz drugih oglasov po. nižji ceni. Brezplačen katalog. Neven Rihar, Ga- |jerova 30, 41000 Zagreb tel. (041) 312-9107-251

FOGI SOFT vam tude to messer georgia responsible uspesints policinate policination of the branch control where the pregnation of the pregnation of the pregnation of the pregnation of the Kinchova is all mathematic control

ZAME SOUTH AMPERIAMPEND (Southern 2013)<br>American Constant Constant Constant Constant Constant Constant Constant Constant Constant Constant Constant Constant Constant Constant Constant Constant Constant Constant Constant C

AMSTRAD PC 1512 probationaline prevede respectively in the symmetry of grains in the symmetry and a symmetry of grains  $\frac{1}{2}$  and  $\frac{1}{2}$  and  $\frac{1}{2}$  and  $\frac{1}{2}$  and  $\frac{1}{2}$  and  $\frac{1}{2}$  and  $\frac{1}{2}$  and  $\frac{$ 

AMSTRAD PROFESIONALNI PRÉVODI:<br>CPC 6126 principii, 2500 din, CPC 466<br>principii, steppidisi as anderinius, Locomo-<br>by Basic 1.0ft.1, principii, az elektrikus, Locomo-<br>CPM, Logo po 1500 din Jeapse, Placeau<br>Masjerije, Tasword

 $\begin{tabular}{l|cccccc|} \hline \textbf{0.0}\scriptsize{1\textwidth}\scriptsize{1\textwidth}\scriptsize{1\textwidth}\scriptsize{1\textwidth}\scriptsize{1\textwidth}\scriptsize{2\textwidth}\scriptsize{2\$ 

BAJA SOFT — SCHNEIDERJEVCI - Velika (zbira programov (tao starejših, kakor tudi najnovejši), prvenstveno, iger, po. zelo. sprejemljivih cenah za vaš amstradischne- der CPC. 464. Profesionalne in hitre stoi- tve. Prodaja v kompleti (12-15 programov -- kaseta »- PTT. — 2000-9000 din). Imamo. vse najnovejše programe, ki se pojavljajo. na tržišču (Commando l, Top Gun, Infra: tor, Wilow Pattern, Light Force..... Vse ruge informacije boste našli v našem brez- plačnem katalogu. Blažo Bojič, Ante Zuani- Ga 15 A BBO0O Mostar, tel. (088) 415-209, TRO

BECISOPT vam tokral poleg obdice najnovejših sper<br>Fero Gun International Katalie 1:2, Light<br>Force, Scoolsy Ooo ...; penuja tutai fantagaben<br>Baasteni program, provzet ar marcintelne – Mu-<br>sic System (R900) 4- navodite (H900

THUNDER SOFTI Najnovejší program u linguenstval (20. programo – 2000 dnih<br>Bomb Jack 2, Tarzan, Milani Vice, Tep Gars, Scooly Duo, Super Bowl, Lught Force, Icon<br>Jack, Cellipson, West June 1, The Security Scooly Duo, Super B

ANSTRADOVEL PRAY SOME PRODUCED AND ANNOUNCEMENT CONSUMING THE CONSUMING SUBJECT OF A CONSUMING THE CONSUMING SUBJECT OF A CONSUMING THE CONSUMING THE CONSUMING THE CONSUMING THE CONSUMING THE CONSUMING THE CONSUMING THE C

AMSTRAD-SCHNEIDER 6128. Hardver: vmes- nik; RS 232, pritarski kabel. Wordstar s pritoč- nikom v nemščini, original. Informacije po tel (061) 556-479. T4

### RAZNO

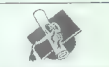

ния *Р*С-КГ IV КОМРАЛЕМЕСТ (1988)<br>2010 года в Странский (2008)<br>2010 года в Петропе Джение (1988)<br>2010 года в Петропе Джение (1989)<br>2010 года в Петропе Джение (1989)<br>2010 года в Странский (2008)<br>2010 года в Странский (200

DISKETE, dvojno perforirane. 5,25°: Commodo-<br>re kasetolon, igralno palico guickshot. Tel. (011)<br>281-783<br>28 barvni monitor 4- kasetolon »- iskalnik, prodam. Tel.(025) 25-095.1-117<br>4 biskalnik, prodam. Tel.(025) 25-095.1-117

PIRATSOFT: najnovejši programi za otroke in odrasle v kompisti in posamezno. Kata-<br>log brezplačen. Žavritle — naročite - igrate!<br>Jožn Rani, Koroškega balaljona 7, 61291<br>Črnuče. Iel. (061) 371-550. TAM

ATARI PIGERSOFT, sirbo program za atar 800<br>60, po 300 dr. Zleaso Cauta, M. Milhonet BRI<br>5500 - Stav. Bred, Inst. (1955) - 232-165<br>5500 - Stav. Bred, Inst. (1955) - 232-165<br>- Atari 4 Milyde, barves manical, filosoft creatin

**PERIORAL CITY**<br>
THE STATE IS the magnitudinal material properties in the symplectic materials<br>  $\mu$  is a symplectic material of the SOS 3.1, then 122<br>
Symplony, Supercello, II, dilates III, Word-<br>  $\mu$  symplony, Supercel

ATARI XLJXE COMPUTERS HPopolna navodila<br>v sroohrvaščini. Programiranje, grafika, zvok in<br>be veliko več... Cena 2950 din. Emir Husako-<br>vič, Lace Zahirovića 11/A, 72000 Zenica, tle<br>(07238-119. T-234

ALAIN \$QFT vam poneja 35 seks program<br>(Gina: Want Fun, Stex Garres B. Porce<br>Show ... ), obilico uporabish programs<br>over the shop 86C Emulator) is selected programs to<br>approve this page. Section of the program sole<br>approve

AGP - BIRO Achilaktura, gradbeniskva, geologija, museumi in pogrami in pogrami in pogrami in pogrami in pogrami in pogrami in pogrami in pogrami in pogrami in pogrami in pogrami in pogrami in pogrami in pogrami in pogrami

ATARI $\mathbb{S}\mathbb{T}=\text{val}$  programi od sedaj na negljači sporanostici - Accessory, prevagatele is negljači sin W operacijski sedan - HOL-TOS (angliški sin W operacijski sedan FC - valdom in the velocity with the HEROULES of H

RAČUNALNIK MMS,nedograjen, prodam. Tel

10641-187, pooldone: STA ATARI FLOPPY SF 354,malo uporabljen. zelo<br>ugodno prodam. Tel. (061) 653-362. po 19. un,

 $\begin{tabular}{l|c|c|c} \hline $151.0, 0.011 & 0.011 & 0.011 & 0.011 & 0.011 & 0.011 & 0.011 & 0.011 & 0.011 & 0.011 & 0.011 & 0.011 & 0.011 & 0.011 & 0.011 & 0.011 & 0.011 & 0.011 & 0.011 & 0.011 & 0.011 & 0.011 & 0.011 & 0.011 & 0.011 & 0.011 & 0.011 & 0.011 &$ 

ATARIXX. Tečaji basica na kasetah, hiera-<br>tura v, angleškem jeziku. Tel. (051). 615-<br>00 (od 16.do 19. ure). T-229

JATARI ST HARDVER. Velika izbira opreme vrhunske: kakovosti po ugodnih cenah. RAM, TV modulator, disk 720 K, Fast Basic Cartridge, Ieratura, programi. Tel. (056) 569.587, PN. elecironic, Jeretova. 12. S8000 Split 1275

**-DSSK SHOP-DISK SHOP-DISK SHOP-** OF-<br>sixed: S.25 line S ISTD, 1009<sub>8</sub> prover) can help in this case is STD, 10098 prover<br>profiles case is VL in some with the standard political political political<br>profiles the standard p

DELOWNE ORGANIZACIJE IN POSAMEZ-<br>SIRIC, ZA ATARI \$20 +, 1040, 2000 - velka<br>Izirin za uzdelare programske opreme. Pietra iz uzdelar programske opreme.<br>Pietra izirine Koširi, Drešnja sa 61,<br>83301 Pietravka

OPRAVŁJAM REGENERACIJO TRAKÓV28 15-<br>stativke in plasimi stroje sistin modelov in pracijalnich plasimi stroje sistin modelov in pracijalnich valid<br>valsicely, pod pogopem, da je Irak stroberven, and materialnich in plasimiza

914400 PC 12011 120114 201016 - 120114 201016<br>
2016 - 120214 201016 - 120214 201016<br>
2016 - 120216 - 120216 - 120216<br>
2016 - 120216 - 120216<br>
2016 - 120216<br>
2016 - 120216<br>
2016 - 120216 - 120216<br>
2016 - 120216<br>
2016 - 12

GROWNO<sup>1</sup>

 $\begin{tabular}{|c|c|} \hline \textbf{1} & \textbf{1} & \textbf{0} & \textbf{0} & \text$ 

V TISKALNIKE VSEH VRSTVdslujem VU znake.<br>V TISKALNIKE VSEH VRSTvdslujem VU znake.<br>Epson, Star, Brolher till. V vseh republikam.<br>Jonas Žnidage.i. Poljubliska 9,61110 Ljubljana.

ATARI 500 XL - ZAMERJAM IN PRODAMIS-12 pladen kalaitze-Roguesi-Cena programa e 100 57000 Zader

MODULE PRODAM: Turbo Tape 1, 3500<br>din, Turbo Tape 2 z dodatnimi rutinami,<br>4500 din, Hypra Load 4000 din, Assembler.<br>4500 din, Help, 4500 din. Edo Col, Sv. Duh<br>141, 64220 Školja Loka. Ta103

KUPIM RABLJEN TISKALNIK CE-15022 sharp PC-1S00 A po razumni ceni. Naslov: Toplica Nikolič, (stan. Nedeljkovi), Ul. Maršala Tita 10 a pri Nicolić, (stan. Nedeljkovi), Ul. Maršala Tita 10 a po razumni ceni. Nedeljkovi po ra

**SPARATIONE IN A DISTURBANCE OF CONFIDENCIAL CONSUMING SUBJECT (1) A CONFIDENTIAL CONSUMING SUBJECT (1) A CONFIDENTIAL CONSUMING SUBJECT (1) A VALUE OF CONSUMING SUBJECT (1) A CONFIDENTIAL CONSUMING SUBJECT (1) A CONFIDEN** 

#### COMPUTER SERVICE

sinciair, commodore, amstrad, ata-

Dipl. ing. Andjelko Kovačič, V Vrbi 39 ai 6, 41000 Zagreb tel (041) 588-277 od 10. do 17. Te

## Razpis 11. republiškega tekmovanja srednješolcev iz računalništva in srečanje mladih raziskovalcev računalništva

Letošnje tekmovanje organizira Sekcija za računalništvo pri gibanju »Znanost mladini» v sodelovanju z Društvom matematikov, fizikov in astronomov SRS, Fakulteto za elektrotehniko v Ljubljani, Inštitutom Jožef Stefan.

1. Raziskovalne naloge<br>Dilaki, ki želijo samostojno reševati oraktične naloge, si temo svoje naloge izberejo s pomoćijo mentorja. Stevilo udeležencev iz posameznih šol ni omejeno, strokovna komisija, pa si pridržuje zamenovanje pravico po pregledu nalog deločiti tiste, ki jih bodo udeleženci ustro zagovarjel

Transportante de la mateixa de la proporcional de la proporcional de la proporcional de la mateixa de la proporcional de la mateixa de la mateixa de la mateixa de la mateixa de la mateixa de la mateixa de la mateixa de la

### 2. Tekmovanje iz znanja računalništva

Tekmovanje v reševanju nalog bo v soboto, 23. maja 1987. Tekmovalci tekmujejo v treh težavnostnih skupinah.

a) V prvi skupini tekmujejo dijaki po enem letu pouka računal ništva, v drugi dijaki, ili se računalništva učijo dve leti, in v tretji

 $\begin{array}{l} \text{W2} \\ \text{W3} \\ \text{W4} \\ \text{W5} \\ \text{R4} \\ \text{W6} \\ \text{R5} \\ \text{W8} \\ \text{W9} \\ \text{W8} \\ \text{W9} \\ \text{W9} \\ \text{W9} \\ \text{W9} \\ \text{W9} \\ \text{W9} \\ \text{W9} \\ \text{W9} \\ \text{W9} \\ \text{W9} \\ \text{W9} \\ \text{W9} \\ \text{W9} \\ \text{W9} \\ \text{W9} \\ \text{W9} \\ \text{W9} \\ \text{W9} \\ \text{W9} \\ \text{W9} \\ \text{$ 

- 
- 
- 
- 

base, modula-2 in Putri summanism and our publical plughtering in the modular statements of the modular proportion and a summanism proportion of the modular proportion of the modular summanism proportion and a summarizatio

dete solska predekmovanja. Tekmovalci s šol, ki se ne bodo uradno prijavlje na tekmovalci s šol, ki se ne bodo prijavlje na tekmovalci prijavlje kontrolog prijavlje na isti nastov prav tako najkasneje do 21. aprila 1987.<br>P

### Naloga |.

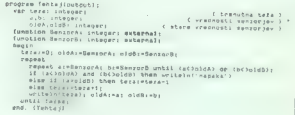

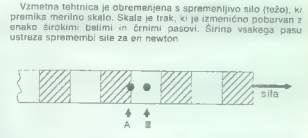

Ob trata sia namedona ora senzojni (fotogolici), ki sia med<br>seloj razmatanjam za polovico širine pobavannega pasu (glej seloj). Za obdičnosnje senzovje u Senzi (glej selovannega pasu (glej selovannega senzo (glej selovann

### Naloga Il.

- Mal 2k (brak (output) net MO to intervilo severilo sevies of the social of the social of the social sevies of time of the finance severilo sevies sevies sevies of the M2 sevies sevies sevies from the M2 švanta trans tr
- amgin<br>- www.ckerN+1> div 2;<br>- whilm nub accitrak> do bagin sumai≐suma-trak"; get(brak) and;<br>- weil, (Nai26)<br>#MB, (Nai26)

Na magnetnem traku imamo zapisana v poljubnem vrstnem<br>redu naravna števila med 1 in milijon, manjka pa natanko eno<br>število. Oplél postopek, s katerim bi poiskal manjkajoče število na<br>računalniku s 54-bitno besødo, če imaš

 $\mathbb{F}$ 

(RECENZIJE]

Mihailo Dajmak: Organon na vlasti ili strah od kompjutera. NIRO EXPORTPRESS, Beograd, 1986. 186 strani. Cena: 2900 din

#### JOŽE HORVAT

o je knjiga beograjskega<br>|publicista in novinarja Mi-<br>|haila Daimaka, in zanisati  $\begin{tabular}{ll} \underline{P} & \underline{I} & \underline{I} & \underline$ 

**THA SHIRALMOK** 

Greenwood at wright and the matrix of the second and the second and the second and the second spectrum of the second spectrum of the second spectrum of the second spectrum of the second spectrum of the second spectrum of

poweries in posterior in the constraints of knowing and the constraints of the constraints of the constraints of the constraints of the constraints of the constraints of the constraints of the constraints of the constrain

Druga ple monosti rečunalnih mosti rečunalnih mosti rečunalnih slovenih mosti rečunalnih mosti rečunalnih mosti rečunalnih mosti rečunalnih mosti rečunalnih mosti rečunalnih mosti rečunalnih mosti rečunalnih mosti rečunaln

dosedanje obnašanje im seveda<br>način mišlijanja, lilije – posebnja<br>o v tej dežiti, Jugoslaviji – platneci<br>v tej dežiti, Jugoslaviji – platneci<br>večino: Kelitivoleti je, da je pogoj<br>za – seprejem – računalnika odprva<br>tost dr

Mag. Veselin Petrovič in Zoran Mošorinski: COMMODORE 128 PROGRAMIRANJE U BASIC-u NIRO »Tehnička knjiga« in »Zavod za udžbenike i nastavna sredstva«, Beograd 1986, 190 strani, broširano, 3800 din.

#### 'TOMAŽ SUŠNIK

 $\fbox{\parbox{1\hsize$ \begin{tabular}{|c|c|} \hline \textbf{Z} & \text{action of two gap in this case, if the case of two right, take of the two previous total ergodic, take perovov of cell ergodic, and the case of the two group. A region is given by the final form of the integral of the integral in the original and the integral isomorphism of the integral, the equation is the initial value of the equation. So, Bog. \hline \textbf{Q} & \textbf{Q} & \textbf{Q} & \textbf{Q} & \textbf{Q} & \textbf{Q} & \textbf{Q} \\ \hline \textbf{Q} & \textbf{Q} & \textbf{Q} & \textbf{Q} & \textbf{Q} & \textbf{Q} & \textbf{$ dus 64, modus 128 in CP/M.

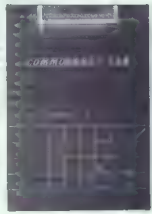

Kel poet 20 podnašlov kovijak, koristički politički prima (\* 1938)<br>1936 - Victor Maria Baris, koristički politički politički politički politički politički politički politički politički politički politički politički politi

ukazi realizacije podpro-

testiranje i pro-

Careford and drugoing delay<br>and delay term of the control of the control of the control of the<br>production of a system of the control of the control of the<br>method of the control of the control of the control of the<br>system

PRODAM COMMODORE 84 s kasetotonom (original) in igrator palico. Cena po dogovoru. davi-<br>te se, čaka vas presenečenje!! Željko. Rakic.<br>Hajduk Veljka 107. 12000 Požarevac, tl. 24-805.<br>Hajduk Veljka 107. 12000 Požarevac, tl.

NAJNOVEJŠI disketni, kaservi programi,<br>Ratgologamo že z reem programi iz ostan<br>iin oplasov, Poonei, kvanemi ir z gamno-jani, Nekaj disketnih programov: 10 - De<br>signet, Starpainer in 3e mnogo drugih,<br>Oregnizion, Katalog, il

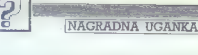

### Rešitev uganke iz decembrske številke

#### ZX 45 zmore vse !!!

Jedro problema te uganke je bila zamenjava vrednosti dveh spre:<br>menljivk, ne da bi pri tem uporabili še tretjo. Prejeli smo dobrih 400<br>pravilnih rešitev, večina pa se je odločila za tole možnost:<br>a = a

 $n - n$ na koncu moramo dobiti<br>a=B<br>b=A<br>torni:

 $\frac{1000}{2}$  $\ldots$  = A+B

 $... = A + B - B = A$  $A = 0.15$  $8 - 3 - 0$  $= A + B - A = B$ 

Kadar programirate, vam priporočamo, da zaradi jasnosti kljub vsemu uporabite klasični način, namreč:

 $h - n$ 

a=c<br>2reb ia desetim raševalcem namenil knjižne nagrade: uspešnici Mikro knjige iz Beograda Spektrum prindenik in Komodor za sva<br>vremena, tri knjige iz zbirke Kompjuter biblioteke iz Beograda in pet<br>knjig Mirko tipka na radicko (nasa izdaja zbirke programov za ZX<br>spectrum, ili jo lahko br 1100 din). Če nam bodo izžrebanci pravočasno sporočili, kakšen<br>računalnik imalo, jim bomo lahko poslali primerno knjigo. Nagrade

bodo dobil:<br>
1. Tomaz, Koman, Sladki vrh Se, 62214 Sladki vrh; 2. Miro Ribić,<br>
Languillow 25. (2224 Pitij, 3. Narodno Landel, Sončina ul. 4, 83000<br>
Nova Gordez, 4. Králet Délin-Sedel, Skotletokia 55. 64000 Kranj, 5.<br>
Nova

### Nova nagradna uganka

#### »Števila«

Tokrat bo naloga podobna kot igra »Števila« v nekaterih oddajah<br>za kviz, da pa bi jo lahko rešili tudi z računalnikom, jo bomo malo<br>začinili

Imamo dve množici števil:<br>Množico 1 sestavljajo števila 23,12,3,7,6, množico 2 pa števila<br>2.19,4,13,9.

Iz vsake množice sestavimo aritmetični izraz. V njem moramo tudi vsakega od osnovnih operatorjev (plus, minus, krat, deljeno), torej med pet števil postavimo štiri osnovne aritmetične operatorje. Števila in operatorje postavljamo v poljubnem vrstnem redu, rezultat izraza pa se upošteva z veljavnimi pravili u orioriteti.

Vzemimo za primer prvo množico števil in si izmislimo takle izraz:<br>12/8 + 2×23.7

rezultat tega izraza je 64.

Podobno lahko sestavimo izraz iz druge množice. Od vas pričakujemo, da boste poiskali izraza, ki bosta dala čim bolj podoben rezultat. Če vrednost izraza, sestavljenega iz števil v množici 1. označimo kot i1, tistega, ki smo ga sestavili iz druge množice pa i2, potem poiščite taka izraza, da bo ABS (i1/i2) kar najmanjši.

Rešitve pošljite do 1. 3. 1987 na naslov: Uredništvo revije Moj mikro, CGP Delo. Titova 35,<br>61000 Ljubljana<br>icakajo vas lepe softverske nagrade.

GENEJE I e Bratem Mojega mikre popularno priložnost, da se zava-<br>rujejo pred inflacijskimi -presanačenji-, Kako?<br>e Preprosto: postantire naš redni naročnik in podražitve vas k<br>ne bodo prizadele. Kako dolgo?<br>e Po! leta, će boste nar e izpolnite spodnjo naročilnico in jo pošljite na naslov: Moj

**MOJ MIKRO** 

**ROPOJTE** 

mikro (za naročnine), Titova 35, 61000 Ljubljana. Začeti boste prejemati Moj mikro, gozneje pa boste dobili tudi položnico in ko boste poravnali naročnino, si boste zapotovili stalno ceno, neodvisno od zanesljivih podražitev, ki nas čakajo v novem letu.

OMENJENE. UGODNOSTI VELJAJO SEVEDA TUDI ZA STARE NAROČNIKE! NAROČNINO ZA PRIHODNJE LETO<br>JIM BOMO AVTOMATSKO PODALJŠALI ZA POL LETA,<br>ČE PA ŽELIJO PLAČATI ZA VSE LETO, NAJ TO SPOROČIJO<br>NA GORNJI NASLOVI

Pot do cenejšega Mojega mikra: izrežite spodnjo naročilpokvariti reviie, se lahko naročite tudi s pisemcem ali dopisnico oziroma preprosto zavrtite telefon: (081) 319-798).

V prejšnji številki smo objavili imena prvih nagrajancev, uztrebanih<br>međi novimi naročniki. Tokrat bodo nagrade: dobili štirje bratci, ki

sman (in izžrebeli med naročniki, zvestimi Mojamu mikru že od leta<br>1984. – Naklustorz napsam Moj mikro basel dobila Botte Errin, Škrol-<br>1984. – 1984. – Napsam Mojamu Mojamu Mojamu Shari (in Shor-<br>2007. – 2007. – 2007. – N

Podpisani

(čitljiv priimek in ime)

naročam slovensko-srbohrvaško izdajo Mojega mikra (nepotrebno prečrtajte)

na naslov (navedite točen naslov, vključno s poštno številko)<br>za dobo 6 mesecev — 12 mesecev (nepotrebno prečrtajte)

Podpis

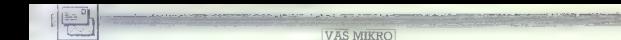

Basic, zelo dobri ODOS, ve- | te Vaš mikro), vam tolema- | če to objavite. malo bolj razumljivo. Jike možnosti za razširitev | |0 kritike ne bo škodilo. Miha Krivic, RECENZIJE - super, po- in pršljue im ue to za | posebno ne, ke vas imam Pivska | most. 4 Zaradi tehnolog | rebri je ve rocenč samo okoli 600 DM." | namen tudi malo pohvaliti Postojna va Mi zi VAŠ MIKRO — O. K.; ob- (ar slišim, kako se neka- | zaradi priloge Strojno pro | Tabela naj bi samo opo- | 9'afije se tiskajo posebej) | ,,//3;, ; obra pisma, ti- teri smejejo moji naivnosti, | gramiranje procesorja MC. | zorila na razlike med sicer | "2 9!e drugače. Folijo za | <; ki komu pomagejo. slabi tipkovnici, nestan- | 68000 in drugih iz te dru- | podobnimi računalniki. |: SPeCtrum boste morali poi- | " p,xa va ;— dobit, dardnim. priključkom, mi- | žine, Natančnejše podatke naj. | skati v »odvečnih« malih | GRE — Jobro, vendar Crodriveu, . sistematskem ivan Albrent, | dete v naših testih V tabec | oglasih. opise skrajšajte, kolikor je uničevanju vida pred. TV . Kettejeva 10, | li je bilo izpuščeno, da i mogoče. Samo kratek opis, sprejemnikom itd. Ne, dra- Brežice. | imajo MSX, CPC in PC 128 V januarski številki Moje- | ciji igre in ocena. Vse dru- gi tovariši in tovarišice, ni- | Nismo krivi, da vašraču- | enak generator zvoka (AY- | 94 Mikra je po naši krivdi | co je izguba prostora! Več sem pozabil na te slabosti. | nalnik ni H močnih. |. 3-8912)'in da dela prišlo do pomote. Oglas t- | Kratkih opisov iger. Vendar nisem. omenil naj- | korenin na VO au. O rje | en ZO oprana peče | 7152je bil objavljen v rubri. | Fala poraste Mojega mi- večje kvalitete OL- MC | pišemo toliko, kolikor si | MHz. NL-10 ne tiska v bar- | K Sinclair in ne v rubriki | ,,. goje, da je papir malo 86008. Ali se z njim sploh : Commodore. Zato se opra- - lahko primerjajo Zo, 6so2 | "P"ŠP tega zasluži vah, V testu smo uporabili | «3,0 vsem lastnikom | "20% Pavel Škerij, in, njihove ii 64 do 126-»kil- spectruma, ki ; so pri nas na- Tomaj 53 a. ske«. mašine, katerih srce. | gaj miro mi Ja na. ati ročili katalog, navodil ali |, mai. so navedeni procesorji? strani zastal dih. Uzrl sem programe. s poi Tir seve ji

для семьского продолжа (1990) и при представитель и представитель при представитель с при представитель представитель представитель представитель с при представитель с при представитель с при представитель с при представ

ne bi pisal. vzamemo tudi cene C64, | logar sploh ni omenil. 80 | v Jugoslaviji je mogočeku- | lidne programe, vendar čez Tudi sam sem bil med te- | VC1541 in monitorja. Se- | stolpcev se brez problema | piti folijo za tipkovnico | mesec ne vem, kje se kaj mi srečneži kot lastnik Ma- | Š'ojte in boste videli. prikaže na navadnem | spectruma t in za koliko? | začne in konča! vrice. ker pa sem bil malo |... Pragi tovariši uredniki in | RGBII monitorju (1902, Hi Mislim, da bi bili odgovo- preveč. zahteven. uboga, | Sodelavci Mojega mikra!Se | 1702...). Glede na to, da | | 5, iš Jovanovič, | /; na ta vprašanja koristni Pondar odlična Mavrjajaj | vam ne zdi, da so zgoraj | ima en ukaz več funkcij, bi 'aja Marganovič 87/5 | za vse, ki se malo resneje "ogla več zadovoljiti mojin | Paštete kvalitete (in nekva- | jih pri PC 128 našteli prek Kaj Pančevo | ukvarjajo s programira- apetitov. a Toda s čim najjo | !tete) zaslužile malo več. | 200. Celotna tabela je zbu- | <1. Nalbrž niste opazili, | njem, Zdaj pa še malo kriti- JO. | prostora v reviji, namenjeni | dila vtis, da spectrum sploh | da 89 se Numerične meto- | 4e rubriki računalnikom in. njihovim | nima basica (čeprav slovi | de končale vianuarskište- | PREDSTAVLJAMO in TE- Če bi imel toliko denarja, | uporabnikom? Ali pa je Moj. | po. njem), PO a ima naj. | ik. To seveda ne pome- | 57]- gopri in nujni rubriki, kot ga nimam, izbira nove- | mikro specializirana revija | slabši zvok (vsi vemo, da to | "h,da bomo o matematiki | ,.,,33 bi morali biti opisi ga računalnika ne bi bila | za spectrum, commodore | ni res): Vse podatke sem | Nehali redno pisati. 2. Brez | 774; krajši in manj po- težka. Ker pa moram poleg | in v zadnjem času am- | povzel po nemški reviji | Ko! inih reklam bi | robni: računalniške strasti hraniti | strad? Chip, september 1988. Pa | "Morala stati revija enkrat OPISI PROGRAMSKE in oblačiti družino, sem na | — Nistesamo vi takšni. Tudi | še to: vtestu tiskalnika star | Več. Skupal z oglaševalci | opREME - v redu. morda eno stran tehtnice postavil | druge revije so podobne.in |. NL-10 je bilo na sliki jasno | 8! pFizadevamo, dabi bral | nekojiko preobsežni kvalitete raznih računalni- | to ni. tako samo:s OL-om. | videti, da je tiskal tudi v | Si tudi na teh straneh zve- | — ,//40 ZASLONA - super. kav in na drugo njihove ce- | S, tudi drugi računalniki, o. | barvah, toda v preglednici | del čim več koristnega. Pi- | — aj; OGLASI- potrebni. ne. Kazalec se je nagnil na | Katerih se je zelo malo pisa- | tiskalnikov ste napisali, da | !8tske oglase bomo ukinili | 0G1As/ ip REKLAME — stran, kjer so bile cene, ko | lo, čeprav bi si želeli neka- | ni barvni. Torej: ima barve | Vsti trenutek, ko bo softver | 7/70 zro. sem tehtal OL. Zakaj neki | tero bolje spoznati (in katere so) ali jih nima? HARDVERSKI NASVETI — le? Poglejte 128 K (ampak Ker prihajajo na vaš na- | Navedite še ceno! O.K. pravih) RAM, odlični Super | sioy same pohvale (poglej. | . P.S.: Res ste najboljši, NUMERIČNE METODE —

nosu] julijska dvojna številka me | ge pa bodo zaščitene? prodana). ssvprijetno: presenetila: in Peso Šerc, se ote zona mene oz. j ugotovili, da —| sem videl, da lahko dela Mi- ilharjeva 27, supil knjigo Jureta Špilerja Jo ones EN o atoje. Ajdovščina. | Basic za specirum? iskal pojavilo nekaj napak, Moj mikro je naša naj: | Berite rubriko Pika na i. | sem jo v več knjigarnah. Ali — Prva je v tabeli PC ra- ,, - V nadaljevanju članka | boljša računalniška revija je izšla kakšna knjiga o cunalnikov; računalnik so- Je, "a strani 48 v tretji kolo- | i ne more živeti od stare | Želel bi, da mi odgovorite | strojnem jeziku za spec- kol proizvajalca ZOTKS in. "V, 9: Vrstici od spodaj, | siave, saj se Računari in | na nekaj vprašanj. trum? Prediagam. da zač- Avtotehne sicer stane "arobe natisnjeno ime da" | svet kompjutera nepresta- 1. Ali pri nas obstaja | nete objavljati šolo strojne- 5250000. din, vendar ske !oleke. Pravilno je AUTO | no zboljšuje. Konkretno | kakšna literatura, ki opisuje | ga jezika. paj z vdelanim pogonom za: FXEC.BAT. predlagam, da: nekatere zelo uporabne Matjaž Stražišar,

Lepo je danes biti lastnik | profil wni tripaldini diskeli | 620 x 200 se nisam sitlali | 3. Lastifate računalnika, | 3. Knyps za učenje pro-<br>Specifizma ali commodorija | CPC 6123 ki ni ni chresija | PC - 128 inm a loci

30 συμφωνίζει το σκετάσει της προσπαθείας της προσπαθείας της προσπαθείας της προσπαθείας της προσπαθείας της προσπαθείας της προσπαθείας της προσπαθείας της προσπαθείας της προσπαθείας της προσπαθείας της προσπαθείας

 $\label{eq:20} \begin{array}{c} \textbf{O}_3\textbf{label} & \alpha~g~\alpha\nu/\beta~\textbf{R}d\omega.\\ \textbf{M}_3\textbf{d}~\beta~\textbf{d}~\alpha~\textbf{d}~\alpha~\textbf{d}~\alpha~\textbf{d}~\alpha~\textbf{d}~\alpha~\textbf{d}~\alpha~\textbf{d}~\alpha~\textbf{d}~\alpha~\textbf{d}~\alpha~\textbf{d}~\alpha~\textbf{d}~\alpha~\textbf{d}~\alpha~\textbf{d}~\alpha~\textbf{d}~\alpha~\textbf{d}~\alpha~\$ 

3. Se polletna naročnina na Moj mikro avtomatsko podaljša ali ne?

Prosim vas, da se ne skli- cujete na članke v Mikru, ker nimam veliko. številk. Drugače je to revija. Čeprav: so spodrsljaji, vodite v i. ligi. Tino Elezovič,

Čajkovskog 6, Split

1. Commodore 64 C ni<br>prav nič boljši od starega<br>modela, samo tipkovnica<br>je drugačna. 2. Gertrude<br>Stein bi rakla: «Nasiny je naslov je naslov.« Oglaše- valci predvidevajo; da jim tega ni treba posebej ra- zlagati. 3. Da.

Redno berem Maj mikropi<br>
in mislim, da was ni treba<br>
hvolili. Rad bi samo ddgo-<br>
vor: na wprašanje. koliko<br>
DM stanejo 2X Spachrum<br>
48 K, 48 K plus, 128 K in 128<br>
K plus ler na kateram ne-<br>
slovu ZR Nembiji in Baho<br>
naroči

Probastic maps a local state of the state of the state of the state of the state of the state of the state of the state of the state of the state of the state of the state of the state of the state of the state of the sta vardu Šnajderju iz Rimskih Toplic (vmesnik liberator se da priključiti tudi na spectrum plus, pri igralnih palicah guickshot pa vam

svetujemo model 2 – dražji<br>se razlikujejo od njega sa-<br>mo po dodstni ropotiji, npr.<br>nastavku — za — »brzo-<br>steelko«).

Redno kupujem Maji mi-Maji mi-Maji mi-Maji mi-Maji mi-Zaji mi-Zaji mi-Zaji mi-Zaji mi-Zaji mi-Zaji mi-Zaji mi-Zaji mi-Zaji mi-Zaji mi-Maji mi-Maji mi-Maji mi-Maji mi-Maji mi-Maji mi-Maji mi-Maji mi-Maji mi-Maji mi-Maji mi-

1. Koliko stane spectrum<br>v Nemčiji (zadnja cena)? V<br>kateri trgovini so Sinclairo-<br>vi računalniki in dodatki ze-nje<br>najčite naslov.<br>napište naslov.

2. Zanimajo me tudi zad-<br>nje cene tipkovnice empe-<br>ror 1, opusa in tiskalnica

3. Kateri monitor je po vašem mnenju ustrezen za spectrum 128 K?

4. Kakšna se vam zdi<br>moja izbira?<br> Prosim vas da me iz<br>»neznanih« razlogov, ka-<br>«nerbi rekel Marin S., pod-<br>pišete z začetnicama.<br>K.c., Zagreb<br>K.c., Zagreb

1. Poglejte prejšnji od:  $g$ stane 40 funtov (z angle-<br>stane 40 funtov (z angle-<br>škim prometnim davkom),<br>opus discovery 99 funtov<br>(brez davka), SG-10 pa pri-<br>bližno 850 DM. Če namera-<br>vata sedni nred allm urevate sedeti pred njim ure<br>in ure,  $\mathbb{R}$ kupite čim dražje-<br>ga. 4. Zvestoba do groba.<br>Za ves ta denar dobite<br>boljši računalnik.

Sem reden bralec Moje-<br>ga mikra, zdaj pa potrebu-<br>jem tudi strokovno pomoč<br>katerega od vaših sodelav-<br>cev za računalnike atari ST.<br>Čez nekaj dni bom namreč.<br>Čez nekaj dni bom namreč.<br>dniji od Middinske knjige

dobil od Mialmacke knjige<br>atari 200 ST z mostransko knjige<br>atari 200 ST z mostransko<br>matematik v skontine (matematik v skontine politične politične politične politične politične politične zaporabljanje politične knjige<br>kn

Złatko Sudar,<br>Danila Narandžića 26,

1. Ne, samo simbol na<br>tipki ne ustreza znaku, ki<br>se pokaže na zaslonu. 2.<br>Čipe. ponujajo v malih<br>oglasih.

 $Pbbm{} \xrightarrow{1}{\text{Map}} \xrightarrow{1}{\text{Map}} \xrightarrow{1}{$ 

Če je mogoče, v eni pri hodnjih številk testirajte so-<br>
Dragan Milenković, Dragan Milenković,

1.  $\Box$  K. 2. Računalnik<br>dela z valori jeziki, ki so<br>daj v rabi. 3. Egaon, phi-<br>lips, panasonic, toshika. 4.<br>daj v rabi. 3. Egaon, phi-<br>lips, panasonic, toshika is treba<br>Wuylti posebej lis stane<br>ko kujeli posebej lis stan

Vašo revijo berem od pr- ve številke, že leto pa sem tudi naročen nanjo. Mislim, da je odlična. Tega vam ne pišem, da bi vas hvalil, tem- več da bi vas vprašal:

1. Že več, kot pol leta imam računšinik C 64. Za- nima me, ali se dajo nanj priključiti Atarijevi tiskalni- ki (6318, 1029, 1027).

2. Če je to mogoče, kate: ri vmesnik je potreben za tat | »prijem« (RS 232 ali cen« tronics)? 3. Koliko. stanejo ti ti skalniki — pri Mladinski

fom, da ta računalnik nima | state, ROM modul s standardnega paralelnega **| standardnega paralelnega | '(centronics)** ali sepiskega | '(centronics) ali sepiskega (RS 232) vmesnika, tem- več uporablja nestandard- **Münzenhol** stajajo pa pomožni progra-

mi za C-54, s katerimi se od stanici z nekoli stanici z nekoli stanici z nekoli stanici z nekoli stanici za prihrami za prihrami za stanici za kateri z nekoli za kraje prihrami za stanica za stanica za stanica za stanica

Pléam vam privá, z želio, napravá, z želio, nejzesnostan, Neb hodné kritika tiem nejzesnostan, Neb hodné kritika tiem vendené bila se rem. vendené v sajernostan privála se privála vendené bila se privála se za privála ven kaj vprečanj (če se še niste

razjezili): 1. Kje lahko dobim lite- raturo za atari 800 XL v na- ših jezikih ali na kateri na- sslov v tujini naj jo naročim?

2. Kje in za koliko lahko kupim modem za atari 800 XL in ali je treba imeti za<br>XL in ali je treba imeti za unu<br>vporabo še kaj drugega kot.<br>računalnik (mislim na kak- šen. vmesnik, – disketnik<br>itd.).

 $\begin{tabular}{l|c|c|c|c} \hline $\alpha$ & $\mathbf{[a]}$ & $\mathbf{[a]}$ & $\mathbf{[a]}$ & $\mathbf{[b]}$ & $\mathbf{[a]}$ & $\mathbf{[b]}$ \\ \hline $\alpha$ & $A$ & $16$ & $100700\%$ & $\mathbf{[a]}$ & $\mathbf{[a]}$ & $\mathbf{[a]}$ & $\mathbf{[a]}$ & $\mathbf{[a]}$ & $\mathbf{[a]}$ & $\mathbf{[a]}$ & $\mathbf{[a]}$ & $\mathbf{[a]}$ & $\mathbf{[a]}$ & $\mathbf{[a]}$ & $\mathbf{[a]}$ & $\mathbf{[a]}$$ pik. ROM modul s orogramskim jezikom logo in povprašati pri podjetju<br>Münzenfoher, Tolzerstr. 5. D-8150 Holzkirchen, tel.

#### Spectrumovci. monard

Milmarcambi Ataseithi Atas loga editor in hit statut. stinna na str. 29 réin. stinga na str. 29 (čis-<br>nek ZX spectrum in mikrotračnik) zaradi na nake y tiskarol y nekaterih izvodih nečitiliv **Brotage experience** mo in ilh prosimo nai mo in jin prosimo naj<br>nam telefoniraio ali nisejo, će żelijo čitljivo<br>konik itstinga Postali lo bomo po posti. Dradništvo

magal, vas prosim, da ga ' Prosim, povejte mi, ali bi XL igral igri Pengon (16 K)<br>in Čuthbert Goes Walka-<br>bout (16 K), tako da bi upo-<br>rabil kakšen program, po-<br>tem pa bi spet igral igral igre za<br>4BK. Če kolisting kakšen-<br>koli program; ki bi mi poobjavite ali da mi pišete. Ob.<br>| računalniku sem dobil sa-<br>| mo ti igri in zdaj se na njem<br>| nabira nrah obstaja kakršen-

| nabira prah.<br>| Vladimir Berghauer, |<br>| Oračka 9<br>| Zemun

pozneje ne mogel delati z<br>daljšimi programi. (Z. M.)  $Z$  aterijem 800 XL in ata-<br> $n$ ijem 130 XE lahko normal-<br>no uporabljamo vse pro-<br>grame, napisane za atari<br> $\frac{1}{600}$  XI (z oznako 16 K). Ni  $\alpha$ čunalnik<br>bojazni, da bi računalnik

3. Kje in za koliko naj ku- programu več kol 21 zna-<br>pramskim jezikom logo in računalnik? pro- gramskim jezikom logo in računalnik? To se da najezitim<br>zaširitev za ta računalnik? Tovs po 21 znav. Spectrum<br> $\blacksquare$  Simeonov, ljuču. 10.3. Κριστια Νούλο σημείο - Do motivo των σχηγειών - 2013<br>
10. Κριστια Νούλο σημείο - Do motivo των εκπένδευματικών - Παραπολιών - Παραπολιών - Παραπολιών - Παραπολιών<br>
2013<br>
2013 - Παραπολιών - Παραπολιών - Παραπολιών

| 55268-88: 256'255.

prvm delinirati drugi nabor<br>UDG, ki naj se začne npr.<br>na naslovu 30000. bomo | na nasiovu Jouou, Donio<br>| dall v sistemski spremen<br>| liivki vrednosti 48 in 117 | (30000=48256^117). | IBKo<br>| lahko dobimo dva, tr ali | torja. | Byre na naslovu 23676 se | torej pomnoži z 256 in po tem sešteje z bytom na nadali v sistemski spremen-| (30000—48256"117). Tako več naborov s po 21 znaki.<br>Kateri se bo izpisal na za-sloni. daločimo z ustrezni<br>mi poki v programu ali z<br>neposrednim vpisom izedislovu 23675. Če želimo za slonu, določimo z ustrezni-

Siniša Rakić,<br>Pijavišče 6,<br>41090 Susedgrad

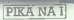

## Spectrum/Art Studio in novi znaki Gotovo ste opazili, daje v

programu Art Studio zelo programo Art atuato zelo Če bi radi uporabili nabor znakov, ki ste jih definirali s<br>tem programom, napravite takole: naložite posnetekin pišite POKE 23606,255 in POKE 23607,122. Tekst med narekovaji se bo izpi-<br>sal z novim naborom. Pri sar z novim naborom. Pri<br>delu s programom Screen compressor ste se gotovo vprašali, kako pelguvev<br>vprašali, kako prikazati komprimirane slike na za slonu. Zbrišite prostor za-<br>slonu. Zbrišite prostor za sliko z ukazom CLEAR že- leni naslov-1. Natipkajte IBBI Nasional Haspmann<br>LOAD ", CODE naslov, PO-<br>KF-NASLOV+2 in RANDO-MIZE USR naslov.<br>Predrag Vujić,

Brače Vujičiča 5, 71000 Sarajevo

#### Urejevalnik besedil/tiskanje šumnikov

Pri tiskalnikih je vedno težava, kako tiskati šumni ke. Če uporabljate kakšen urejevalnik besedil, se da to enostavno rešiti, Znakom, ki spominjajo na šumnike in niso zasedeni ali jih ne uporabljate (npr. kontrolni znaki za tiskalnike ali pa drugi nabor), lahko spremenite. kodo. Izberite.<br>Opelio - veustamise proopcijo »customise pro- gram« ali podobno in spremenite kontrolne znake. vienice – Kombone – Zruke,<br>Vsak znak je definiran z ne-<br>kaj kodami - ki-lih program kaj kodami, ki jih program<br>ob tiskanju pošlje tiskalniku. Za šumnike je treba iz $b = 99.8.39.8.96$ 

- $6 99$ , 8, 39<br>  $6 115$ , 8, 39, 8, 96<br>  $\hat{c} 67$ , 8, 39, 8, 96<br>  $\hat{C} 67$ , 8, 39, 8, 96<br>  $\hat{C} 67$ , 8, 39, 8, 96<br>  $\hat{S} 83$ , 8, 39, 8, 96<br>  $\hat{S} 90$ , 8, 39, 8, 96.<br>
To ne deta edino pri pro-<br>
To ne deta edino p
- 
- 

 $Z = 30$ , 8, 9, 8, 95<br>
To ne esta estima pri pro-<br>
Denomination Angula - **Marinah Dynamization (1974)**<br>
personation (1974)<br>
and the set a scalar mean angular experimental private of the set and the set a scalar mean<br>
perso

iz svojih programov, lahko  $\begin{bmatrix} 52270.0-5(0-na/man)\dot{s} & 6 \\ 52270.0-5(0-na/man)\dot{s} & 6 \\ 7270.0-5(0-na/man)\dot{s} & 260.066(0) & 76.08(0) \end{bmatrix}$ 

 $\begin{array}{l} \begin{array}{l} \text{KOK} \quad \text{C\$} = \text{"c" + chr\$(\text{8}) + c}\\ \text{or} \quad \text{C\$}(\text{9}) + \text{ch} \cdot \text{S}(\text{8}) + \text{Chr} \end{array} \\ \text{C\$}(\text{9}) \text{ all:}\\ \text{KXX:}\\ \text{C\$} = \text{"c" + cr*\$(\text{8}) + \text{"c" + c$-} \\ \text{Ar\$(\text{8}) + \text{"``} \\ \text{Ar\$B}(\text{8}) + \text{"``} \\ \text{XVA} \text{ BPIn't} \text{ as:} \\ \text{XX 1 PPIn't as$ 

Tiskalnik bo izpisal Koča.<br>
Za druge črke definiramo<br>
npr. CS, s\$, S\$, z\$ ZS ...<br>
Metod Koželj,<br>
Ul. P. Jeromnove 12,<br>
61118 Ljubljana Spectrum/PRINT HT.

Dolgo mili sile upanta.<br>
Salam Salam Karangan ng Kabupatèn Salam Karajanan ng Kabupatèn Salam Salam Salam Salam ng Kabupatèn Salam Karajanan ng Kabupatèn Salam Salam Salam Salam Salam Salam Salam Salam Salam Salam Salam S

Ul. narodne zaščite 2, 61113 Ljubljana

## $C$  64 - zaščita

prekinitvi programa ne bo

Strota. filozofi česko začino s POKE<br>Svojih programov, lahko | Žeslon zožino s POKE ogove natau.<br>Žaslon zožimo s POKE

> Bulevar Lenjina 151, 11070 Novi Beograd

Amstradov tiskalnik/YU znaki

S tiskalnikom NLQ 401 (t.j. M-1009 ali DMP-1) je zelo ležavno rapisali lepe<br>19 više mogoče načine spanjali ležavno rapisali liškovi reprezidenti ležavno di naj<br>19 više prezidenti ležavno di največino rapisali<br>18 više načine na konstantino di največino rapisali<br>18 više na

Matjaž Ladava, Tumov drevored 11,  $N$ aložimo Čistač. Z opci-<br>65220 Toli jo LOAD naložimo program v. basicu. v katerega hoče-<br>mo priti jori jo Load hoče-v katerega hoče-<br>mo priti jori nalaoanju. se 10 DEFINT a-tokitorn 255<br>20 PRINT FTO printer driver 1.0\*<br>30 PRINT:LINE (NHVT "Vkljuci" tiskalnik, vetavi<br>4 Inketovkameto v enotovkametol<br>1. J. vosal ima dato-teka, ki naj se netiska (\*185 k in väesi<br>Sin väesi 40 OPENIR (190)<br>50 OPENIR (c)sXX CO-2" 2"<br>20 USER (c)sXX CO-2" 2"<br>80 LIME IMPOT 89,11ne<br>80 LIME IMPOT 89,11ne 30<br>110 ehseMTOS (ans, it) iso Ipaco 2" c) izo Ip 'ehsosco AND<br>110 ehseMTOs (ans, it) izo Ip 'ehsosca AND. (ehsos

- 
- 160 Next 170 Next 170 Next 180 PRINT 190 For 180 PRINT. 190 PRINT. 190 PRINT. 190 PRINT. 190 PRINT. 190 PRINT.<br>180 PRINT. 190 PRINT. 190 PRINT. 190 PRINT. 190 PRINT. 190 PRINT. 190 PRINT. 190 PRINT. 190 PRIME: 190 PRIME:<br>1
- 
- 
- 
- 
- 

bodo narekovaji — koda AS- Cil CHRS(34). Naslednji program bo v

datoteki, napisani z Ams- $\frac{1}{2}$ nake:  $[$  =  $\frac{c}{2}$ j = \$,  $($  =  $\frac{c}{2})$  = \$

Datoteka mora biti shra-<br>njena na kaseti ali disketi.<br>Tadej Vodopivec, Sketova 6,<br>61000 Ljubljana

'Commodore 16,

#### 116, plus 4/zaščita programov

Gotovo ste si že kdaj že- leli zaščititi svoj program pred. vdorom v listing. Predlagam rešitve: POKE 774,0'— program bo delal normalno, vendar se bodo izpisovala številka začetne vrstice. POKE 774,255 - program co delal normalno, le ob ukazu list se bosta pokazali. številka prve vrstice in na-

paka v vrstici 13618.<br>POKE 773.255 - ob kate-

Poke- remkoli ukazu bo računal-<br>
Rokaj pa še nekaj kratkih rutin. Prva nam bo simuli-<br>
rutin. Prva nam bo simuli-<br>
rata televizijo, kadar ni pro-<br>
rana: 10<br>
poke 65309,t<br>
30 next t 40<br>
40 goto 10<br>
10<br>
10<br>
10

dini zaslona:<br>10 noke 65309.87

Druga rutina nariše de-<br>belo navpično črto po sre- Spectrum/Čistač

10 poke 65309,87. Moj program Čistač od- 20 goto 10 strani zaščito iz programov Tretja rutina razpolovi | v basicu. Dela po načelu, za poesies aposton de aposton program Cistal od politica de aparati preti de aposton de la pomete iz itsingal kommente de la poetie de la poetie de la poetie de la poetie de la poetie de la poetie de la poetie de la poetie

> sting pregleden in program<br>dela, ko ga poženemo z<br>GOTO 0, je Čistač opravil<br>svoje. Će je program še vedno nepregleden, naloži-<br>vedno nepregleden, naloži-Dejan Meškovič, Bratstva jedinstva 41. 71000 Sarajevo

> mo priti (pri nalaganju se ime programa ne izpiše). Pritisnemo AUTOSTART in<br>s SAVE posnamemo pro-<br>gram, Potem pritisnemo<br>ČIŠČENJE in počakamo, da se izpiše glavni menu. Program znova posname-<br>mo s SAVE. Računalnik re-<br>setiramo. Z LOAD "" naložisemento z LUAU - haloži-<br>mo prvi program. Če je li-<br>sting pregleden in program

CALS 1 PRINT AT PRINT-AT<br>Print By DEJAN PRINT-TIT IF IN<br>TO PRINT AT PRINT-AT PRINT-AT<br>AO PRINT AT 15.51-IEDISCENJER<br>AO PRINT AT 15.51-IEDISCENJER 6. PRINT AT 5.5.1 CONSUMER<br>
6. PRINT AT 100 PC 1. PRINCIPAL CONSUMER PRINT AND CONSUMER PRINT AND CONSUMER PRINT AND RELEASE OF THE PRINT AND IN<br>
10. PRINT AT 100 PC 1. PRINT AT 100 PC 1.<br>
100 PC 1. PRINT AT 100 PC 1.<br>
100 LO GU (U 10<br>170 CLS : PRINT AT 10,11; CISCENJE":<br>151 NATODOZ 190161 W-24002 29015-2561FEEM 290161 will be put sign to be mean with Z40 IE PEEK News)<br>Z40 IE PEEK News)<br>Z40 Go.To 190 jo To 190<br>Z40 Go.To 190 jo To 190<br>Z40 jo To 190 jon To 190 jo To.19.<br>Pole Peek 290 jo To 190 jo To.19.<br>Pole zasing zasing to 290 jo 190 jo To 190 jo 190 jo 190 jo 190 jo 19

- 
- 
- 7 Mario Baldanco, francuski<br>Kralj (1861)<br>Seman Kart (1861)<br>Seman Kart (1961)<br>Seman Kart (1861)<br>Seman Kart (1875)<br>Seman Kart (1875)<br>Seman Kart (1875) seri per 20. primari indicati di partiti della provincia del provincia del provincia del provincia del provincia del provincia del provincia del provincia del provincia del provincia del provincia del provincia del provinc

58 Moj mikro

# Univel

## Popolna rešitev v enem paketu

**COLOR CARDON MONTGON DISTING** 

Matricric Irskalinik visoke kvalite

Priročniki za uporabo opreme in programov.

Applova pisarna — integrirani poslovni program; urejevanje besedil, baza podatkov in tablični kalkulator.

Komunikacijski program terminalski emulator, prenos podatkov in povezava z drugimi računalniki.

noni — See Andrew Maria Andrew Maria Andrew Maria Andrew Maria Andrew Maria Andrew Maria Andrew Maria Andrew M

Interaktivni wodn sooznavanje **PRIMIC** 

Soft<sub>Vel</sub>

Računalnik apple<sup>l</sup>ic. Delovni pomnilnik 128K, vdelana<br>disketna enota, 80-kolonski prikaz, seriski komunikacijski<br>priključki. V ROM interpreter priključki. V ROM interpreter

... ZA GOSPODARSKE ORGANIZACIJE,<br>IZOBRAŽEVALNE IN ZNANSTVENO-<br>RAZISKOVALNE LISTANOVE,

DRUŽBENOPOLITIČNE SKUPNOSTI. Konfiguracija »UniVel« vam omogoča kakovostno urejanje in izpis besedil, vodenje raznih evidenc, poslovne kalkulacije in proračune, izmenjavo podatkov in delo z velikimi sistemi, mini in mmikroračunalniki, in izdelavo lastnih posebnih aplikacij in programov.

»UniVel« lahko širite po svojih potrebah z dodatno opremo in aplikacijami iz knjižnice z več kot 20.000 programi.

Računalnik apple Ilc povsem ustreza izobraževalnemu standardu, sprejetemu za šole v SRH, a naše desetletne izkušnje so jamstvo za kakovost

 $11111111111$ 

Navežite z nami neposreden stik!!!

Predstavništvo v Ljubljani: Vegova ba, A, 221-845 VELEBIT

Radauševa 3, 41000 Zagreb.

Prodaja:<br>
Proizvodnja in prodaja: VELEBIT OOUR Unutarnja<br>
VELEBIT OOUR Informatika in trgovina VELEBIT OOUR Informatika trgovina - praškovičeva 30, 41000 Zagreb.<br>Redauševa 3. 41000 Zagreb. 1988. – praškovičeva 30, 41000 Zagreb.<br>Tel. 041/219-915, 228-555; Tel. 041/276-795, 275-665; TIK. 21513

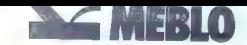

industrija pohištva<br>65001 nova gorica<br>jugoslavija<br>1965 - 2461 nova gorica<br>1963 - 346 no MEBLO YU

za tiste, ki doma ali na svojem delovnem mestu uporabljate računalniško tehniko program MICRO

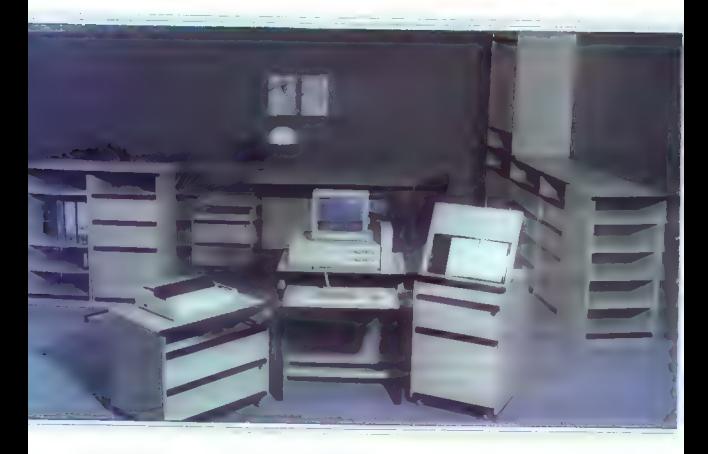

MICRO — majhni, a funkcionalni, večnamenski, deloma mobilni elementi MICRO - v naravnem lesu, zaobljenih robov MICRO - uporabne površine na najprimernejših višinah za zdravo držo telesa<br>MICRO - za vaš boljši vsakdan

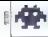

**IGRE** 

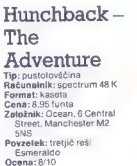

#### ANDREJ TOZON

do ne pozna grbavega zvo- K |narja Notredamske cerkve  $\begin{tabular}{|c|c|} \hline \multicolumn{3}{|c|}{\textbf{F} & \textbf{O} & \textbf{O$ 

naložiti shranjene lokacije, od zameni<br>naložiti shranjene lokacije, od zameni<br>nat igro sem končali v dveh dneh<br>nik ligro sem končali v dveh dneh<br>nik miro delala katsalni večinih temini<br>na miro delala katsalni večinih knji<br>

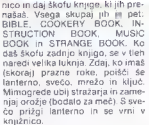

mico máis deba Marina (m. 1907)<br>1911 — Concert de Marina (m. 1915)<br>1911 — Concert de Marina (m. 1920)<br>1911 — Concert de Marina (m. 1920)<br>1926 — Marina (m. 1920)<br>1926 — Marina (m. 1920)<br>1926 — Marina (m. 1920)<br>1926 — Marin

pako pri prepisovanju ukazov. Če predstavanju se predstavanju se predstavanju se predstavanju se predstavanju se predstavanju se predstavanju se predstavanju se predstavanju se predstavanju se predstavanju se predstavanju

 $k$ cole in politic Alvisto Care in San Care (also control in the political property standard in the magnitude of the material property of the material property of the material property of the material property of the mate

Oddahni se in popij kaj mrzle tom, ki vodijo v pekel. Začneš v kuhinji in greš proti vzhodu skozi tem na zahod. Znajdeš se pri ol- tarju. Tam je čarobni napitek, ki pa ga ne smeš popiti, saj je stru- pen in ti vzame nekaj dragocene moči. Pojdi na jug do vrat. V dalja: vi boš videl neka bitja. Zanja se ne zmeni. Pazi le na demona, ki stoji pred tabo. Če s sabo nimaš križa, te bo vrgel v pekel. Daj mu zlato palico in povedal ti bo čarobno besedo. Ko jo izgovoriš pred ma- gičnimi vrati, se ta počasi odpre- jo, pred tabo pa se pokaže ne- skončno dolgo stopnišče na- vzgor. Na vrhu zagledaš svojo lju- bo Esmeraldo in kardinala, ki ti je prostovoljno ne bo dal. Mimogre- de: na tisti lokaciji je tudi Oceano- va kaseta z igro N.O.M.A.D. (kakš- na reklamal). Najpreprosteje je, da kardinala ubiješ s sulico. Po- tem primeš Esmeraldo in jo z njo ucvreš po strehah neznano kam, kjer bosta živela srečno do konca dni Za konec še slovar. Akcije: north (n), south (s), east (e), west (w). up (u). down (d), out, ne, se, nw, sw, auit, drop (put, give), at- tack (kili, punch, stab, fight, hit) save, load, light, enter (in), look (), get (take), inventory (i), climb, wait, pause, read, open, close, un- lock, lock, drink, eat, say. Pred- meti in osebe: sword, helmet, book, wine, crucifix, lead, gold, packet, bat, serpent, legs, nali, garlic, onions, bread, potion, net, key. lantern, candle, dagger, shi- eld, head, hammer, ring, scroll, cassette, pike, cardinal, bishop, ghost Če su ti bo kje ustavilo, mi piši

na naslov Ulica narc dne zaščite 7, 61113 Ljubljana, ali telefoniraj na (061) 340-200 (najrajši ob konca tedna)

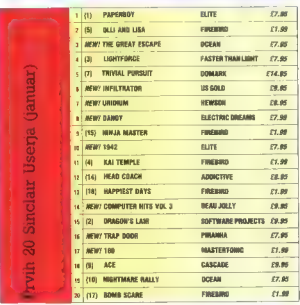

Moj mikro 61

Tip: pustolovščina<br>Računalnik: spectrum 48/  $129V$ Format: kaseta Cena: 9.95 funts Založník: The Edge, 31 Maiden Lane, Covent Garden, London WC2E  $R1H$ Povzetek: Gospodar teme nat raveale Onene: 8/10

Fairlight II

LIFE FORCE: 99

 $\mathbf{v}$ 

· La Service

#### LEON GRABENŠEW

ribližno leto po prvem Fair- lightu, ki je pretresel svet iger za spectrum, je Bo Jangeborg (avtor Artista) pokazal nadaljevanje te mega igre. Grafič- no je novinec še boljši od vzorni- ka, vsebinsko pa rahlo »šepa«. V prvem delu je Isvar iskal Knjigo svetlobe, v nadaljevanju pa rešuje deželo Fairlight pred Gospodar- jem teme.

gra je sestavljena iz dveh de- lov. Drugi del lahko včitaš šele, ko uspešno rešiš nalogo iz prvega.

Vsak predmet ima svojo maso<br>in je popolnoma podrejen zako-<br>nom fizike. Težji predmeti, nor.<br>skale, zavzamejo v Isvarjevi torbi<br>več prostora. kot kakšen lahek.<br>košček hrane. Zato moraš pazlji-<br>vo načrtovati, po kakšnem vrsi

Steklenica in piščanec (franco-ske solate žali ni) sta namenjena<br>obnavljanju anergije, ki je imaš na<br>začetku 99 točk. Vsak od njiju ti<br>podari 10 točk. uporatiš pa ju s<br>podari 10 točk. uporatiš pa ju s<br>tipkama 6 in 7: nasta

Na najmanj dostopnih mestih boš našel bučko čarobnega napit-

ka, Ta ti poveča energijo na 99 točk. Po labirintu ležijo tudi ključi (aaah, že spet!). Uporabiš jih tako, da pred zaklenjenimi vrati nasta: viš okno na ključ in poskusiš vstopiti. Če je okno nastavljeno na drugem predmetu, se vrata ne bodo odprla, čeprav imaš ključ s sabo.

ao MENI]

Tipke 1–5 so za določanje predmetov (oknj.), Isvarjevo torbo boš<br>mapolni i s tipko X, spraznil pa ilipko Z. Seveda se lahko tudi predmetov<br>lipko Z. Seveda se lahko tudi predmetov<br>lipko Z. Seveda se lahko tudi predmetov<br>li

Pred podcohesigimi navodili primedili pred kondine kondine kondine (pod ime 2 zelo malo energii primedili produce pred (cod 10), se spravi na visoko me-<br>pred (cod 10), se spravi na visoko me-<br>sto (to lego uspexa s perzijsk Sever in kaže na zgornjo levo ste-<br>no sobe, v kateri si. Druge strani<br>neba so razporejene temu<br>ustrezno.

L. del: poission in mortal large particular and large<br>the primary and large the space of the space of the space of the space<br>of the space of the space of the space of the space of<br> $\mathcal{N}$  is the space of the space of the

Prvi del nalone je za tabo. Pred nadaljevar: »e okrepčaj. Z, Z (varuj se napadalcev). Stopi skozi severna vrata, nato na V. Poberi oba piščanca in ju pojej. Glej, da ne boš pozabil ključa! Ta je edini, ki ga boš potreboval.

Dvakrat skoči na Z. Pazi na kroglo<br>Vezne ti celih 10 ločki). Naslednja<br>smer je Z. tu te čakata volki in<br>smer je Z. tu te čakata volki in<br>stori vojskih Z. Opgensk z njima, stori<br>ta, nato pa glj skozi zgornja vra-<br>ta, nato p

Zapusti to mračno sobo in pojdi rapusu to mnacho sooo ... ومن ...<br>na V, V, S, V, V. Tu se splazi skozi<br>spodnja vrata. Na vrsti je V, kjer te spodnja vrata. Na vrsti je V, kjer te<br>čaka presenečenje v obliki volka<br>in mečevalca, V, V, V, V, skozi spodnja vrata, V, V. Uniči stražar- ja. Skoči na V, S, S, Pazi, tu je voiščak! Zbeži na S, S, S, S, S.

Prišel si na obalo, kar je zname-<br>nje, da ladja ne more biti daleč<br>Previdno stopi na most, da ne boš<br>padel z njega, in zavij na V. Na<br>ladje z njega, in zavij na V. Na<br>ladji si. Kot boš opazil, se ne mo-<br>reš vniti. Zato sto

41. del je wliko tožji, Znašel si se<br>pred vhodom v mislični grad Go-<br>pred vhodom v mislični grad Go-<br>spódarja teme, Previdno stopi na<br>ska ne moreš. Stopi po stopnicah<br>in poberi bodočo kroglo. Skozi<br>zgornja vrata zavij na V

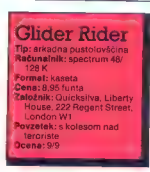

#### IVANSOKIČ

a igra se lahko uvrsti med<br>boljše dosežke Qucksilvi-<br>nih programeriev. Imate vlogo vohuna, ki je opremljen s kolesom, zmajem (ne tistim, ki bruha ogenj) in bombami. Zgodba se dogaja na umetnem otoku v obliki kvadrata. Zgradili so ga teroristi, da bi tam delali jedrsko skozi zgornja vrata na V. Takoj<br>spusti kroglo. Zdaj jo lahko vodiš<br>s tipkami. Odpelji jo do duha, ki<br>ga z mečem ne moreš pokončati.<br>Izkazalo se bo, da rii neuničliji.

Zebi se devejdanje na Sonje na Sonje na Marije<br>Skozi špodnja vrata Izogni se obu na levo stran, potem na hivo<br>skozi ieva vrata, kier le čaka cel<br>skozi ieva vrata, kier le čaka cel<br>skozi ieva vrata, kier le čaka cel<br>skozi s

Naletel boš na najboljšo stvar v igri — letečo perzijsko preprogo. Z<br>njo boš prišel čez prepade brez<br>morečih skokov. Priročna je tudi<br>pri visokih ovirah (dvigneš jo s tipko za skok). Žal ima kot vse na svetu tudi preproga napako: upo- rabiš jo lahko le petkrat.

Poleti na Z, Z, Z, Z, Tu spusti pre-<br>progo in se peš odpravi na Z. Sko-<br>zi spodnja vrata odleti na V in<br>na odleti na V in nato poleti prepro-<br>go preskoči prepad, nato poleti<br>na V, J in ubij hudička.

V tej sobi je ob strani narisan ključ, videl boš tudi zazidana vra- ta. Predvidevam, da se s pravim ključem igra tu konča. Iskanje »vse odpirajočega« ključa pa pre-<br>»vse odpirajočega« ključa pa pre- »vse odpirajočega« klju

orožje. Na otoku je deset reaktoriem<br>jev, ki jih boste poskusili bombari<br>dirati. Opazili boste, da vam za uničenje vseh marika ena bomba.<br>Ta drobni problem boste uredili z<br>iškanjem po otoku. Za igranje lahko<br>ko izberete: l

Ediri sovažniku, ki pa vam v stareg bila stareg viso energijo so<br>tasniji. Vglavnem so razgodeni v stareg viso energijo so<br>bilžini jediskih reaktorjev, vendar<br>vam ne zagodavijam, da jih ne oposniji vam ne zagodavijam, da ji

Nedaleč od laserjev boste nale-<br>teli na električne stebre za napajanje. Če se jih dotaknete, boste<br>jativirail laser. Kratek čas bo streljal naravnost v nebo. Ta operacijal naravnost v nebo. Ta operacija<br>ja vam ne jemlje dr

ы.<br>Ма 0000000000000

**\*\*\*\*\*\*\*\*\*\*\*\*\*\*\*\*\*\*\*\*\*\*\*\*\*\*\*\*\*\*\*** 

### rap Door

**Kadna** nustolovšč onloth: and nt- kocata - 8.95 funts taik: Piranha millan Publisher vacimian robisin  $-9/0$ 

## ALIPREŠERN MATIJA KOSTEVC

Selej neznana programska<br>
i hiša nas je presenetila z<br>
vrhunskim programom. Li-<br>Obraz vaše figurice in inkoli pri<br>
miru (Trap Door je napisal Don<br>
miru (Trap Door je napisal Don<br>
Prirestley, avtor Popeya), grafika je<br>
prir

teri stabri so lažni, Zmedejo vast ili keri, da ne akvivnici laserja.<br>Tako valentis, versili i zamennost, da valentis, periodi i zamennost.<br>Tako valentis, i zamen salesti i zamen salesti periodi bombaro či keriodi paravima

K o smatrica destaca de la metalla, en contra de la construcción de la construcción de la construcción de la construcción de la construcción de la construcción de la construcción de la construcción de la construcción de l

V deželi, ki vanjo še ni stopila človeška noga, kjer prebivajo le pošasti, stoji v gozdu skrivnostni Črni grad. Vlada mu čarovnik s tako ostudnim obrazom, da se mora skrivati pred drugimi. Živi na vrhu dvigala, po katerem njena vrhu dvigala, po katerem nje-<br>gov zvesti služabnik Berk pošilja<br>iz kleti hrano in stvari, ki jih potre-<br>buje čarovnik za poskuse. Berk

Ko se igra naloži, zaigra značili<br>na glasba, narejena s programom<br>Wham Music Box. Na začetku ste<br>v eni od šestih plastično izrisanih<br>sob. V podu je skrita loputa (trap<br>door), v niši na zadnji steni pa<br>lobania, Če poberete vam približno pove, kako izpolniti<br>čarovnikov ukaz, Kadar ne zveste<br>od nje ničesar pametnega, jo iz-<br>pustite in spet poberite (to velja<br>za vso igro). Na levi strani te sobe<br>je ročica. Ko jo pritismete gor, se<br>je ročica. Ko

all dokler ne boste porabili vseh<br>homb.<br>bomb.<br>for in caracteris Filip prilagram, so real-<br>tori i caracteris Filip since<br>the solid prilagram with the solid prilagram of the solid state<br>the solid prilagram of the solid price

dejo III trije čudni črvi, včasih pa<br>duh. Tega spodite tato, da se ga<br>dotaknete s frvom. (Stvari pobra-<br>te od spodaj sil zgora), večje<br>predmete pa lahko porinete s ka-<br>terevioli strani) Če nimate v roki<br>črva, vas bo duh p Regis, us av anutaris na hydro.<br>Zdaj brž odprite loputo. Žabo bo vrglo v zrak, potem pa bo padla v jamo. Zaprite loputo. Če sami pa-

Ko začetete igrati, se kmalu za:<br>sláší zvok in na zaslonu se prikaže zvok na zaslonu prikaže.<br>Povo čarovníkovo narodbio.<br>Perki, let ma a carno v vormicho.<br>(Prinssi mi konzervo črvovi) Tákoj a prizi<br>meti. Poberité konzervo

Note 2, and the properties of the state of the state of the state of the state of the state of the state of the state of the state of the state of the state of the state of the state of the state of the state of the state

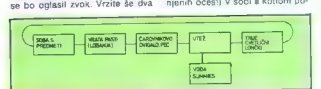

čava, nato pa ili konzervo takoj ili<br>čarovniku! Dvigalo je ili sobi desno.<br>Položite konzervo noter, politiki<br>dite k ročici in pritisnite desno.<br>Dvigalo bo odpeljalo gor in čarov-<br>nik bas bo polivalui: nijubiki črvil.<br>Dobro

Čez nekaj sekund se po navadi prikaže naslednji ukaz: »Berk! | want some fried eggs!« (Hočem ocvrta jajca!) Ta naloga je precej zahtevnejša. Pojdite k loputi in jo odprite, dokler ne bo prišla ven

ko jih porušile, pa spominjajo na spominjajo na vznajem ne letaji se dogo nad vo-<br>zemljo po tretji se dogo nad vo-<br>do, ker vas bodo živega poziti<br>i lga je razmeroma dobro naterialne pri poziti pri primeroma dobro naterialn

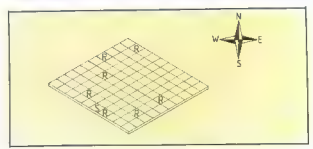

beria londois in gui izparante. Po-<br>beria londois in gui izparante. Po-<br>beria londois in gui izparante. Since the constant and the state of the state of the state of the state of the state of the state of the state of the

Moj mikro. 63

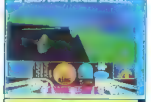

## Racer **Tip:** športna simulacija<br>Računalnik: spectrum 48/ 128 K Format: 9,95 funta<br> **Založnik:** Digital integration, Watchmoor Trade Centre, Watchmoor Road, Camberley, Surrey, GU15 3AY<br>W**20lek:** zajahaj svoj suzuki<br>Ocena: 7/9

#### 'TOMAŽ LEVSTEK

a dirka z motorji je mešani-<br>"Ca Chequered Flaga in Full<br>Throttla. Grafika ie zado- $\begin{tabular}{c|c|c} \hline \textbf{L} & In this of a chain of a adi-  
volvons, was designed to be added in a  
equation, we take positive random  
of name up (2.308, 100), and the  
of name up (2.308, 100), and the  
in name up (2.308, 100), and the  
in terms of a domain. In this, the  
transformation, in a linear form of the  
maximum, 3 (ups, 4 and 1) is  
incomplete, the equation of a matrix of the  
equation. A = (ups, 5 - deon) G = x, say  
the first = 300, 100, 100, 100, 100, 100$ 

nata in operantes to premium and the BER solven and the BER solven of the matrix of the first solven of the product of the state state of the state state state state state state state state state state state state state st

24 operallarie motoria stenari<br>experience de la constantino de la constantino de la casa del principio de la casa del casa del casa del casa del casa del casa del casa del casa de la casa de la casa de la casa de la casa d

Med drivo lahko v boksih obljene bencin startnih meslih obljene bencin (tipka R) ali zamenjale gume (T.)<br>Na koncu drive vidine rappredeni, Na koncu drive vidine rappredeni, Na koncu drive vidine rappredeni, Na kako zmagat

## 10th Frame. Bowling

Tip: ŝportna simulacija Računalník: C 64/128 Format keparaginkata Cana: 9.96/14.95 funts Cena: 5,95/14,95 lunta<br>Žaložnik: Access/US Gold Povzetek: keoliania za samptarie in vesele druščina. Ocena : 9/9

le imate radi kegljanje, je to ravno za vas. Če ga ne ma- $\begin{tabular}{ll} \textbf{L=3} & \textbf{Here, sem~propeion, of a gas} \\ \hline \textbf{E=4} & \textbf{Re} & \textbf{Re} & \textbf{Re} \\ \textbf{E=4} & \textbf{Re} & \textbf{Re} \\ \textbf{E=4} & \textbf{Re} & \textbf{Re} \\ \textbf{E=4} & \textbf{Re} & \textbf{Re} \\ \textbf{E=4} & \textbf{Re} & \textbf{Re} \\ \textbf{E=4} & \textbf{Re} \\ \textbf{E=4} & \textbf{Re} \\ \textbf{E=4} & \textbf{Re} \\ \textbf{E=4} & \textbf{$ 

To se zdi na prvi pogled zaplete- no, toda ob igranju vam bo kmalu jasno.

No se oddeche za opcije, zapise za obratno narazivanje del na zaslovu opciaj zvezdo narazivanje primi primi na vezer izvori primi na zavisni primi na zavisni primi na zavisni primi na zavisni na zavisni na zavisni primi n ga črtica, hook (smer). Če hočete,<br>da bo šla kroola naravnost v rieto američkie postavili belo piko, svetlarnica pristavili belo piko, in streli, ko ospremeni poti ko spermeni poti<br>je črtica na srednu. Kakršenskoji divodnik bo spermeni poti korodnik Na prvih dveh stopnjah ni treba<br>ravno nata

Glasbe ni, kar je značilno tudi<br>za Gerverjeve prejšnje igrice. Shši<br>se samo pristen zvok, ko krogla<br>udari v keglie. Gibi igraccev pot<br>krogle in posebej podranje keg-<br>igri so nazejeni odlično. Skratka,<br>10H Frame-Bowling je

Za naslednje številke so že pripravljeni opisi iger: Ace of Aces, Frost Byte, Glaurung, Great Escape, Heartland, In- filtrator li, Lightforce, Thana- tos, Universal Hero, Warlord.

### Avenger Tip: arkadna pustolovščina

ript arkauna pustuluvadina<br>Računainik: spectrum 48 K. C 64/128 amstrad C 15/  $+4.$  MSX Format: kaseta Cena: 9,95 funta Založnik: Gremlin Graphics Software Ltd., Alpha House, 10 Carver Street Sheffield S1 4FS Povzetek: Way of the Tiger # Ocenar 8/9

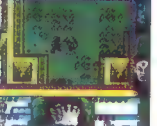

#### SIMON ZUPAN

aemon, Veliki mojster pla-<br>mena, je ubil tvojega oči- ma Naijishija in ukradel

ma Naljishija in ukradel pergamente Ketsuina. Ti, iz igre Way of the Tiger izurjeni nindža, moraš dobiti pergamente nazaj in rešiti boga Kwona večnih muk. V Yaemonovi trdnjavi se boš spopa- del s samuraji, samorogi, orjaški- mi pajki Na voljo ti je deset šurikenov (ubijalskih zvezdic). Ko ti jih zmanjka, se braniš brez orožja. strel -£ levo ali desno je udarec z nogo, strel -- gorali dol pa z roko. Pobrati moraš določeno stevilo predmetov. Energijo vsakega od treh življenj vidiš na levi. Ko je energija spodnjega sonca na kon- cu, pritisni tipko 2 in Kwon ti bo obnovil moči. Če le moreš, se na ne boš stopil na luknjo - tako

rgalis situes, berz runing in en mo-<br>rgalis situes, en runing in en mo-<br>rgalis situes baseing pred monstment<br>homes close to a large in example of the situation of the situation<br>of the situation of the situation of the sit

na drugi stopny V. J. Z. J. Z. S.<br>J. V. S. V. J. V. Hakoj S. V. S. V. J. V. S.<br>Pober: kirjuć in zvezdica (29 je Pober: kijuć in zvezdica (29 je Pober: kijuć in zvezdica (29 je Pober: kijuć<br>Mjuć. Poisé: istopno Tu. sare pop

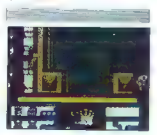

## aero"

## TUDI PRI RAČUNALNIŠKI OBDELAVI PODATKOV

- **M** Pisalni trakovi za tiskalnike
- Obrazci za računalniško obdelavo podatkov

**Winner** 

**SE LANA GE LAPSE TOOLET 100 A** 

- Tabelirne etikete
- **m** Termoreaktivni papir

#### Za dodatne informacije se obrnite na Aero.

## Služba prodaje Grafike, Čopova 24, 63000 Celje telefon (centrala) 31-312<br>telex 338-53 aero gr. yu<br>teletax 25-305<br>(obrazci za računalniško obdelavo<br>nodatkov, tabelirne etikete)

#### Služba prodaje Kemije,

Trg V. kongresa 5 telefon (centrala) 24-311 telex 335-11 yu aero (pisalni trakovi za tiskalnike, termoreaktivni papir)

COPY

**PPY** 

**NA** 

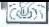

### |POMAGAJTE, DRUGOVI

Kot smo obljubili v prejšnji številki,<br>seet obiavliame poke se vaši izbiri. Tri plisma so koncelar ve kosko, kor so bratci<br>plisma so koncelar ve postači iz 1900 politič, Predmi plisma so prepisaveli iz 1900 politič, Predmi plisma<br>iz izvezi kompijalevi politič, kaj la filoj ki izvezi koncelar<br>iz izvezi

#### **Spectrum**

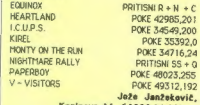

#### Kozinova 11, 61000 Ljubi lana

W.A.R. (verzija Rudy & Future Soft)<br>Pooksijk da se naložila program v basicu in u-<br>vodna slika. Ustavite kasebnik, resetingite radunalnik in preliajatje rozum.<br>nahik in preliajatje program.<br>20 POK 37033,0<br>40 DANDOMEZ USR<br>

delal tudi z W.A.R. 2. Če je loader vaše verzije v pred ukazom RANDOMIZE USR XXX. Tel. (011)<br>332-773. Milan Mateimevid

Dragoslava Jovanovića 11 A, Beograd

SALCOMBAT<br>| IS CLEAR 24610

15 COLEAR 24610 20 LOAD "" CODE: POKE 65364,201: RANDOMI-<br>17 USR 65340<br>25 POKE 32421,250: RANDOMIZE USR 23450<br>Ta programček vam bo dal 255 življenj, vendar<br>bo postal zaslon nekam čuden.

Hrvoje Šajbinger, Šulekova S A, 41000 Zagreb

6LIDER RIDER<br>10 CLEAR 24570: LOAD "" SCREEN\$: LOAD ""<br>2007 / 20 POKE 34391,0: POKE 34973,0: POKE<br>34818,0: POKE 37441,0 / 30 RANDOMIZE USR<br>149 OF THE GODS 10 CLEAR 28999: LOAD "" CODE: POKE 47039,<br>201: RANDOMIZE USR 47000

20 POK 53790,201: RAKOGYMZ USR 57860<br>THEUST - 20140653991: LOAD CODE<br>20 FCR m453425 TO 65436: READ ± POKE n, a.<br>20 FCR m45442 TO 65436: READ ± POKE n, a.<br>30 POKE669428, ISB, POKE 65433,214<br>49 DAMONTE UST 65600<br>0.200 PATA

66. Moj mikro

BLOB (Spec-mac)<br>Sistem nalapanja Spec-mac revenzioneno no tem ds imm Start date - 6041mmm - 6912 (silika = 5042-484)<br>
6481, 20000, 20536 in The Start Doct Byton, V seat last<br>
SHR > program vstatule DOC 6 yriton, V seat last<br>
20. Vigni Bibli mera bili lastica provide - 1945<br>
20. Vign

šala.<br>ROMA SCARE

BOMB SCARE 10 CLEAR 27999; LOAD "" SCREEN\$: LOAD "" CODE 28000: LOAD "" CODE 65000: POKE 23606, 46: POKE 23607,iBI: POKE S6289,0: POKE 57327,0: RANDOMIZE USR 65000 DANDY POKE 40826,120, POKE 40832, 120

FIRELORD (Spec-mac)<br>70 CLEAR 24899: POKE 23797, 195: RANDOMI-

**72. USP 22750: POC 529971, 0: POKE 34599,0:**<br>RANDOMIZE USR 23600 POKE 24121.24<br>HARATILAND BOX 2000 POKE 24121.24<br>USP WITH BOX 60000 POKE 44356, DV<br>USP POKE 44366, DV<br>USPINY 6350, DVKE 44366, DVKE 44366, DVKE 44465, 0<br>USP

R080TO. 200F: FOR n=16384 TO 16412: RE-

AD B: POKE R.B: HEXT R: RANDOMIZE USR 16384<br>255.17.0,165.55.205.56.5221.33.0.91.62<br>255.17.0,165.55.205.66.5.49.250.91.52.50.91.62<br>552.19.1,165.55.205.66.5.49.250.96.175.50,<br>27.0.1.1.0NE COBRA (Spec-mac)<br>20 CLEAR 24999.- PO

23800<br>Za neranljivost je traba pred USR 23800 vojsa-

za neranje treba pred USR 23800 vpisite POKE 36491,24. Za prehod na naslednje stopnje vpišite POKE 36472,0<br>
POKE 44740,0 POKE 44740,0<br> **Ul. narodne zaščite 2, 61113 Ljubljana** 

C 64 EQUINOX POKE 12639,234: POKE 12640,234<br>
SPIKY HAROLD POKE 22882,0<br> **Ognjena Price 22, 11080 Zemun** AUTOFANIA POKE 22410,234: POKE 22409,234: POKE2241 1,234<br>
BOULDERDASH 3 POKE 16494,234:<br>
SUICIDE STRIKE POKE 16494,234<br>
SUICIDE STRIKE POKE 23446,234<br>
THE HUMAN RACE POKE 23446,234<br>
THE HUMAN RACE POKE 33680,234<br>
POKE 3368 3 POKE 17665,234:<br>POKE 17666,234 (nesmrtnost) POKE 7421,169: POKE 7422,0: POKE 7423,234<br>(neranljivost)<br>Cukonova 8 A, 41000 Zagreb

CHUCKIE EGG POKE&9B5B,0 (nesmrtnost)<br>
POKE&9CEFJN (N = st. življenj)<br>
POKE &2BF5.0: POKE 2BF6.0 (nesmrtnost) POR BUSES PORT 20060 (Reserved By the SAFET PASS CONTROL COMPANY CONTROL CONTROL CONTROL CONTROL CONTROL CONTROL CONTROL CONTROL CONTROL CONTROL CONTROL CONTROL CONTROL CONTROL CONTROL CONTROL CONTROL CONTROL CONTROL CONTR

CPC 464

C 16/116/+4<br>
APOLLO MISSION POKE 12961,255<br>
AUTOBAHN POKE13927,0 (čas)<br>CUTHBERT IN TOMB OF DOOM POKE4561,173 (sovražniki)<br>POKF4552 173 (čas) DOWE'S DUPIN POCKS 2175 (688)<br>
CONSIDER PRESENT PRESENT AND RESPONSE TO A POST 250 200<br>
THE REVIVE PRESENT PRESENT PRESENT PRESENT PRESENT PRESENT PRESENT PRESENT PRESENT PRESENT PRESENT PRESENT PRESENT PRESENT PRESENT PRE TYCOON TEX. POKE6 183,255<br>TUTTI FRUTTI POKE 10534.255 XZAP POKE11519,255<br>Marko Hren, Na Korošci 30, 61117 Ljubljana

GALAXIONS POKE9635,234: POKE9636,234: STORNAIRE POKE 10.426,76:<br>POKE 10.426,76: POKE10428,40: SYS 6144<br>POKEN POKE10766,255: SYS 6144<br>ROCKMAN POKEOTS7,255: SYS4102<br>Dejan Ravilic, | Radoja Krstiča 35/1, 37240 Trstenik<br>| Radoja Krstiča 35/1, 37240 Trstenik

#### MSX |

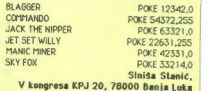

# Močnejši kot spomin

jean marie pazal

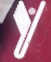

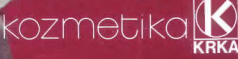

Se F

atomseur

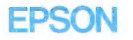

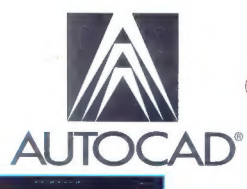

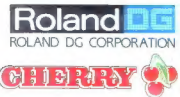

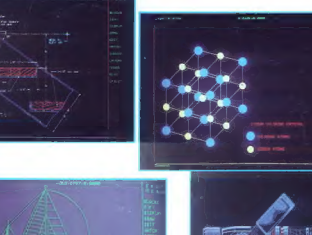

### PROGRAMSKA POSTAVNIŠKA PROGRAMSKA  $OPREMA:$

Programski paket za tehnično risanje

**DELIGHT** 

- instaliranje in uvajanje šolanje Ruby Carlos Carlos Carlos Carlos Carlos Carlos Carlos Carlos Carlos Carlos Carlos Carlos Carlos Carlos Carlos Carlos Carlos Carlos Carlos Carlos Carlos Carlos Carlos Carlos Carlos Carlos Carlos Carlos Carlos Carlos
- Uvod v AutoCad, AutoCad, Posebnosti AutoCad, AutoLisp inženiring
- dodatne aplikacije: dodatne aplikacije:<br>načrtovanje tiskanih vezij stranih vezij STROJNA OPREMA: programiranje NC strojev - AT kompatibilni računalnik metode končnih elementov - grafične tablice knjižnice standardnih elementov s področja arhitekture, strojništva, elektronike, instalacij - tiskalniki

- 
- grafični vmesniki in monitorji<br>- grafične tablice
- 
- 
- 

### Generalni in izključni zastopnik za Jugoslavijo:

## tote LJUBLJANA TOZD Zastopstva, Celovška 175, 61000 Ljubljana a Filipića i Restor<br>Liblion: (061) 552-341, 552-150 : 91 kro ola telefon: (061) 552-341, 552-150 : 91 kro ola telex: 31639<br>within the state of telex: 31639 216 yu av

## Kondina 1<br>telefon: (011) 326-484<br>telex: 11450 yu avtens<br>poštni predal 623

Zagreb Jurišiceva 28<br>telefon: (041) 42-459<br>telex: 21441 yo avtena poštni predal 28

Sarajevo **Bure Bakevica 6**<br>telefon: (071) 25-103<br>telex: 41255 yu avtena

Skopie Dame Gruev 3<br>telefon (091) 231-452<br>telex 51217 yu avtena

Split Rade Končara 76 telefon: (058) 512-822<br>felex: 26198 yu avtena

Varaždin Brača Radića 16<br>telefon: (042) 49-466 tolex: 23045 yu avtena